# UNIVERSIDAD PRIVADA DE TACNA

**FACULTAD DE INGENIERÍA**

**ESCUELA PROFESIONAL DE INGENIERÍA CIVIL**

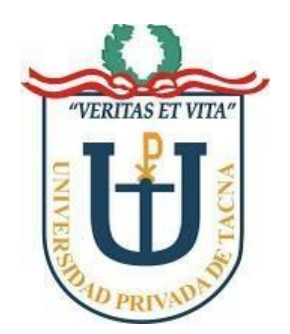

# **INFORME DE TESIS**

# **"ANÁLISIS SÍSMICO DE UN GALPÓN DE GRAN ALTURA EN LA CIUDAD DE TACNA"**

**PARA OPTAR:**

# **TÍTULO PROFESIONAL DE INGENIERO CIVIL**

PRESENTADO POR:

BACH. ING. CUCHO ZEA, PAÚL ERNESTO

TACNA – PERÚ

2019

### UNIVERSIDAD PRIVADA DE TACNA

ii

### **FACULTAD DE INGENIERIA**

### ESCUELA PROFESIONAL DE INGENIERIA CIVIL

### **TESIS**

# "ANÁLISIS SISMICO DE UN GALPÓN DE GRAN ALTURA EN LA **CIUDAD DE TACNA"**

Tesis sustentada y aprobada el 04 de Noviembre del 2019; estando el jurado calificador integrado por:

**PRESIDENTE: MTRO. DINA MARLENE COTRADO FLORES SECRETARIO:** MTRO. ERICK FREDY GALDERON LOZANO **VOCAL:** ING, LUIS ENRIQUE VALLE CASTRO

**ASESOR:** 

MTRO. EDGAR HIPOLITO CHAPARRO QUISPE

### **DECLARACIÓN JURADA DE ORIGINALIDAD**

Yo **Paul Ernesto Cucho Zea**, en calidad de **Bachiller** de la Escuela Profesional de **Ingeniería Civil** de la Facultad de Ingeniería de la Universidad Privada de Tacna, identificada con DNI **73494528**.

Declaro bajo juramento que:

1. Soy autor de la tesis titulada:

**"ANÁLISIS SISMICO DE UN GALPÓN DE GRAN ALTURA EN LA CIUDAD DE TACNA",** la misma que presento para optar: **EL TÍTULO PROFESIONAL DE INGENIERO CIVIL.**

2. La tesis no ha sido plagiada ni total ni parcialmente, para la cual se han respetado las normas internacionales de citas y referencias para las fuentes consultadas.

3. La tesis presentada no atenta contra derechos de terceros.

4. La tesis no ha sido publicada ni presentada anteriormente para obtener algún grado académico previo o título profesional.

5. Los datos presentados en los resultados son reales, no han sido falsificados, ni duplicados, ni copiados.

Por lo expuesto, mediante la presente asumo frente a LA UNIVERSIDAD cualquier responsabilidad que pudiera derivarse por la autoría, originalidad y veracidad del contenido de la tesis, así como por los derechos sobre la obra y/o invención presentada. En consecuencia, me hago responsable frente a LA UNIVERSIDAD y a terceros, de cualquier daño que pudiera ocasionar, por el incumplimiento de lo declarado o que pudiera encontrar como causa del trabajo presentado, asumiendo todas las cargas pecuniarias que pudieran derivarse de ello en favor de terceros con motivo de acciones, reclamaciones o conflictos derivados del incumplimiento de lo declarado o las que encontrasen causa en el contenido de la tesis.

De identificarse fraude, piratería, plagio, falsificación o que el trabajo de investigación haya sido publicado anteriormente; asumo las consecuencias y sanciones que de nuestra acción se deriven, sometiéndonos a la normatividad vigente de la Universidad Privada de Tacna.

TACNA, 04 de Noviembre del 2019.

……………….……………..………………..

**BACH. ING. CUCHO ZEA, PAUL ERNESTO DNI 73494528**

# **DEDICATORIA**

Dedicarles la tesis a mis padres por ser aquellas personas que siempre me dieron su aliento en todo momento, su conocimiento, educación y sabiduría. A mi hermano por darme siempre consejos útiles en momentos claves y así como aquellas personas que me acompañaron a lo largo de la carrera, compañeros, amigos y colegas; así como todos aquellos que participaron de manera directa e indirectamente en la elaboración de la tesis presentada.

Estaré eternamente en deuda.

### **CUCHO ZEA, PAUL ERNESTO**

# **AGRADECIMIENTOS**

Agradecer a la Universidad Privada de Tacna y sus docentes, por ser mi alma mater, el lugar aquel en que me dieron el conocimiento y el camino para poder desarrollarme de manera profesional.

Al Mg. Ing. Edgar Chaparro por haberme guiado con su asesoría y colaboración al brindarme aún mayores conocimientos y apoyo para poder concluir con la tesis denominada "Análisis Sísmico de un Galpón de Gran Altura en la Ciudad de Tacna".

A todos los docentes que tuvieron una participación en el desarrollo de la tesis, así como brindar información necesaria para concluirla.

A todos ellos, muchas gracias.

# **PÁGINA DE CONTENIDO**

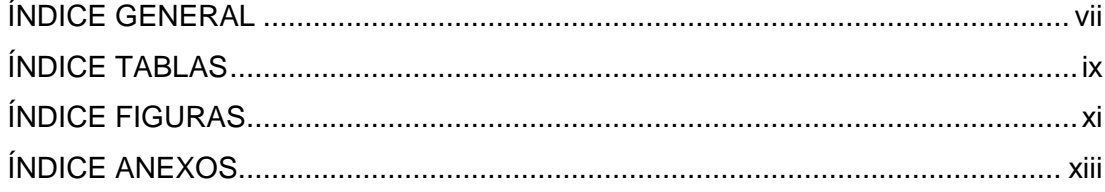

### **ÍNDICE GENERAL**

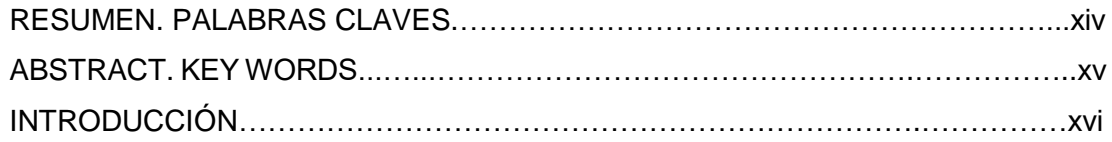

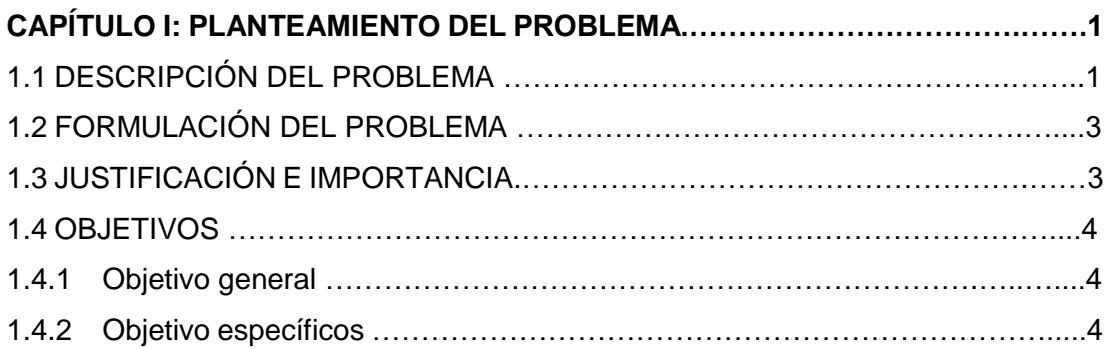

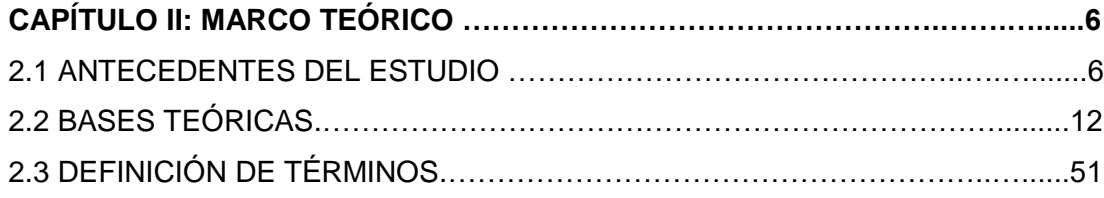

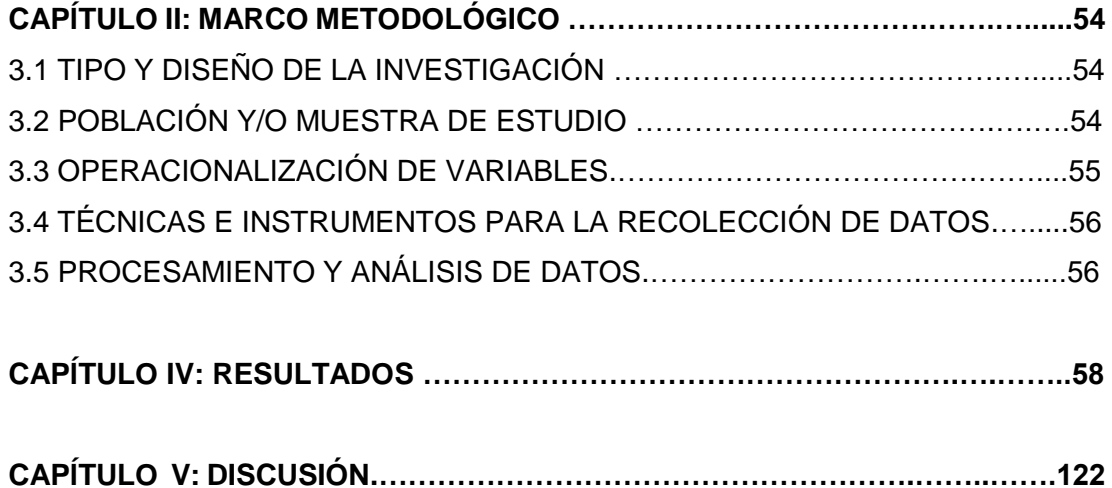

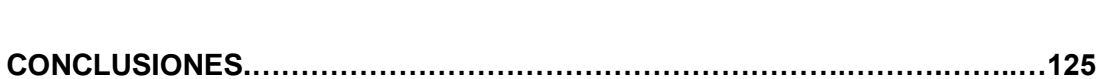

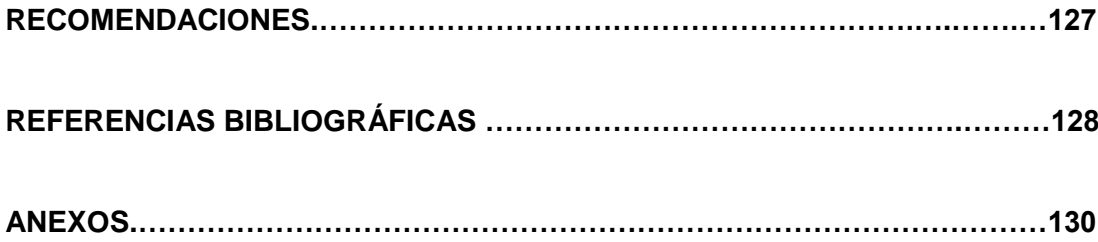

## **ÍNDICE DE TABLAS**

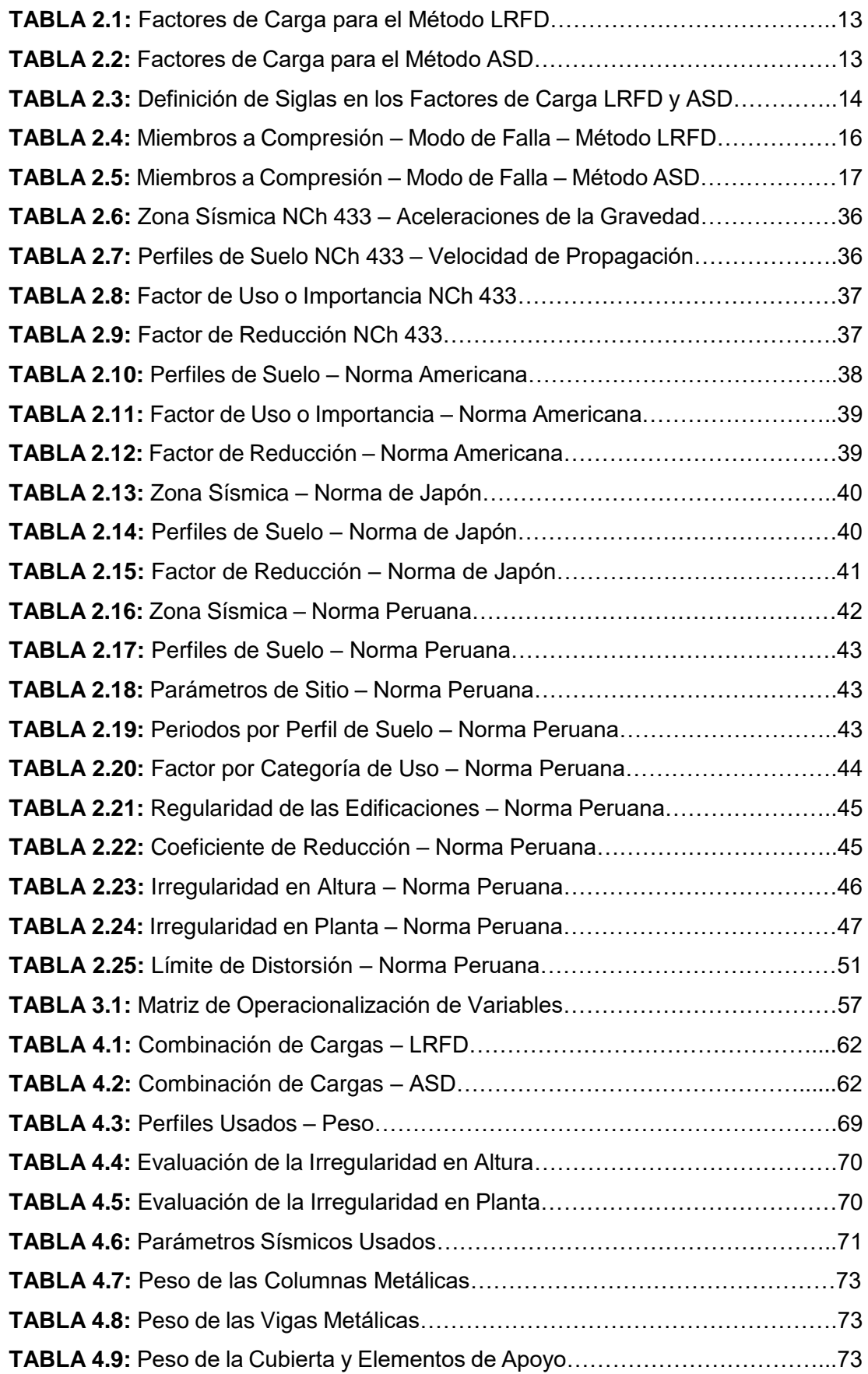

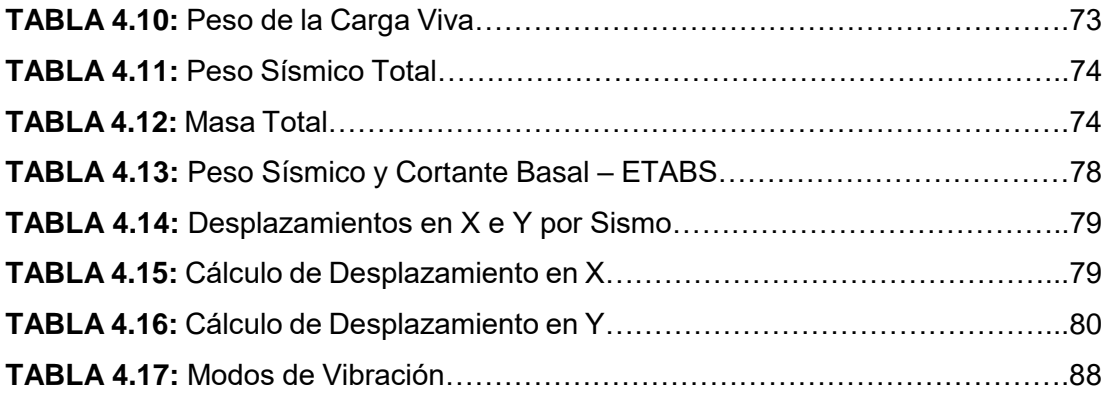

## **ÍNDICE DE FIGURAS**

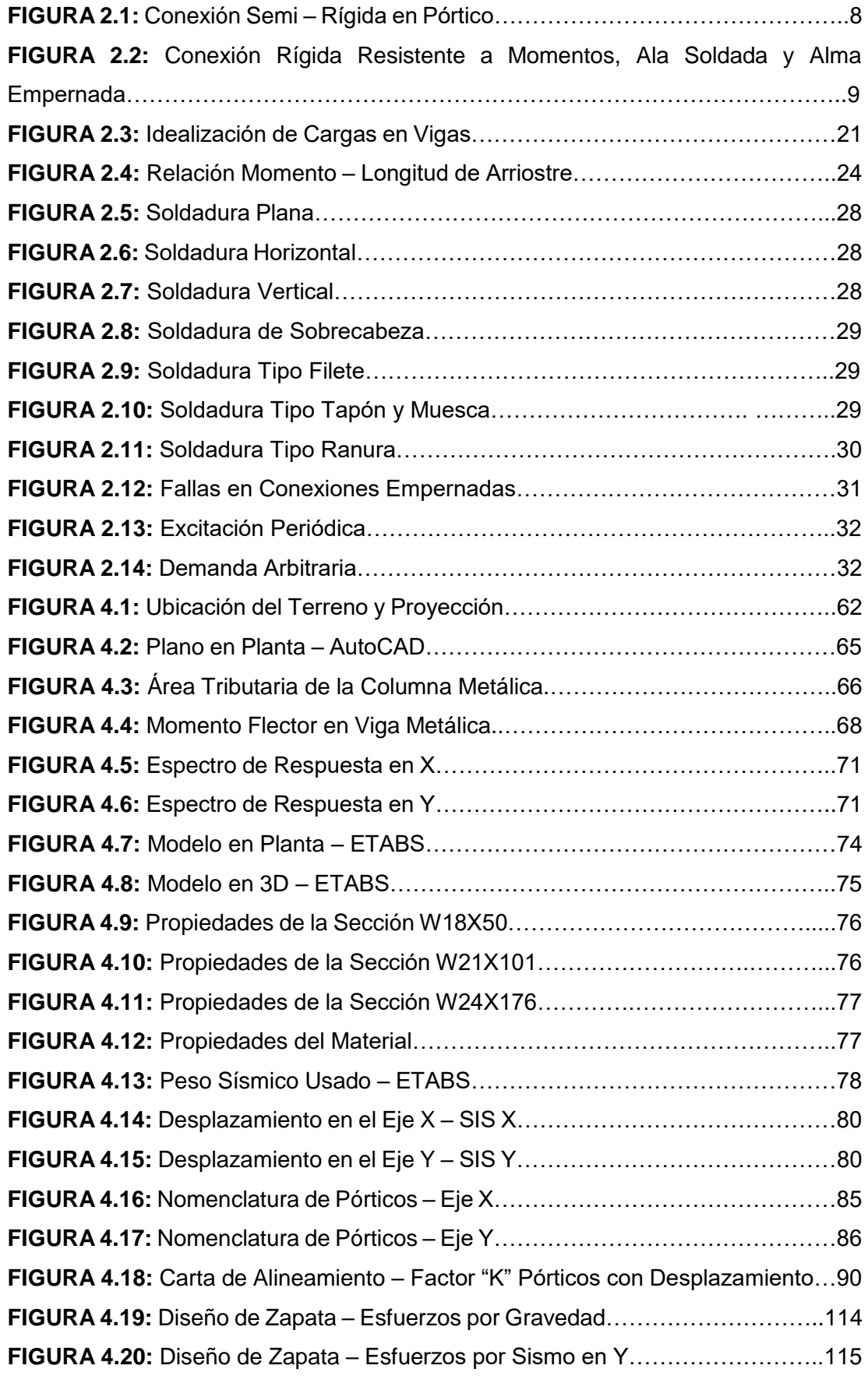

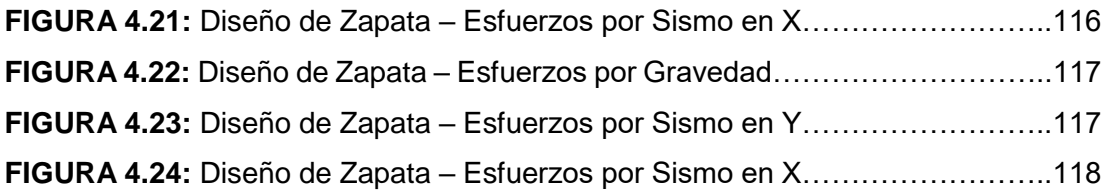

# **ÍNDICE DE ANEXOS**

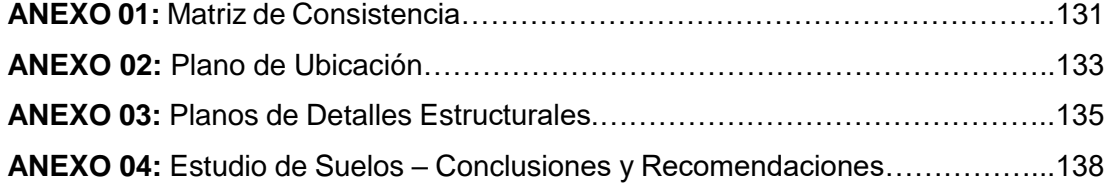

#### **RESUMEN**

**Problema:** Como se conoce, Tacna tiene un silencio sísmico que va desde el año 1868, el cual a lo largo de los años va almacenando gran fuerza de descarga, además que en Tacna actualmente por ser ciudad frontera se ve afectada por la necesidad de contar con recintos grandes con fines comerciales u ocupacionales. También se conoce que en Tacna, así como en la mayoría del territorio nacional se tiene una preferencia por las estructuras de concreto armado por considerarlas más seguras y de mejor desempeño estructural, pero también se puede apreciar que existe gran cantidad de fallas e informalidad al ejecutar estas construcciones. En la ciudad de Tacna se usa mayormente el acero para coberturas livianas como lo son tijerales, pero su uso es limitado a dichas construcciones, más no para edificaciones propiamente dichas.

En ese sentido, se propone este tema de tesis, para en el cual analizaremos sísmicamente un galpón de gran altura usando perfiles de alma llena de acero estructural con el fin de demostrar que estos elementos estructurales tienen un desempeño mucho mejor y es más eficiente.

**Objetivo:** La presente tesis de investigación denominada "**Análisis Sísmico de un Galpón de Gran Altura en la Ciudad de Tacna**", está orientada a fomentar el desarrollo de edificaciones con perfiles metálicos de alma llena en la ciudad de Tacna, demostrando que son su diseño sísmico es viable.

**Metodología:** Se desarrolló de manera teórica, usando un modelo estructural de acuerdo a edificaciones ya existentes y tomándolas de ejemplo, luego dicha edificación fue analizada mediante el uso de programas estructurales aplicando las normas estipuladas en el Reglamento Nacional de Edificaciones y demás normas internacionales con el fin de realizar su diseño final mediante los métodos de resistencia última y resistencia admisible.

**Conclusiones:** Del análisis sísmico realizado a la estructura metálica se pudo denotar que esta trabaja adecuadamente cumpliendo los requisitos establecidos por la norma E030 de Diseño Sismorresistente. Además en los métodos usados para su diseño se pudo llegar a identificar sus diferencias en cargas y resistencias de cada elemento estructural realizado.

**Palabras Claves:** Acero Estructural, Diseño Sísmico, Resistencia Última, Resistencia Admisible

#### **ABSTRACT**

**Problem:** As it is known, Tacna has a seismic silence that has been going on since 1868, which over the years has been storing a large discharge force, in addition to being a border city in Tacna, it is affected by the need to count with large enclosures for commercial or occupational purposes. It is also known that in Tacna, as well as in most of the national territory, there is a preference for reinforced concrete structures because they are considered safer and with better structural performance, but it can also be seen that there are many failures and informality when executing These constructions. In the city of Tacna, steel is mostly used for roof systems such as truss, but its use is limited for those constructions, but not for buildings themselves.

In that sense, this thesis topic is proposed, for which we will seismically analyze a high-rise building using full cross section structural steel profiles in order to demonstrate that these structural elements have a much better performance and are more efficient.

**Objective:** This research thesis called "Seismic Analysis of a High-rise Shed in the City of Tacna", is aimed at promoting the development of buildings with full cross section metal profiles in the city of Tacna, demonstrating that their seismic design is viable.

**Methodology:** It was developed theoretically, using a structural model according to existing buildings and taking them as an example, then that building was analyzed through the use of structural programs applying the rules stipulated in the National Building Regulations and other international standards in order to make their final design using ultimate strength and allowable strength methods.

**Conclusions:** From the seismic analysis made to the metal structure, it could be noted that it works properly fulfilling the requirements established by the E030 norm of Seismic Resistant Design. Furthermore, in the methods used for its design, it was possible to identify its differences in loads and resistances of each structural element made.

**Keywords:** Structural Steel, Seismic Design, Ultimate Strength, Allowable **Strength** 

### **INTRODUCCIÓN**

En la ciudad de Tacna, se está apreciando un acelerado crecimiento poblacional, con lo cual se requieren mayor cantidad de centros de esparcimientos, tales como supermercados, galerías, entre otros; que por su gran necesidad, deben ser construcciones de rápida ejecución.

Así mismo se conoce que el Perú se encuentra en el anillo de fuego al estar situado encima de la plaza de Nazca, lo cual lo hace un país altamente sísmico. En la ciudad de Tacna se aprecia un gran silencio sísmico, que data del año 1868 y es por ellos que se ve necesario enfocar el diseño sísmico.

En el Perú existe una norma sismo resistente que se va actualizando de manera regular, esta norma se va mejorando teniendo en cuenta la experiencia en sismos pasados y el comportamiento estructural que pueda presentar la estructura. El diseño sísmico varía dependiendo de la estructura que sea, del tipo de suelo y de su ubicación geográfica.

Teniendo en cuenta todo lo expuesto, es que se precisa realizar el informe de tesis denominado: "ANÁLISIS SÍSMICO DE UN GALPÓN DE GRAN ALTURA EN LA CIUDAD DE TACNA", en la cual se profundizará sobre los galpones de acero, estructuras metálicas que se construyen de manera rápida y eficiente, sirviendo de adecuada estructura para supermercados, galerías, centros de construcción; y a dicha estructura se realizará el análisis sísmico correspondiente para analizar las deformaciones de la estructura, así como las derivas y posibles fallas en las conexiones.

Esta tesis se encuentra estructurado en 05 capítulos.

El capítulo I denominado planteamiento del problema, está referido a la descripción del problema, formulación del problema, la justificación y los objetivos. Se muestran de manera generalizada la problemática a atender con la presente tesis.

En el capítulo II, se desarrolla el marco teórico, antecedentes, bases teóricas y definiciones. Se detallan las fórmulas, las secuencias de cálculo e información necesaria para realizar el cálculo de gabinete.

En el capítulo III, se menciona al marco metodológico, tipo y diseño de investigación, población y/o muestra de estudio, operacionalización de variables, técnicas e instrumentos para la recolección de datos, y terminamos con el procesamiento y análisis de datos.

El capítulo IV, está referido a los resultados de la investigación a partir de los cálculos realizados mediante el trabajo de gabinete. Dicho cálculo estará desarrollado mediante el uso de las fórmulas descritas en el marco teórico, así como el uso de tablas y resultados obtenidos del programa usado.

El capítulo V, está referido a conocer la discusión del trabajo.

El trabajo de investigación termina con la presentación de las conclusiones, recomendaciones, referencias bibliográficas y anexos.

# **Capítulo 1: PLANTEAMIENTO DE PROBLEMA**

# **CAPÍTULO I**

# **PLANTEAMIENTO DEL PROBLEMA**

### **1.1 DESCRIPCIÓN DEL PROBLEMA**

La costa peruana, de acuerdo al Instituto Geofísico del Perú (IGP), es una zona con alta probabilidad de ocurrencia de sismos de gran magnitud debido al constante movimiento de la Placa de Nazca. Así mismo en la zona sur del Perú se presenta un gran silencio sísmico que va desde 1868, y con el paso de los años este silencio sísmico va aumentando la magnitud de momento de descarga con lo cual las edificaciones de todo tipo se vuelven más vulnerables.

Así mismo, en los últimos años se ha apreciado un incremento de proyectos multifamiliares, los cuales llevan al sector empresarial a contar con centros comerciales de grandes áreas, galpones industriales y recintos para el esparcimiento de la población los cuales con el fin arquitectónico de mayor ventilación y mayor cantidad de luz natural son de gran altura, y para el desarrollo rápido y eficaz de la estructura es que se decide contar con un diseño no convencional hecho de perfiles de alma llena para poder cumplir con las exigencias de las dimensiones y carácter estructural presentadas en la edificación.

En la ciudad de Tacna, así como en el Perú se aprecia una notable preferencia por los elementos de concreto armado en las construcciones, así como los de albañilería confinada, los cuales para efectos de construcciones comunes o

concurrentes suelen ser eficaces y económicas debido a que sus elementos estructurales no poseen grandes dimensiones, y su diseño es más práctico y no tan complejo. Sin embargo, cuando se tratan de edificaciones más amplias, que necesitan mayor distancia entre ejes estructurales o mayor altura, el diseño se vuelve más complejo y se recurren a elementos más sobredimensionados lo cual conlleva a otro tipo de material a usar y elevar el costo; además de que la mano de obra tendría que ser clasificada por ser una edificación no convencional.

Además, cuando se usan elementos de concreto armado, las construcciones se retrasan, debido a que el concreto necesita tiempo para alcanzar su dureza requerida de acuerdo a diseño establecido, necesitas mayores controles de calidad como ensayos de briquetas y un diseño de mezcla entre otros para evitar patologías en el concreto; sin embargo al momento de usar elementos de acero estructural, estos ya cuentan con especificaciones definidas y precisas para cada tipo de perfil, por lo tanto solo requeriría una conexión ya sea soldada o empernada para poder armar la estructura, lo cual reduciría notablemente el tiempo de ejecución de la edificación.

En la Universidad de Privada de Tacna, así como en la mayoría de universidades el método de diseño en acero enseñado a los alumnos es el Diseño con Factores de Carga y Resistencia, definido por sus siglas en inglés (LRFD), pero se debe tener en cuenta que también existe el método de Diseño por Esfuerzos Admisibles, definido por sus siglas en inglés (ASD). Ambos métodos se basan en el principio de diseño por estado límite, en el cual se describe una condición en la cual la estructura deja de cumplir con la función que se le fue asignada de acuerdo a un análisis estructural previsto.

Ambos métodos, tanto el LRFD como el ASD, son aceptados por la norma E 0.90 de Estructuras Metálicas y por el Instituto Americano de la Construcción en Acero como se aprecia en su última edición; sin embargo, en diversos estudios realizados para estructuras metálicas se detalla que aquellas estructuras desarrolladas por el método LRFD tienden a generar diseños ligeramente más económicos con respecto a las desarrolladas por el método ASD dependiendo del tipo de estructura, y en ciertos casos termina comprobando que el método ASD resulta ser más económico para ciertos casos especiales.

Los métodos de análisis difieren por factores de carga y por consideraciones en las cargas, y en Perú se tiene el Reglamento Nacional de Edificaciones el cual propone sus normas E020 de Cargas y la norma E030 de Diseño Sismo Resistente, las cuales limitan el diseño a consideraciones propuestas por estudios realizados en el Perú, de tal modo que se garantizará mayor seguridad y estabilidad en las estructuras propuestas para desarrollarlas en el territorio peruano.

Por lo expuesto, es que se ve necesario proponer el tema de tesis, con el cual se propone hacer el análisis sísmico de un galpón de gran altura en la ciudad de Tacna, teniendo en cuenta las normas limitantes propuestas por el Reglamento Nacional de Edificaciones y las consideraciones de diseño propuestas por el AISC.

### **1.2 FORMULACIÓN DEL PROBLEMA**

En base a lo descrito en el ítem 1.1, se plantearía el siguiente problema principal:

¿Cuál sería el análisis sísmico y diseño de un galpón de estructura metálica de gran altura ubicado en la ciudad de Tacna?

Además, para dar respuesta a la interrogante principal, se plantearían las siguientes interrogantes secundarias:

- ¿Cómo se realizaría el pre dimensionamiento de los elementos estructurales que conforman el galpón de gran altura?
- ¿Cuál sería el análisis comparativo del diseño sísmico del galpón de gran altura teniendo en cuenta métodos manuales y el uso de software de cálculo estructural?
- ¿Cuál sería el análisis comparativo del diseño de un galpón de estructura metálica de gran altura considerando los métodos de diseño ASD y LRFD teniendo en cuenta las limitaciones dadas por el Reglamento Nacional de Edificaciones?

### **1.3 JUSTIFICACIÓN E IMPORTANCIA**

Como se expresó, el aumento de centros comerciales o recintos industriales llevarían al diseño de galpones de gran altura, los cuales contarían con grandes luces entre sus ejes y estarían compuestos por perfiles metálicos de alma llena para tener un proceso constructivo más acelerado debido a que son elementos pre fabricados y poseen especificaciones técnicas definidas por el proveedor, y además reduciendo el costo de la edificación misma. Dichos recintos albergarían gran cantidad de personas o bienes materiales de importancia, así mismo en la costa peruana existe un gran silencio sísmico y una vulnerabilidad a la ocurrencia de sismos de gran magnitud, por ende se ve necesario hacer el análisis sísmico con el propósito de salvaguardar los bienes materiales y más aún la vida misma de los que visiten la estructura proyectada.

La tesis estará enfocada en el análisis sísmico de un galpón de estructura metálica de gran altura, considerando la norma E030 de Diseño Sismo Resistente, así como los conceptos de cálculo propuestos por la norma E090 de Estructuras Metálicas y el AISC en cuestión de métodos de diseño LRFD y ASD, y se realizará una comparación entre el uso de elementos de concreto armado y elementos metálicos de alma llena en el diseño sísmico, justificando así:

**Aporte Técnico:** Al realizar la comparación de métodos de diseño propuestas por la norma peruana E090 y el AISC, teniendo en cuenta las consideraciones sísmicas y de sitio dadas por la norma peruana E030

**Aporte Social:** Al proponer una tesis que enfocará una estructura metálica sismo resistente considerando el silencio sísmico y teniendo en cuenta la comparación realizada con una estructura de concreto armado.

### **1.4 OBJETIVOS**

#### **1.4.1 OBJETIVO GENERAL**

Análisis sísmico y diseño de un galpón de estructura metálica de gran altura ubicado en la ciudad de Tacna

### **1.4.2 OBJETIVOS ESPECÍFICOS**

- Pre dimensionamiento de los elementos estructurales que conforman el galpón de gran altura.
- Análisis comparativo del diseño sísmico del galpón de gran altura teniendo en cuenta métodos manuales y el uso de software de cálculo estructural.
- Análisis comparativo del diseño de un galpón de estructura metálica de gran altura considerando los métodos ASD y LRFD teniendo en cuenta las limitaciones dadas por el Reglamento Nacional de Edificaciones.

# **Capítulo 2: MARCO TEÓRICO**

# **CAPÍTULO II**

# **MARCO TEÓRICO**

### **2.1 ANTECEDENTES DEL ESTUDIO**

La finalidad del proyecto es analizar sísmicamente un galpón de estructura metálica de gran altura en la ciudad de Tacna, considerando el gran silencio sísmico que existe en esta zona del Perú y la vulnerabilidad de la misma al estar en el cinturón de fuego, así mismo de dar una comparación entre los métodos ASD y LRFD aplicado al galpón, considerando que el análisis sísmico realizado usando la norma E030 de Diseño Sismo Resistente nos brindará respuestas variables, además de realizar el diseño sísmico al galpón usando elementos de concreto armado y resaltar las diferencias.

En la ciudad de Tacna, como se conoce, la mayoría de estructuras son de concreto armado y de albañilería confinada, y las que son de acero estructural se rigen en su mayoría a tijerales fabricados para cubiertas ligeras de losas deportivas, estadios, almacenes de grandes luces en base a columnas de concreto armado, así como para armados encajonados utilizándolos de columnas metálicas u otros. Sin embargo no se aprecian edificaciones construidas netamente con acero estructural usando perfiles de alma llena. Además en el Perú tampoco se llegan a usar en su totalidad en edificaciones, tan solo en construcciones modulares.

Se propone el galpón metálico de gran altura usando elementos de alma llena por ser una estructura adecuada, económica y de fácil construcción para poder edificar un centro comercial, un almacén, una planta industrial u otro tipo de estructura en la cual se necesite albergar grandes volúmenes de personas o material de gran valor.

Dicho galpón podrá ser usado de ejemplo o de guía para futuras estructuras de características similares en la ciudad de Tacna, dichas estructuras estarían fomentando el crecimiento económico de la ciudad de Tacna y su fortalecimiento fronterizo.

# **2.1.1 Diseño Sísmico de un Edificio de Marcos de Acero con Conexiones VIGA – COLUMNA SMA. Jimmy Astorga Faundez (2009)**

En estudios hechos a conexiones de viga – columna en pórticos hechos con perfiles metálicos, se trata de averiguar cuál sería el mejor tipo de conexión con el fin de evitar mayores esfuerzos y deformaciones en el marco. Un estudio hecho en Chile se detalla lo siguiente:

Las limitaciones que poseen los galpones se encuentra en los nudos, es decir en las conexiones, las cuales tienden a fallar o mostrar cierta debilidad al momento de realizar el análisis. Se ha observado que en algunos eventos sísmicos en edificaciones de acero las uniones viga – columna soldadas fallas, debido a una fractura en la soldadura y a su deformación plástica de la unión ya que las conexiones son puntos de gran rigidez. Este tipo de fallas puede evitarse, agregando sistemas de disipación de energía en las conexiones.

Es necesario diseñar adecuadamente las conexiones, de tal modo no se producen rótulas y se disipa energía.

Algunas conclusiones son:

- Al momento del análisis sísmico del galpón, se producirán esfuerzos que serán transmitidos a través de las conexiones, dichas conexiones tienden a generar mayores esfuerzos a los que pueden resistir debido a su condición de soldada o empernada, por lo que se propone es tratar de encontrar una conexión adecuada que no llegue al punto de falla y pueda resistir el esfuerzo aplicado.
- El estudio realizado para analizar la conexión fue de un edificio aporticado conformado por perfiles metálicos, con una altura de entrepiso de 2.50 metros,

modelando con la norma chilena NCh 433 – 96 y usando perfiles metálicos I. Se proponen las conexiones SMA puesto que estas actúan de manera súper elástica y flexible de tal modo que las deformaciones son controladas con estos conectores actuando como si fuesen disipadores sísmicos.

# **2.1.2 Estudio del Comportamiento Sísmico Lineal y No Lineal de Pórticos Metálicos Resistente a Momentos. Ing. Nelson Roger Pareja (2012)**

Así como en Chile se fue proponiendo el diseño de pórticos metálicos con conexiones SMA, es que en Perú también se proceden a hacer estudios sísmicos de pórticos resistentes a momentos. El ingeniero Nelson Roger Pareja nos explica acerca de la historia de pórticos metálicos en el Perú y el tipo de conexiones que eran usuales y aún lo son en el diseño actual.

Las estructuras de acero comenzaron a edificarse desde los años 1900, teniendo en cuenta que el acero estructural era un material de construcción liviano y de rápida aplicación, además de tener una alta resistencia y ser muy práctico en la construcción.

Al inicio los perfiles laminados eran conectados mediante ángulos o secciones T, eran conexiones conocidas como semi – rígidas.

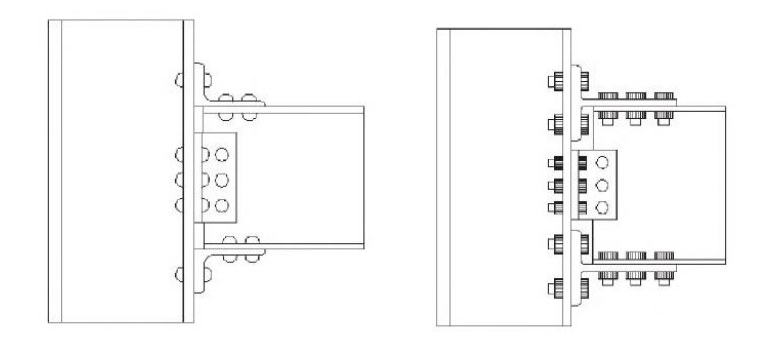

*FIGURA 2.1: CONEXIÓN SEMI - RIGIDA EN PORTICO*

Fuente: Estudio del Comportamiento Sísmico Lineal y No Lineal de Pórticos Metálicos Resistente a Momentos. Ing. Nelson Roger Pareja

Las conexiones semi – rígidas al ser sometidas a ensayos demostraron generan grandes desplazamiento de entre pisos debido a la flexibilidad que mostraba el sistema, pero en cuanto a comportamiento estructural demostraba que era lo suficientemente dúctil para no generar daño en el pórtico y generar suficiente rigidez para reducir las deformaciones en las conexiones.

En los años 1970 se comenzaron a dar mayor tendencia progresiva a las construcciones con acero estructural, en los cuales se comenzaron a usar conexiones soldadas y empernadas, conocidas como conexiones rígidas. Dicha estructura llevaba el ala soldada y el alma empernada.

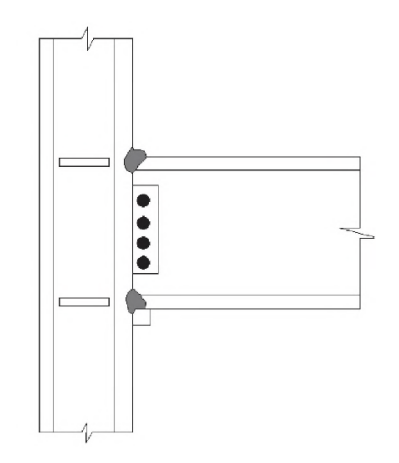

*FIGURA 2.2: CONEXIÓN RIGIDA RESISTENTE A MOMENTOS, ALA SOLDADA Y ALMA EMPERNADA*

Fuente: Estudio del Comportamiento Sísmico Lineal y No Lineal de Pórticos Metálicos Resistente a Momentos. Ing. Nelson Roger Pareja

Se detalla que en estructuras existentes sometidas a sismos con conexiones rígidas en la cual el ala se encontraba soldada y el alma empernada, se generaba un caso de falla frágil, la cual no estaba prevista. Con lo cual se pudo conocer que las conexiones son esenciales y tienen una importancia en la respuesta sísmica del sistema a diseñar.

En diversos estudios realizados netamente a conexiones viga – columna en pórticos resistentes a momentos, se pudo llegar a comprender el sistema estructural y sus capacidades de resistencia, ductilidad y de disipación de energía cuando son sometidas a sismos severos, con lo cual se desarrolló mayor conocimiento sobre el comportamiento de las conexiones de tal modo que actualmente existen disposiciones sísmicas modernas se requiere que exista un tipo de disipación sísmica en los extremos de los apoyos, es decir en los nudos, para que exista suficiente resistencia y rigidez en los mismos y evitar mayores deformaciones.

Algunas conclusiones son:

- Al momento del análisis sísmico del galpón, se producirán esfuerzos que serán transmitidos a través de las conexiones, dichas conexiones tienden a generar mayores esfuerzos a los que pueden resistir debido a su condición de soldada o empernada, por lo que se propone es tratar de encontrar una conexión adecuada que no llegue al punto de falla y pueda resistir el esfuerzo aplicado.
- Así mismo en estudios realizados a estructuras de acero con cargas cíclicas laterales se apreció que el cuerpo estructural hecho con acero tuvo poco o ningún daño, sin embargo las estructuras de relleno como la mampostería de albañilería si sufrió daño considerable.
- Se propone además que para darle mejor comportamiento sísmico a la estructura es necesario proporcionarle un disipador sísmico de tal modo las conexiones no presentan esfuerzos y se mantiene el pórtico.

# **2.1.3 Influencia de flexibilidad de las conexiones en el Comportamiento Sísmico de Edificios Metálicos. Ing. Luis Montoya Coronado (2013)**

Cuando se realiza el análisis sísmico es necesario tener en cuenta los puntos débiles de la estructura, con el fin de reforzar dichos puntos y la estructura no lleve a su punto de falla, por ello es que en la tesis presentada por el Ing. Luis Montoya se detallan varios pórticos metálicos analizados de manera teórica proyectados en Nicaragua usando la norma sismo resistente de la localidad, dichos pórticos varían en número de pisos y longitud de vanos con el fin de demostrar que tipo de conexión se adecua a las estructuras proyectadas, sin embargo solo se concentra en pórticos de baja altura de entrepiso.

El análisis sísmico se verá influenciado por el tipo de conexión que uno escoja para la estructura, teniendo en cuenta que tenemos 3 tipos de conexiones: articulada, semi – rígida y rígida. Cada una de ellas trabaja de distinta manera y está proyectada para un caso específico, es decir tiene limitantes para su aplicación, por lo que no es posible usar las 3 en cada caso propuesto.

En las normas actuales se decide colocar un tipo de arriostramiento en las estructuras que se encuentran en zonas de alta sismicidad con la finalidad de reducir esfuerzos en puntos críticos y además para evitar mayores distorsiones de entre pisos, pero colocar rigidizadores aumentaría el costo de la edificación por lo que solo se ve rentable su uso en estructuras de baja y mediana altura.

En edificaciones metálicas, las uniones son la base del análisis estructural que se desarrollará, debido a que estás definirán cómo será el comportamiento de la estructura en sí. Las conexiones articuladas y rígidas pueden dar una facilidad al diseño por lo que sería breve el cálculo, pero evaluando costos y rentabilidad se vería necesario proponer una conexión semi-rígida con lo cual además se tendría un mejor desempeño estructural.

Algunas conclusiones son:

- Las conexiones regirán el comportamiento estructural, en el estudio realizado en dicha tesis se define que una conexión semi – rígida tiene mejor comportamiento que una conexión rígida y una articulada en edificaciones de baja altura.
- Los sistemas de arriostramiento o disipación deben ser considerados desde un punto técnico y económico, puesto que las estructuras de aceros tienden a ser bastante dúctiles por lo que no son tan requeridos dichos sistemas de arriostramiento en estructuras de gran altura o de pocos pisos, sin embargo si son necesarios en edificaciones altas para reducir sus derivas de entre pisos y esfuerzos en nudos.
- El tipo de espectro con el cual se trabaje tendrá una influencia en el comportamiento de la conexión, puesto que las conexiones desarrollarán diferentes comportamientos por lo cual será necesario definir aquella con un comportamiento óptimo.

# **2.1.4 Comparación de Diseños Estructurales de Edificaciones Metálicas con Edificaciones de Concreto Armado para determinar el Diseño más Rentable en la Construcción de Viviendas Multifamiliares. Ing. Denis Corzo e Ing. Yzza Saldaña (2017).**

Así como el factor estructural es determinante para realizar un diseño, el factor económico es otro, debido a que se busca una estructura tanto dúctil como económica. Por ello es que se desarrolla el análisis de edificaciones metálicas y de concreto armado para definir la más rentable aplicado en Lima – Lurigancho, la tesis es analítica y se basa en una edificación multifamiliar usando perfiles de alma llena y elementos de concreto armado previamente pre – dimensionados, siendo este un edificio de mediana altura.

En el mundo ya se viene desarrollando edificaciones netamente con acero para edificios destinados a hoteles y/o proyectos multifamiliares los cuales son estructuralmente viables y económicos, además de ser construcciones de corto plazo. Sin embargo en el Perú son pocas las empresas dedicadas a construir con acero estructural y solo se encargan de proyectos modulares ejecutados en unidades mineras, y como disipadores en estructuras de concreto armado.

El uso de estructuras metálicas genera un ahorro en cuanto a construcción para viviendas multifamiliares, con respecto a las de concreto armado; y además genera un menor tiempo de construcción las construcciones con acero estructural comparado con las de concreto armado.

Algunas conclusiones son:

- Las estructuras metálicas tienden a ser menos costosas y más rápidas de ejecutar puesto que son elementos pre – fabricados y solo necesitan un tipo de adherencia para lo cual se diseñan las conexiones.
- El estudio realizado se basa en edificación multifamiliar, con una altura de 3.00m de entrepiso, más no enfoca ni aporta nada en relación a estructuras de gran altura y de luces extensas entre ejes.
- Así mismo no hace un enfoque especial en el tipo de conexión y se basa en una soldadura simple, recomendando que al extenderse el análisis sísmico debe buscarse una conexión eficiente para el tipo de edificación que se realice.

### **2.2. BASES TEÓRICAS**

### **2.2.1 Estructuras Metálicas**

El estudio del galpón de gran altura se daría en base a un diseño en acero, en el cual se van presentando el diseño de los elementos que conformarían el galpón de acero, teniendo en cuenta el estado en que se presentan y las fuerzas actuantes sobre el mismo, fuerzas producidas por cargas propias y sísmicas. Dentro del diseño en acero se tendrían las siguientes bases teóricas a conocer con el fin de desarrollar por completo el modelo estructural:

### **2.2.1.1 Teoría de Resistencia Última. Giraldo Bolívar. 2003**

Como se conoce, las teorías con las cuales haremos el diseño, se basan en la resistencia última de los elementos estructurales. Giraldo Bolívar expone acerca de la teoría de resistencia última y desde cuándo es que fueron propuestas para su desarrollo:

Las teorías por resistencia última fueron propuestas inicialmente por los códigos rusos desde 1938 y en los códigos ingleses y americanos en 1956, este consiste en estimar las cargas que actúan sobre una estructura y posteriormente evaluar los elementos de manera que no sobrepasen las tensiones admisibles de los materiales.

### **2.2.1.2 Steel Structures Design and Behavior. Charles G. Salmon. 2009**

Así mismo, Salmón nos dicta que el diseño por esfuerzos admisibles tiene una antigüedad bastante alta, pero aun así se sigue usando o manteniendo como una opción de diseño:

El método de Diseño por Esfuerzos Admisibles (ASD: Allowable Stress Design) ha sido la principal filosofía usada para el diseño en los últimos 100 años, mientras que en los últimos 20 años, el diseño estructural se movió en base a un diseño más probabilístico y racional conocido como el diseño de "estados límites"; estos diseños de estados límites se convirtieron en lo que ahora se conoce como Diseño con Factores de Carga y Resistencia (LRFD: Load and Resistance Factor Design).

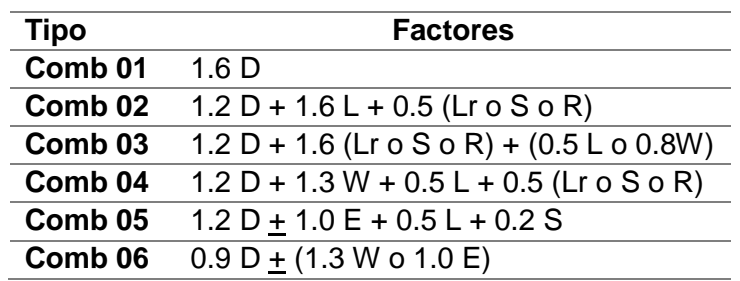

*TABLA 2.1: FACTORES DE CARGA PARA EL MÉTODO LRFD*

### Fuente: Charles G. Salmon – 2009

*TABLA 2.2: FACTORES DE CARGA PARA EL MÉTODO ASD*

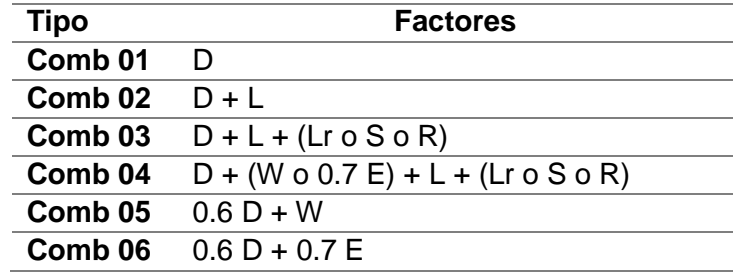

Fuente: Charles G. Salmon – 2009

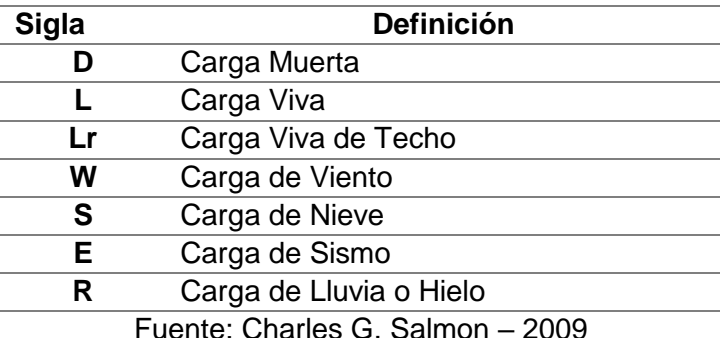

*TABLA 2.3: DEFINICIÓN DE SIGLAS EN LOS FACTORES DE CARGA LRFD Y ASD*

**2.2.1.3 Filosofías de Diseño ASD y LRFD. Ing. Vladimir Flores. 2017**

La primera diferencia históricamente ha sido que el antiguo Diseño por Esfuerzos Permisibles (Allowable Stress Design), comparaba los esfuerzos reales y permisibles, mientras que el LRFD (Load and Resistance Factor Design) compara la resistencia requerida con las fuerzas reales.

La segunda diferencia entre las dos filosofías es la forma en que se manejan las relaciones entre las cargas aplicadas y las capacidades de los miembros. En LRFD los factores de carga se aplican por separado para la previsibilidad de las cargas aplicadas, esto del lado de la carga aplicada de las desigualdades de estado límite y considerando las variabilidades del material y construcción, se usan factores de reducción de resistencia en el lado de la fuerza nominal de la desigualdad de estado límite. La metodología ASD combina los dos factores en un único factor de seguridad, con lo cual al dividir el factor de seguridad aparte sobre los factores de carga y resistencia independientes, como se hace en el método anterior, se obtiene un factor eficaz más coherente, dando lugar a estructuras más seguras, dependiendo de la capacidad de predicción de los tipos de carga que se utilizan.

**2.2.1.4 Ventajas del Acero Como Material Estructural. Jack McCormac, 2012:**

#### **Alta resistencia**

El acero estructural es considerado como uno de los materiales más dúctiles y de menor peso, por lo cual es considerado un material ideal para edificaciones de grandes dimensiones o de gran envergadura.

### **Uniformidad**

Las unidades de acero estructural poseen características mecánicas que no tienden a cambiar con el tiempo, debido a que son fabricadas con especificaciones técnicas definidas y no varían.

### **Elasticidad**

El comportamiento del acero teórico se acerca más al real que los demás elementos estructurales usados en el ámbito de la construcción.

### **Durabilidad**

El acero estructural necesita mantenimiento regular con el fin que no se dañe la estructura, con ello la estructura tendría una vida larga. En casos actuales se fabrican elementos que requieren menos cuidados.

### **Ductilidad**

La ductilidad se define como la propiedad que poseen ciertos materiales para resistir grandes deformaciones causadas por fuerzas externas a ellas. Cuando un miembro es sometido a cargas de gran intensidad suelen fallar inminentemente sin mostrar algún tipo de falla visible, el acero estructural es un caso especial de mostrar mayor ductilidad y evidenciar la falla antes de que colapse.

### **Tenacidad**

La propiedad para resistir y poder absorber energía en grandes cantidades se llama tenacidad, propiedad con la cual cuenta el acero estructural y es de gran beneficio al momento de erectar una nueva edificación o de hacer modificaciones en la misma sin que esta sufra algún daño o falla aparente.

### **Ampliaciones de estructuras existentes**

Las estructuras metálicas son versátiles al momento de construirlas, pudiéndose adaptar de distintas formas y ampliaciones de acuerdo a la necesidad que tenga la estructura. Dichas ampliaciones se harán usando conectores con el fin de mantener sus propiedades a lo largo de la sección ampliada.

### **Propiedades diversas**

El acero puede ser usado de distintas formas, adecuándolo a distintas necesidades al usar la conexión deseada y que sea de mejor desempeño estructural. El acero es un material liviano de rápida construcción y de bajo costo con respecto a otros tipos de material de construcción. Además el acero puede ser reciclado a lo largo de su uso, con el fin de evitar mayores desperdicios.

**2.2.1.5 Desventajas del Acero Como Material Estructural. Jack McCormac, 2012:**

### **Corrosión**

El acero es un material expuesto a la intemperie por lo que sufrirá los efectos de la humedad y contaminantes externos. Además de estar expuesto al fuego directo en caso de ocurrir un incendio u otro fenómeno producido por el hombre. El acero es un material que requiere tener mantenimiento en cuanto a pintura o un intemperizador para reducir los efectos negativos en el mismo.

Actualmente también se suele usar concreto para proteger a las unidades de acero estructural, pero dicha protección suele ser costosa en comparación con otros protectores.

### **Costo de la protección contra el fuego**

El acero es un material no combustible pero que se ve afectado por el fuego, debido a que este debilita el acero estructural, degradando algunas de sus características mecánicas.

La protección contra el fuego se puede dar al usar ciertos rociadores contra incendios o usar una protección con una capa de concreto.

### **Susceptibilidad al pandeo**

El acero suele ser un material eficaz para todo tipo de carga impuesta, pero en ciertos casos suele ser muy esbelto el material por lo cual tiende a pandearse de acuerdo a la carga dada, lo cual requerirá que se usen rigidizadores o elementos que eviten que se forme dicha falla.

### **Fatiga**

El acero suele tener inconvenientes en su resistencia cuando se somete a cargas o esfuerzos de manera repetitiva en diferentes sentidos del análisis lo cual llevaría a generar un tipo de fractura o daño estructura con lo cual llevaría al deterioro de más elementos.

### **Fractura frágil**

La fractura frágil se daría en elementos como conectores al ser mal diseñado o ser mal ejecutados en obra.

### **2.2.1.6 Miembro a Compresión. Ing. Arturo Rodríguez, 2012:**

Los elementos a compresión tendrán una carga actuante directa, la cual causará un pandeo por flexión o flexo – torsión, además que la resistencia de los mismos variará de acuerdo a la longitud efectiva del elemento y a su sección transversal:

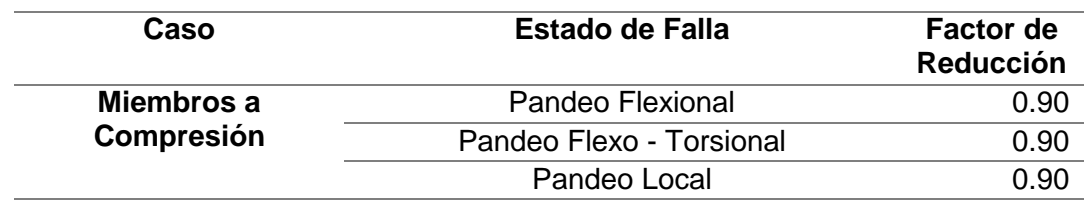

#### *TABLA 2.4: MIEMBROS A COMPRESIÓN - MODO DE FALLA – MÉTODO LRFD*

Fuente: Elaboración Propia – Excel

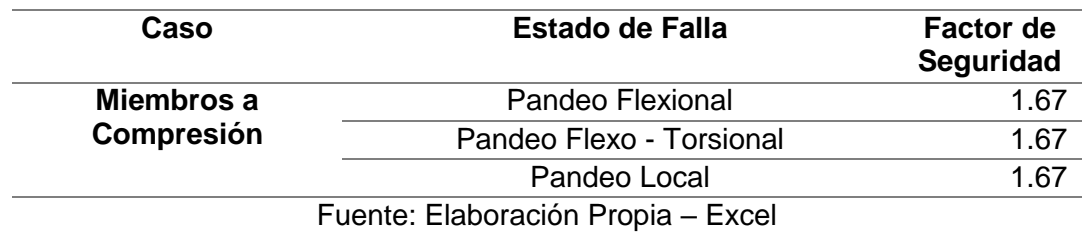

#### *TABLA 2.5: MIEMBROS A COMPRESIÓN - MODO DE FALLA – MÉTODO ASD*

La longitud efectiva del elemento estará dada por aquella longitud entre los puntos de inflexión o los puntos de unión del elemento, y estará regida por la siguiente fórmula de esbeltez, en la cual se considerará un factor de longitud efectiva:

$$
\frac{KL}{r} \leq 200
$$

*(Ec.2.1)*

Donde:

- K: Factor de Longitud Efectiva
- L: Longitud no arriostrada del elemento
- r: Radio de giro del elemento

### **a) Resistencia de Diseño en Compresión para Pandeo por Flexión. Norma Peruana E0.90, 2015.**

Como se explicó, los elementos sometidos a compresión tienden a regirse bajo un parámetro de esbeltez, dado este parámetro es que se tienen distintos tipos de diseño:

- Resistencia para elementos no esbeltos
- Resistencia para elementos esbeltos

Entonces para elementos no esbeltos se tomarán las siguientes condiciones de diseño:

$$
Pu \le \emptyset Pn = \emptyset c * Fcr * Ag \qquad (LRFD - E090) \qquad (Ec. 2.2)
$$

$$
Ps \le Fa * Ag \qquad (ASD - E090) \qquad (Ec. 2.3)
$$

$$
Pa \le Pn/\Omega c \qquad (ASD-AISC) \qquad (Ec.2.4)
$$

Donde:

Pu = Carga Ultima de Diseño

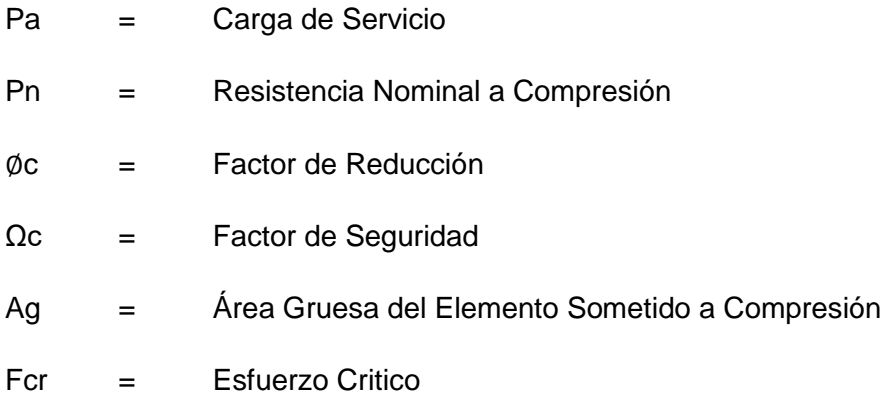

El diseño por pandeo torsional o flexo – torsional, se regirá a aquellos elementos sometidos a compresión, que no sean esbeltos y sean formados por ángulos dobles o tees comprimidas como se especifica en la presente norma.

El esfuerzo crítico será hallado considerando si el pandeo es elástico o inelástico para lo cual deberá cumplir lo siguiente:

 $\div$  Pandeo Inelástico: Cuando se tiene que λc ≤ 1.5

$$
\text{Fcr} = \left(0.658^{\lambda c^2}\right) * F\mathbf{y} \tag{Ec.2.5}
$$

**\*** Pandeo Elástico: Cuando se tiene que  $\lambda_c$  > 1.5

$$
\text{Fcr} = (0.877/\lambda c^2) * F\text{y} \tag{Ec.2.6}
$$

Para ambos casos,  $\lambda_c$  vendrá definido por:

$$
\lambda c = \frac{KL}{r\pi} \sqrt{\frac{Fy}{E}}
$$

*(Ec.2.7)*

Donde:

λc = Parámetro de esbeltez de columna

E = Módulo de Elasticidad del Acero

Nota: los demás parámetros ya fueron definidos previamente.

Cuando se trabaje el diseño de los elementos a compresión por el método ASD se usarán el factor Fa, el cual será hallado con las siguientes fórmulas:
$\div$  Pandeo Inelástico: Cuando se tiene que (KL/r) ≤ C<sub>c</sub>

$$
Fa = \frac{\left(1 - \frac{(KL/r)^2}{2Cc^2}\right) * Fy}{\frac{5}{3} + \frac{3(KL/r)}{8Cc} - \frac{(KL/r)^3}{8Cc^3}}
$$
\n(Ec.2.8)

 $\div$  Pandeo Elástico: Cuando se tiene que (KL/r) > C<sub>c</sub>

$$
\text{Fa} = \frac{12 * \pi^2 * E}{23(KL/r)^2}
$$

Donde:

$$
\mathrm{Cc} = \sqrt{\frac{2 * \pi^2 * E}{F y}}
$$

*(Ec.2.10)*

*(Ec.2.9)*

Cuando las columnas son sometidas a esfuerzos sísmicos, estas tienden a pandearse en el sentido de la fuerza sísmica, lo cual conlleva al elemento a ser sometido a cargas que generan flexo – compresión, analizándose del siguiente modo:

# **b) Resistencia de Diseño en Flexo – Compresión. Norma Peruana E0.90, 2015.**

El diseño en flexo – compresión de las columnas metálicas vendrá regido por las siguientes limitantes:

#### **CASO LRFD**

 $\div$  Para el caso en que: Pu / øPn ≥ 0.20

$$
\frac{Pu}{\varphi Pn} + \frac{8}{9} \left( \frac{Mux}{\varphi b \, Mnx} + \frac{Muy}{\varphi b \, Mny} \right) \le 1.0
$$

*(Ec.2.11)*

 $\div$  Para el caso en que: Pu / øPn < 0.20

$$
\frac{Pu}{2\phi Pn} + \left(\frac{Mux}{\phi b \, Mnx} + \frac{Muy}{\phi b \, Mny}\right) \le 1.0
$$

*(Ec.2.12)*

Donde:

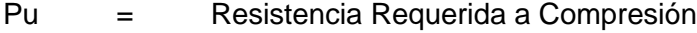

- Pn = Resistencia Nominal a Compresión
- Mu = Resistencia Requerida a la Flexión
- Mn = Resistencia Nominal a Flexión
- x = Subíndice Relativo al Eje Mayor en Flexión
- y = Subíndice Relativo al Eje Menor en Flexión
- $\varphi$ ,  $\varphi$ b = Factor de Reducción, valor igual a 0.90 en ambos casos

# **CASO ASD – E090**

 $\div$  Para el caso en que: Pu / øPn ≥ 0.20

$$
\frac{fa}{Fa} + \frac{Cmx * fbx}{\left(1 - \frac{fa}{F'ex}\right)Fbx} + \frac{Cmy * fby}{\left(1 - \frac{fa}{F'ey}\right)Fby} \le 1.0
$$
\n(Ec.2.13)

 $\div$  Para el caso en que: Pu / øPn < 0.20

$$
\frac{fa}{0.60Fy} + \frac{fbx}{Fbx} + \frac{fby}{Fby} \le 1.0
$$
\n(Ec.2.14)

En el caso que se dé: fa / Fa ≤ 0.15, se usará:

$$
\frac{fa}{Fa} + \frac{fbx}{Fbx} + \frac{fby}{Fby} \le 1.0
$$

*(Ec.2.15)*

Donde:

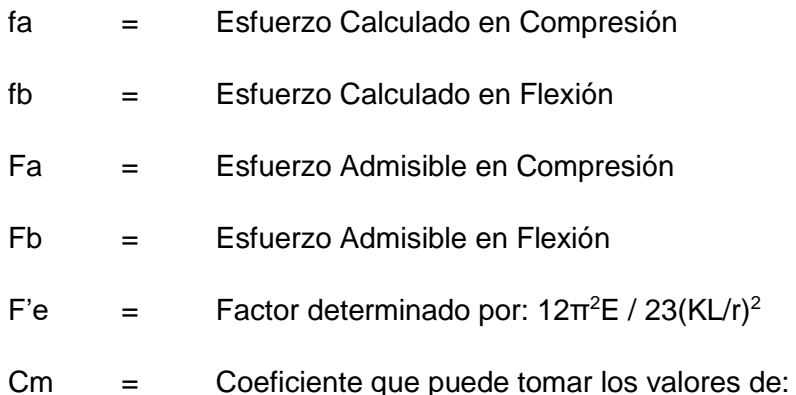

- Cm: 0.85 Pórticos que pueden tener desplazamientos
- Cm: 0.6 0.4 (M1 / M2) Pórticos Arriostrados

# **CASO ASD – Norma AISC**

En la norma AISC se usarán las mismas fórmulas para el caso LRFD pero se usarán las cargas obtenidas mediante combinaciones del método ASD.

#### **2.2.1.7 Miembros a Flexión. Ing. Arturo Rodríguez, 2012:**

Los miembros a flexión, son aquellos que tienden a trabajar por cargas perpendiculares al mismo en los cuales se generan momentos flectores y cortantes a lo largo de la luz del miembro.

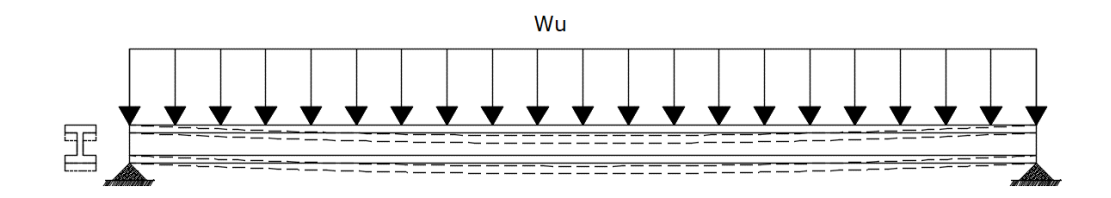

*FIGURA 2.3: IDEALIZACIÓN DE CARGAS EN VIGAS*

#### Fuente: Elaboración Propia – AutoCAD

En ciertos casos se usan secciones armadas para evitar que esta misma sufra un pandeo flexo – torsional debido a grandes momentos generados por las cargas, dadas las necesidades del presente proyecto, se usarán perfiles de alma llena conectados rígidamente a la columna.

Se deberán cumplir los siguientes requisitos de resistencia:

 $\triangleright$  Momento Nominal

 $\emptyset$ *Mn*  $\geq$  *Mu* (*Ec.2.16*)

Donde:

ø = Factor de Reducción

Mn = Momento Nominal

Mu = Momento Último por Cargas Mayoradas

La resistencia a la flexión de los elementos de acero, viene dado por el momento plástico, la cual está regida por la siguiente expresión:

> Momento Plástico

$$
Mn = Mp = Fy * Zx \tag{Ec.2.17}
$$

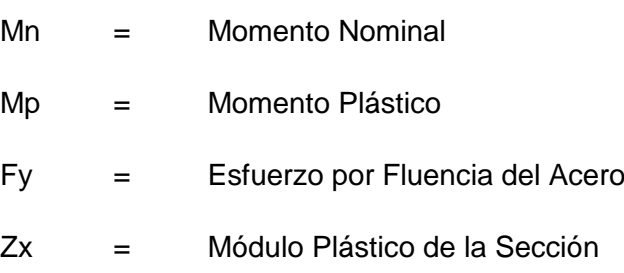

Se deberán cumplir los siguientes requisitos de resistencia para el método ASD, en secciones compactas:

Esfuerzo Admisible

$$
Fb = 0.66 * Fy \tag{Ec.2.18}
$$

Donde:

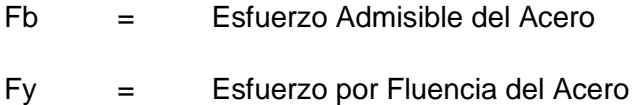

Así mismo, la capacidad del elemento por flexión considerando la condición plástica viene reducida por 3 (tres) tipos de pandeos generados en el elemento **(Zapata B, 1985):**

a) Pandeo Lateral Torsional

El cual se origina debido a un pandeo total en todo el elemento el cual se encuentra cargado.

b) Pandeo Local del Ala

Cuando el elemento se encuentra sometido a flexión, en ciertos puntos presenta cargas a compresión, por lo que genera un doblez en las alas haciendo que fallen.

c) Pandeo Local del Alma

Al estar sometidas a cargas flexionantes, estas generan a su vez fuerzas cortantes, las cuales actúan en el alma, por lo cual se genera una deflexión en el elemento.

La evaluación de las secciones será necesario para determinar si es compacta, no compacta o esbelta. Dichas secciones condicionarán el diseño considerando una relación ancho – espesor con las siguientes fórmulas:

Pandeo Local del Ala:

$$
\lambda = \frac{bf}{2tf} < \lambda p = 0.38 \sqrt{\frac{E}{F_y}}
$$

*(Ec.2.19)*

Donde:

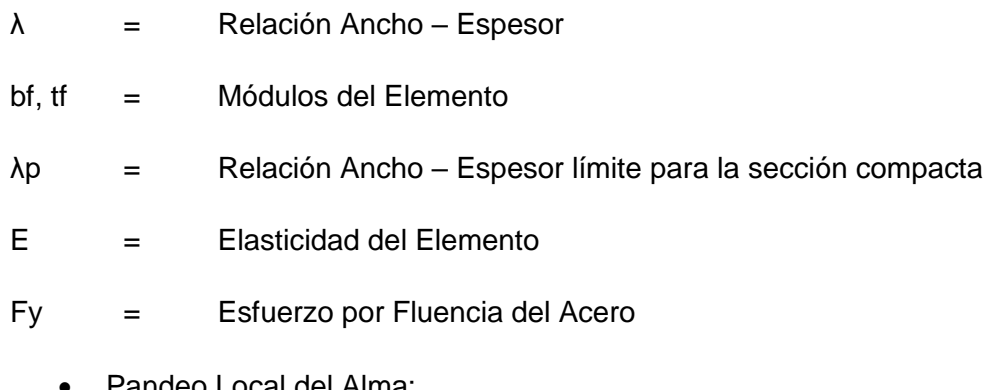

• Pandeo Local del Alma:

$$
\lambda = \frac{h}{tw} < \lambda p = 3.76 \sqrt{\frac{E}{Fy}}
$$

*(Ec.2.20)*

Donde:

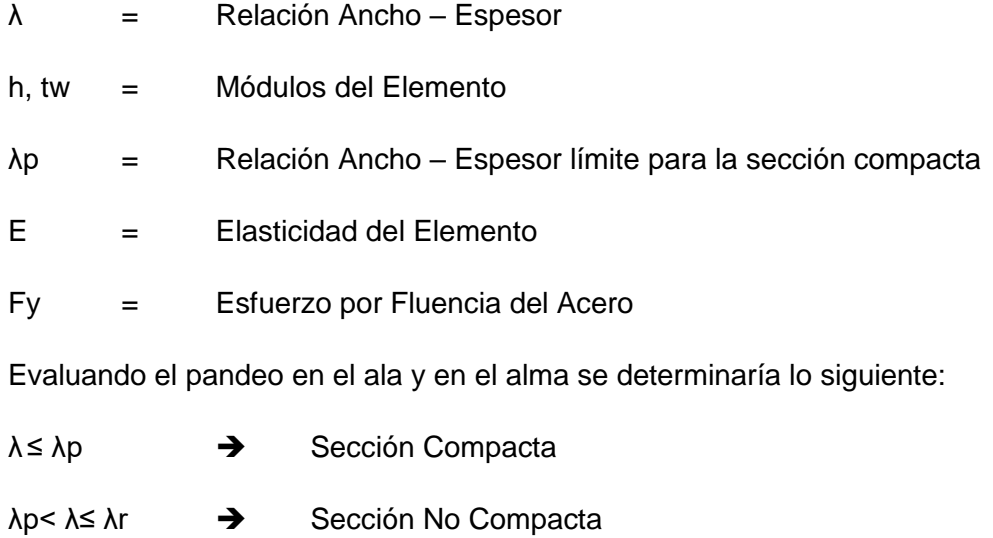

λ> λr Sección Esbelta

Determinadas las condiciones establecidas para cada tipo de viga, es que se hallan los momentos resistentes considerando la longitud no arriostrada. Los momentos en función de la longitud no arriostrada vendrá determinada por 3 (tres) diferentes zonas:

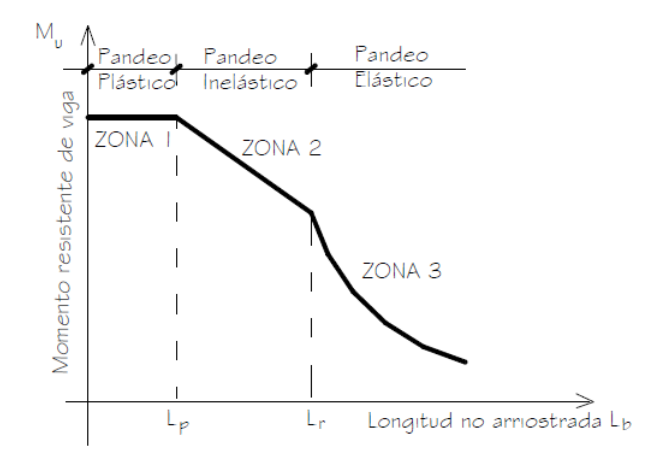

*FIGURA 2.4 RELACIÓN MOMENTO – LONGITUD DE ARRIOSTRE*

Fuente: Diseño de Estructuras Metálicas – Ing. Arturo Rodríguez Serquén

- $\checkmark$  Zona 01: se considerará que se tiene un soporte lateral continuo, o que se encuentra cercanamente apoyado. Lb ≤ Lp
- $\checkmark$  Zona 02: Se incrementa la separación entre soportes laterales lo cual conlleva a la viga a fallar por momentos menores. Lp < Lb  $\leq$  Lr
- $\checkmark$  Zona 03: Las longitudes son mayores y no se aprecian soportes laterales, las vigas fallan elásticamente. Lb > Lr

Nota: Dependiendo del tipo de la sección y si esta es compacta o no se definirán diferentes fórmulas para hallar el momento nominal de cada viga.

#### **2.2.1.8 Miembros a Cortante. Ing. Arturo Rodríguez, 2012:**

La resistencia al corte será la siguiente:

 $Rn = 0.6 * Fu * Anv + Ubs * Fu * Ant \leq 0.6 * Fy * Agv + Ubs * Fu * Ant$  (Ec.2.21)

#### **2.2.1.9 Miembro de Placa Base. Norma Peruana E0.90, 2015:**

La placa base va diseñada de acuerdo al área total que tenga la misma, y al área de concreto involucrado en el diseño.

Se especifica que para la placa base por el método LRFD tendrá la siguiente condición.

a) En toda el área de un apoyo de concreto:

$$
Pp = 0.85 * f'c * A1
$$
 (Ec.2.22)

Donde:

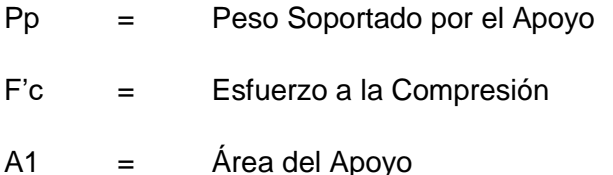

b) En un área que es menor que el área total del apoyo de concreto:

$$
Pp = 0.85 * f'c * A1 * \sqrt{\frac{A2}{A1}} \le 2 * 0.85 * f'c * A1
$$

*(Ec.2.23)*

Donde:

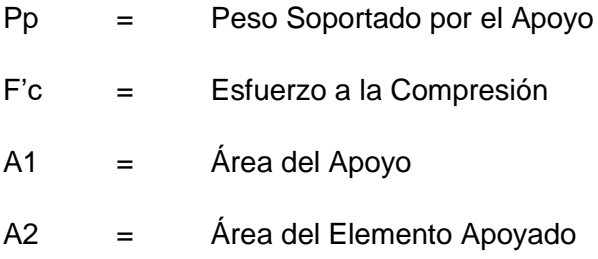

#### **2.2.2 Conexiones Metálicas**

Como se explicaba en los antecedentes, las conexiones tienen un papel muy importante en el comportamiento de la estructura ante cargas sísmicas, por ello es que se ve necesario determinar un tipo de conexión que sea adecuada para la estructura que se está proponiendo para temas de diseño y análisis con el fin de que mejore o produzca menor esfuerzo en la estructura proyectada.

#### **2.2.2.1 Tipos de Conexiones Metálicas. Ing. Luis Montoya Maldonado**

Una de las diferencias marcadas entre el acero estructural y el concreto armado, es la gran cantidad de tipos de conexiones por las cuales se pueden optar en el diseño de estructuras metálicas, en cambio es difícil encontrar variedad en el concreto armado.

Toda unión trabaja de distinto modo, porque es una discontinuidad en el sistema y por lo tanto una zona potencialmente peligrosa, es por ellos que muchos accidentes ocurren en estructuras metálicas por el mal diseño o mal ejecutamiento de las conexiones. Por ello es necesario tener cuidado al momento de realizar el diseño y de ejecutar. Dentro de los tipos de conexiones tenemos:

a) Conexiones Rígidas:

Por lo general, las conexiones rígidas tienden a ser aquellas que transmiten en su totalidad los esfuerzos axiales, momentos y cortantes en el extremo de una viga metálica unida a una columna. El modelo estructural que existiría sería de una viga totalmente empotrada en la columna, en teoría poseería una rigidez infinita y en la columna no existiría giro relativo. Si bien es posible que la simulación no pueda ser puesta netamente en obra como se proyecta, será necesario colocar rigidizadores con el fin de cumplir con lo proyectado. Así mismo en las uniones entre vigas se tendría que asegurar la completa transmisión de los esfuerzos en la misma y en la placa base se colocaría un rigidizador con el fin de evitar desplazamientos en la columna y asegurar el empotramiento de la misma en el pedestal.

b) Conexiones Articuladas:

Son aquellas conexiones que solo transmiten cortante o axial de acuerdo al modelo estructural propuesto, pudiendo despreciar el momento flector, es decir, no transmitirían momento flector. En este caso, la rigidez de la conexión sería tan baja que en teoría se consideraría nula para efectos de cálculo. Dicha conexión sería trabajada de tal modo que solo sufriría corte en la conexión y transmitiría carga axial.

c) Conexiones Semi – rígidas:

Las conexiones semi – rígidas presentan un comportamiento intermedio entre las rígidas y articuladas, con la diferencia que estas conexiones tienden a trabajar de mejor manera que las anteriores. La conexión semi – rígida propone un giro relativo tanto en la columna como en la viga, además de presentar una rigidez más real. Estas conexiones tienden a transmitir fuerzas y momentos en cierta cantidad dependiendo de la restricción que se le aplique.

Las conexiones semi – rígidas abarca una gran variedad de formas con las cuales pueden ser aplicadas y por ende es la conexión más versátil de usar.

# **2.2.2.2 Diseño de Conexiones. Ing. Arturo Rodríguez Serquén, 2012:**

A) Conexiones Soldadas:

La soldadura es un proceso por el cual se unen piezas metálicas, las cuales son calentadas hasta alcanzar un estado fluido o casi fluido, con o sin la aplicación de presión. La mayoría de conexiones soldadas usan corriente eléctrica la cual sirve para calentar el electrodo hasta alcanzar un estado líquido y luego colocarlo como relleno en la superficie de contacte entre dos o más piezas que se desean unir.

Los electrodos que sirven para unir las piezas vienen en una gran variedad que se diferencian en resistencia y características metalúrgicas del metal base con el material de la soldadura. El sistema de numeración de los electrodos definidos por la AWS (American Welding Society) es:

Eabc

#### Donde:

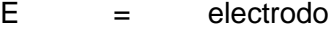

- a = número de 2 o 3 dígitos que establece la resistencia última a tensión del metal. En general se dispone desde 60 a 120 Ksi.
- b = digito que indica la posición adecuada del soldado
	- = 1, cuando es apropiada en todas las posiciones
	- = 2, cuando es apropiada en filetes horizontales y planos
- $c =$  digito que indica la fuente de corriente.
	- = 1, uso de corriente alterna
	- = 2, uso de corriente alterna o continúa

Ejemplo: Para un E7012, indica que es un electrodo de Fexx=70 Ksi que se puede usar en cualquier posición y con corriente alterna o continua.

En cuanto a posición para el soldado se tiene las siguientes:

a) Plana: Es la más fácil y debe preferirse por velocidad y calidad de la soldadura.

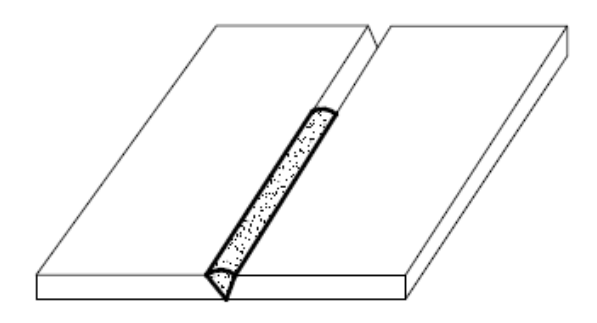

*FIGURA 2.5 SOLDADURA PLANA*

Fuente: Diseño de Estructuras Metálicas – Ing. Arturo Rodríguez Serquén

b) Horizontal: Se tienen buenos resultados de soldadura pero se realizan con menor velocidad.

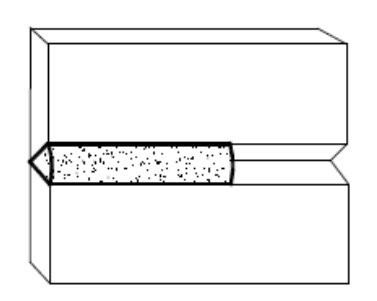

*FIGURA 2.6 SOLDADURA HORIZONTAL*

Fuente: Diseño de Estructuras Metálicas – Ing. Arturo Rodríguez Serquén

c) Vertical: Buenos resultados pero menor velocidad, similares a las soldaduras horizontales.

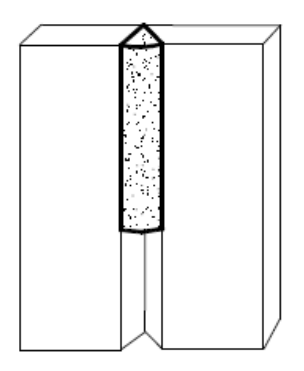

*FIGURA 2.7 SOLDADURA VERTICAL* Fuente: Diseño de Estructuras Metálicas – Ing. Arturo Rodríguez Serquén

d) Sobrecabeza: Es la soldadura menos recomendable pues es la más difícil.

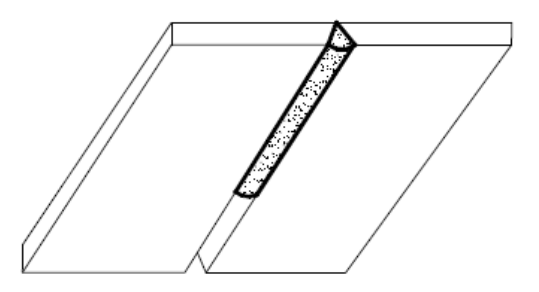

*FIGURA 2.8 SOLDADURA DE SOBRECABEZA*

Fuente: Diseño de Estructuras Metálicas – Ing. Arturo Rodríguez Serquén

Además, las soldaduras vienen en distintos tipos de acuerdo a la necesidad:

a) De Filete: Transmiten esfuerzo por corte en su sección crítica

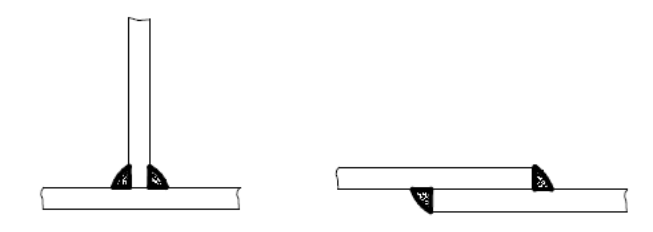

*FIGURA 2.9 SOLDADURA TIPO FILETE*

Fuente: Diseño de Estructuras Metálicas – Ing. Arturo Rodríguez Serquén

b) De Tapón y Muesca: Se pueden usar para impedir el pandeo de las juntas largas traslapadas a compresión o para conectar placas superiores.

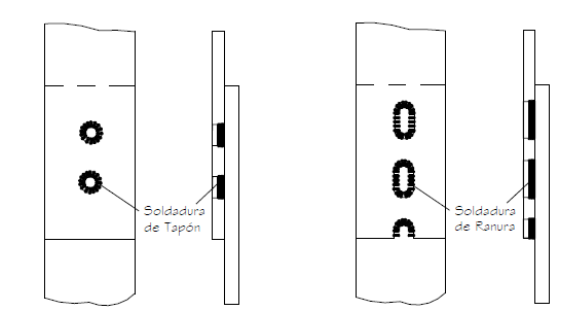

*FIGURA 2.10 SOLDADURA TIPO TAPÓN Y MUESCA*

Fuente: Diseño de Estructuras Metálicas – Ing. Arturo Rodríguez Serquén

c) De Ranura: Transmisión de esfuerzos axiales. Se usan generalmente para unir piezas en un mismo plano de aplicación. Esta soldadura suele denominarse como soldadura a tope.

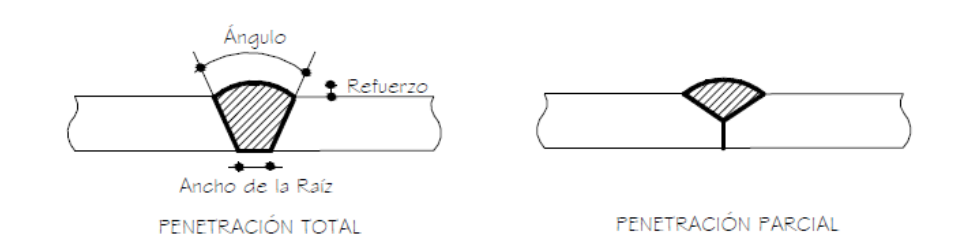

#### *FIGURA 2.11 SOLDADURA TIPO RANURA*

Fuente: Diseño de Estructuras Metálicas – Ing. Arturo Rodríguez Serquén

B) Conexiones Empernadas o Atornilladas:

Los pernos más usados son los: Pernos comunes A307 y los Pernos de Alta Resistencia A325 y A490, los cuales se diferencian en composición y en resistencia definida.

Los pernos son ajustados y se definen de acuerdo al tipo de contacto que genere de acuerdo a su ajuste provisto en:

- a) Tipo Contacto: En la cual los pernos son ajustados ligeramente, sin preocuparse por los deslizamientos ocurridos entre los elementos de contacto.
- b) Tipo Fricción: Los pernos son ajustados fuertemente lo que une las piezas y genera que se produzca un efecto de no deslizamiento entre las piezas de contacto. Las fuerzas son resistidas netamente por fricción.

Los pernos presentan distintos tipos de falla de acuerdo al esfuerzo que gobierne en el mismo y el tipo de material que se use, dependiendo de estos factores y las fuerzas es que uno de ellos lleva a ceder y generar el tipo de falla, entre ellos tenemos:

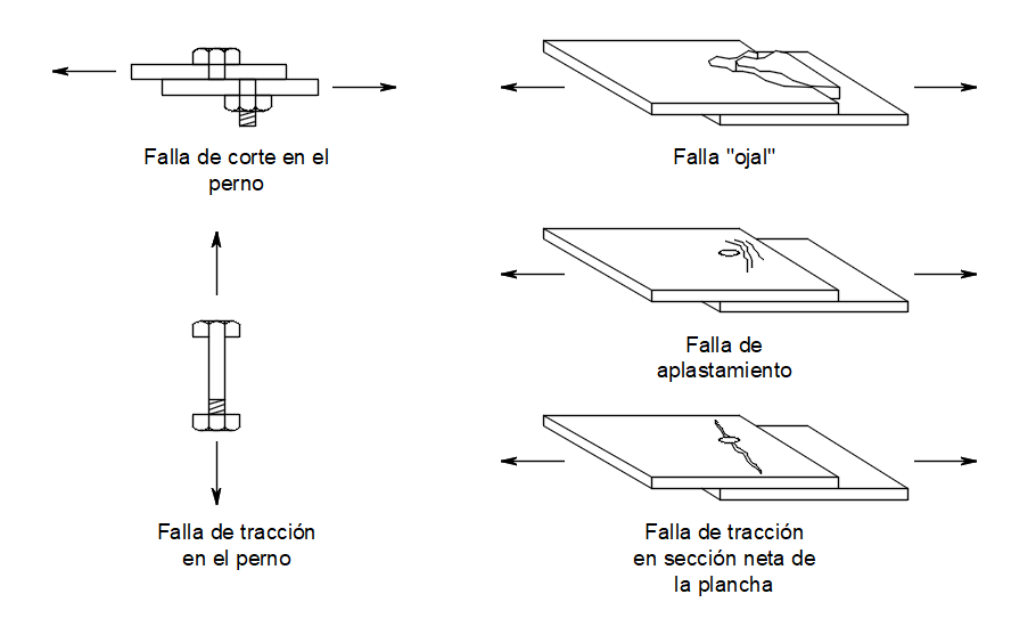

#### *FIGURA 2.12 FALLAS EN CONEXIONES EMPERNADAS*

Fuente: Diseño de Estructuras Metálicas – Ing. Arturo Rodríguez Serquén

#### **2.2.3 Diseño Sísmico:**

El diseño sísmico regirá el comportamiento estructural de la edificación propuesta para tema de análisis, por lo cual es necesario enfocar ciertas teorías acerca de los sismos, su forma carga en la estructura y las consecuencias que puedan ocurrir en la estructura de presentarse un sismo.

#### **2.2.3.1 Dinámica de Estructuras. Rubén Boroschek.**

Al momento de analizar el galpón, lo que regirá será el análisis sísmico. Rubén Boroschek nos detalla acerca del tipo de esfuerzos que se producen en un tipo de estructura de acuerdo al tipo de carga dinámica que se le aplica.

La respuesta de estructuras se puede evaluar con mayor facilidad si clasificamos las acciones por sus características de amplitud, duración y periodicidad. Las cargas pueden ser estáticas o dinámicas; las cargas dinámicas dependen del tiempo, la posición y la magnitud. Existe una carga denominada "demanda arbitrarita", la cual corresponde a una acción arbitraria o general, la cual no obedece a ningún patrón, como lo son los terremotos.

La estructura se encuentra en una condición cero, conocida como condición inicia, en la cual se encuentra en reposo; luego de esto al ser sometida a una fuerza externa esta genera un tipo de respuesta que se define de acuerdo al tipo de carga a la cual fue sometida la estructura.

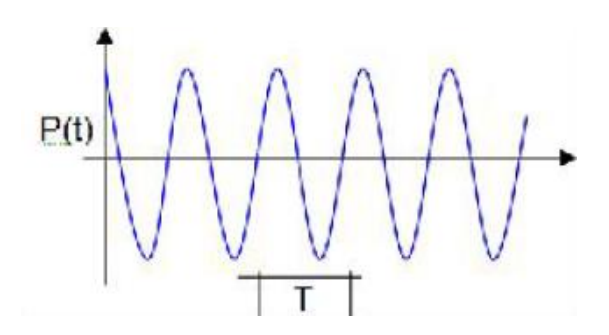

*FIGURA 2.13: EXCITACIÓN PERIÓDICA*

Fuente: Dinámica de Estructuras. Rubén Boroschek

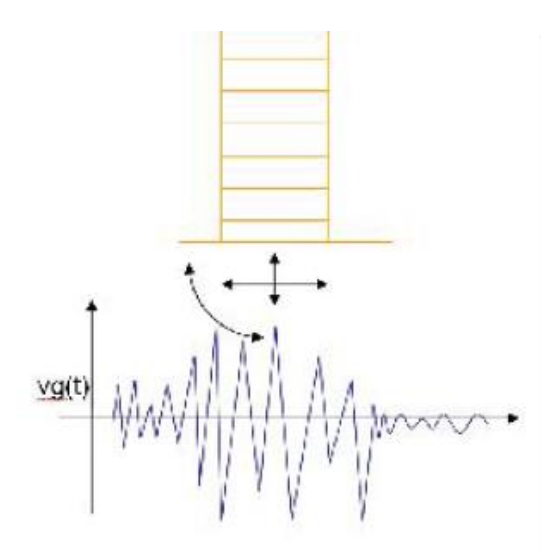

*FIGURA 2.14: DEMANDA ARBITRARIA*

Fuente: Dinámica de Estructuras. Rubén Boroschek

# **2.2.3.2 Filosofía de Diseño Tradicional. Ing. Roberto Aguilar Falconí.**

Cuando se procede a detallar los esfuerzos en la estructura, después de realizar el análisis estructural, es que se tiene que tener en consideración lo expuesto por el Ing. Roberto Aguilar Falconí sobre las filosofías de diseño:

La filosofía de diseño tradicional establece tres niveles de desempeño estructural que serían: i) Servicio, ii) Daño y iii) Colapso.

Estado de Servicio, se espera que ante Sismos Menores, que puedan ocurrir frecuentemente durante la vida útil de la edificación, no ocurra ningún daño tanto en los elementos estructurales como en los no estructurales.

Estado de Daño, se espera que la estructura trabaje en el límite de su capacidad resístete elástica, es decir, la estructura como tal no sufre daño pero sí hay daño en los elementos no estructurales. Este comportamiento es esperado ante Sismos Moderados.

Estado de Colapso, la estructura ante un Sismo Severo que pueda ocurrir rara vez en el tiempo de vida útil, incursiona en el rango no lineal, experimentando daño pero en ningún momento la edificación llega al colapso.

#### **2.2.3.3 Historia de los sismos y sus consecuencias**

A lo largo de la historia del Perú se vinieron dando sismos de gran importancia debido a que nos encontramos en una zona altamente sísmica, dichas ondas son producidas por el movimiento irregular de las Placas de Nazca. Los sismos varían en intensidad y tiempo de retorno, pero es el tipo de material y las consideraciones constructivas que se tomen en la edificación darán a conocer si este llega a colapsar o no.

El terremoto de 1940 producido en Lima advirtió en ese tiempo que las construcciones de adobe eran vulnerables ante este tipo de eventos, produciéndose fallas en las edificaciones de adobe y quincha. Pero también por esos años se comenzó a usar el concreto armado y los muros de albañilería, los cuales actuaban de manera correcta y presentaban más rigidez y resistencia ante cargas sísmicas.

En los años 1966, 1970 y 1974 se van produciendo sismos a lo largo del territorio nacional, causando mayor destrucción en las construcciones de adobe y también en ciertas construcciones de concreto armado con lo cual da a conocer que es necesario proveer al diseñador de una Norma Sismorresistente, debido a que la mayor cantidad de fallas en estructuras se debe a este tipo de fuerzas eventuales.

En los años 70 es que la concepción estructural va cambiando y se van adoptando edificaciones con mayor cantidad de muros de albañilería o de concreto armado para hacer frente a estas solicitaciones sísmicas, entra en juego un concepto de una estructura con mayor rigidez lateral. Además en el año 1970 es que se publica el Reglamento Nacional de Edificaciones en el cual se incluye un capítulo de

$$
H = U \ast K \ast C \ast P \tag{Ec.2.24}
$$

Donde:

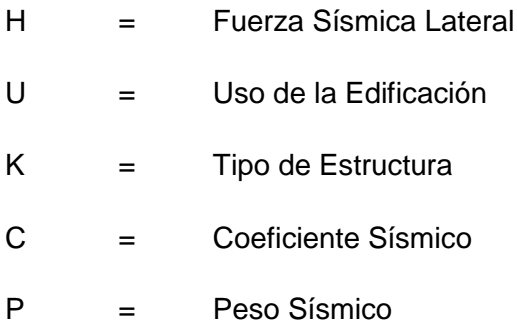

Con dicha fórmula viene el primer mapa de regionalización sísmica en la cual solo se apreciaban 3 zonas sísmicas.

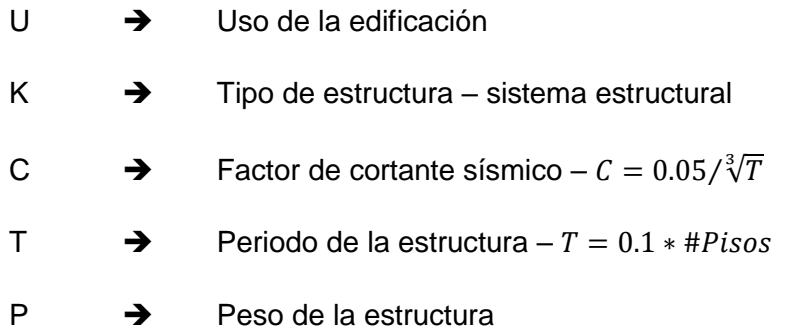

En la fórmula provista no se tenía en cuenta la calidad del terreno sobre el cual se edificaba, los estudios geotécnicos no tenían influencia y tan solo el profesional encargado determinaría si era necesario amplificar los coeficientes.

En 1977 se reformula la cortante basal, pasando a tener una formula con mayores coeficientes:

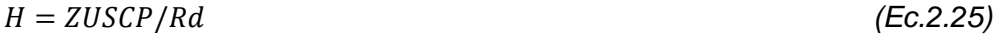

Donde:

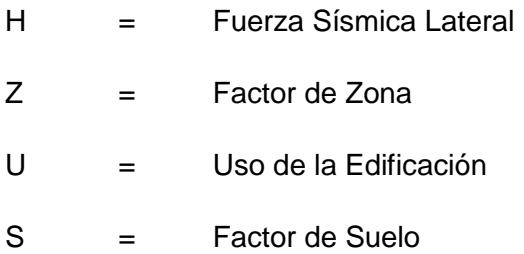

- C = Coeficiente Sísmico
- P = Peso Sísmico
- Rd = Factor de Reducción por Sistema Estructural

Con la nueva fórmula se modifican las 3 zonas sísmicas que se tenía y ahora cada zona tiene un valor independiente que no depende del uso de la edificación, si no tan solo del lugar donde se edifica. Además que los valores del uso de la edificación también varían, se agrega el factor de suelo y los sistemas estructurales se amplían.

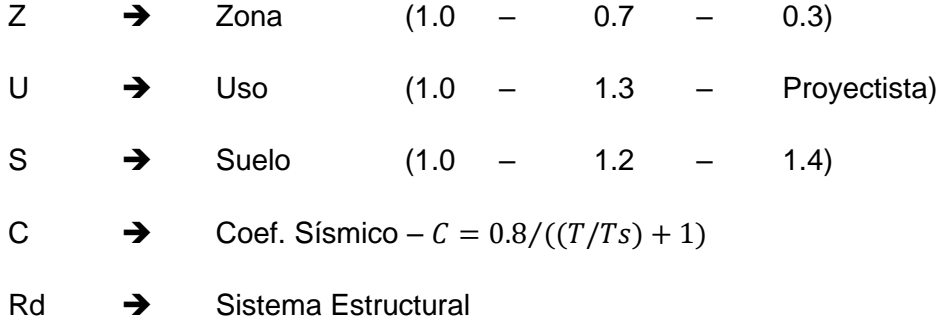

En 1996 ocurre un sismo de importancia en Nazca, en la cual se observan edificaciones trabajadas con la Norma de 1977 muy dañadas, casi al punto de colapso, y se comprueban que las deformaciones en las edificaciones eran mayores que las obtenidas al aplicar la fórmula de 1977, con lo cual se decide hacer un reajuste a la fórmula. Se comienzan a introducir mayor cantidad de fórmulas para el cálculo y control de los periodos y derivas de entrepisos, se va adoptando un concepto más profundo de rigidez lateral controlando las distorsiones de la estructura. La fórmula generada en la norma de 1997 y sus controles obligan a generar estructuras más rígidas para obtener menores deformaciones laterales.

Luego de la Norma de 1997 se produjeron sismos en el año 2001 en Tacna, Moquegua y Arequipa, lo cual permitió conocer que las estructuras nuevas diseñadas con la norma de 1997 controlaban de mejor manera sus desplazamientos, por lo cual los daños fueron menores. Se decide hacer un reajuste a la fórmula sin llegar a influir en los factores definidos. Desde 1997 se viene trabajando con la misma fórmula Sismorresistente.

# **2.2.3.4 Normas Sísmicas Internacionales**

En el mundo, al igual que en Perú, se vienen trabajando con diferentes tipos de fórmulas para definir la fuerza sísmica que actúa sobre una edificación. Dichas fórmulas, al igual que en Perú, tienden a basarse en factores determinados por el tipo de suelo, la ubicación de la edificación, el uso de la misma, entre otros que sean necesarios adoptar con el fin de mantener un diseño conservador y garantizar que la estructura sea sísmicamente viable.

Así mismo, es muy notorio que se da más uso a las estructuras metálicas en diferentes países, en muchos casos por la rapidez de ejecución y por el bajo costo que este demanda. Pero también es necesario tener en consideración las demandas sísmicas que debe cumplir, tanto en rigidez y ductilidad de la estructura. Entre los países que tienden a desarrollar este tipo de estructuras se tienen a Estados Unidos, China, Japón y Chile. Entre ellos también se tienen a países altamente sísmicos, en los cuales se presentan las siguientes normas sísmicas para el control de las derivas y la rigidez de la estructura:

#### **2.2.3.4.1 Norma Chilena – NCh 433**

#### **Zona Sísmica:**

*TABLA 2.6: ZONA SÍSMICA NCh 433– ACELERACIÓN DE LA GRAVEDAD*

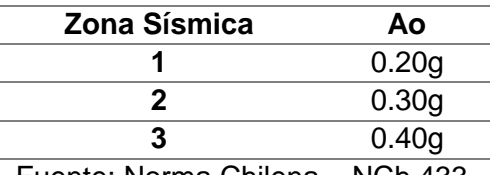

Fuente: Norma Chilena – NCh 433

#### **Perfiles de Suelo**

*TABLA 2.7: PERFILES DE SUELO NCh 433 – VELOCIDAD DE PROPAGACIÓN*

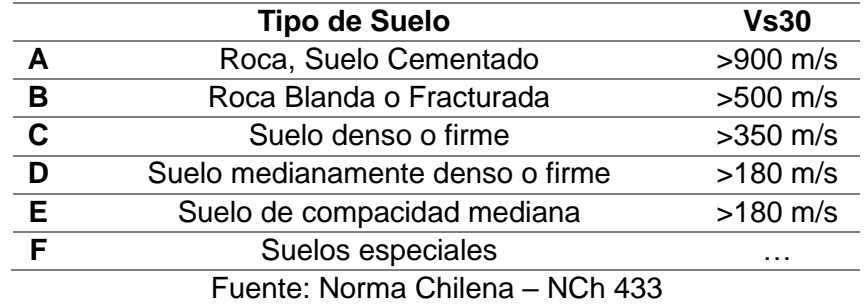

**Factor de Amplificación Sísmica**

$$
C = \frac{2.75 * S * Ao}{g * R} * (\frac{T'}{T*})^n
$$

*(Ec.2.26)*

Donde:

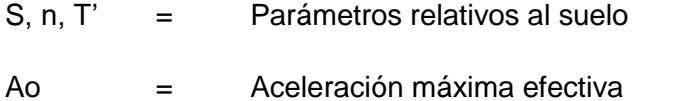

- R = Factor de modificación de la estructura
- T\* = Periodo de vibración del modo con mayor masa traslacional

 $g =$  Gravedad

El factor de amplificación usado en la norma chilena estará limitado por el tipo de con el cual se trabaje, teniendo así un valor máximo. Además de tener un valor mínimo que será igual a:

$$
Cmin = SAo/6g \tag{Ec.2.27}
$$

Los factores de T', n y S serán hallados de acuerdo a una tabla que se muestra en la Norma Chilena y dependerán del tipo de suelo.

# **Factor de Uso o Importancia**

*TABLA 2.8: FACTOR DE USO O IMPORTANCIA NCh 433*

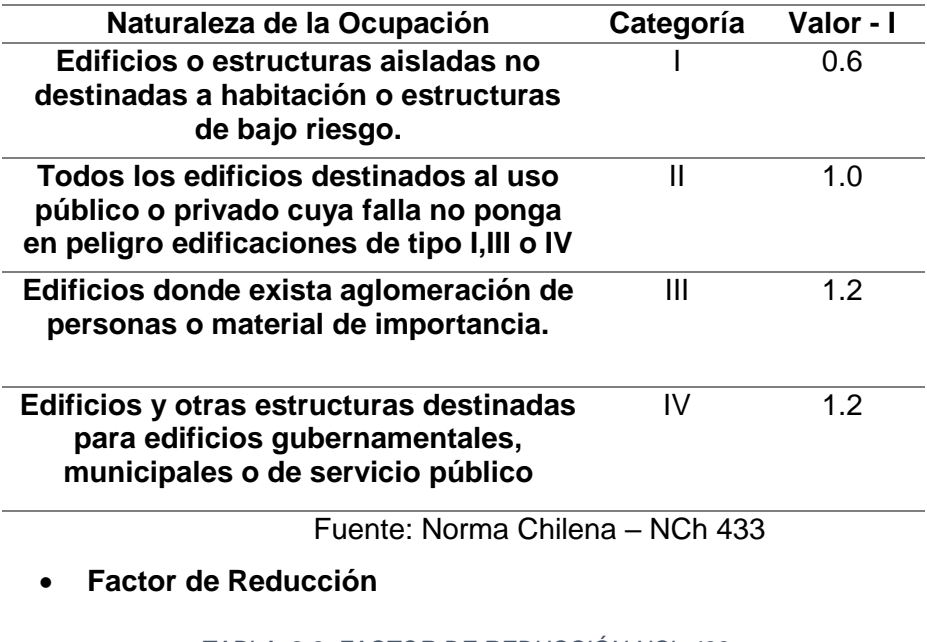

| <b>Sistema</b><br><b>Estructural</b> | <b>Material Estructural</b> |    | R٥ |
|--------------------------------------|-----------------------------|----|----|
| <b>Pórticos</b>                      | Acero Estructural           |    |    |
|                                      | Concreto Armado             |    |    |
|                                      | Madera                      | 55 |    |

*TABLA 2.9: FACTOR DE REDUCCIÓN NCh 433*

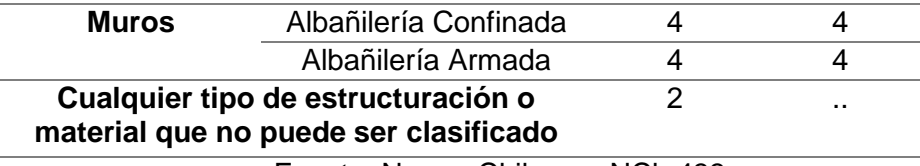

Fuente: Norma Chilena – NCh 433

# **Estimación del Peso Sísmico**

Para el cálculo del peso sísmico, se deberán considerar todas las cargas permanentes, adicionando un porcentaje de las sobrecargas que en ningún caso será menor al 25% para construcciones privadas y 50% para construcciones públicas.

# **Fuerza de Cortante en la Base**

El esfuerzo de corte basal estará definido por:

$$
Qo = C \cdot I \cdot P \tag{Ec.2.28}
$$

Donde:

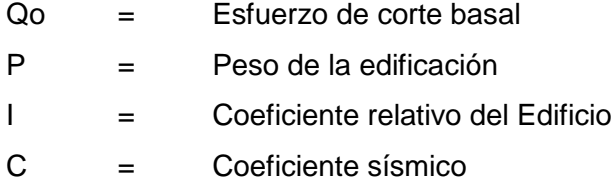

# **2.2.3.4.2 Norma Sísmica de Estados Unidos**

# **Zona Sísmica:**

Se usarán mapas de isoaceleraciones espectrales en un suelo firme correspondientes a un periodo estructural de 0.2 s y 0.1 s para determinar parámetros  $S_s$  y  $S_1$ . Se propondrá un tiempo de retorno de 475 años.

**Perfiles de Suelo**

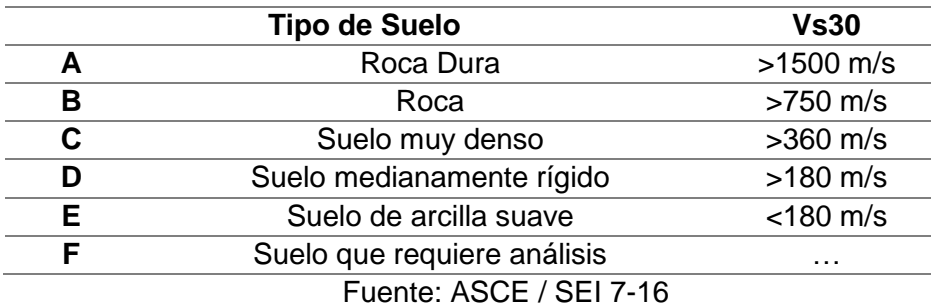

*TABLA 2.10: PERFILES DE SUELO – NORMA AMERICANA*

**Factor de Amplificación Sísmica**

$$
Cs = SDs/(R/Ie) \tag{Ec.2.29}
$$

Donde:

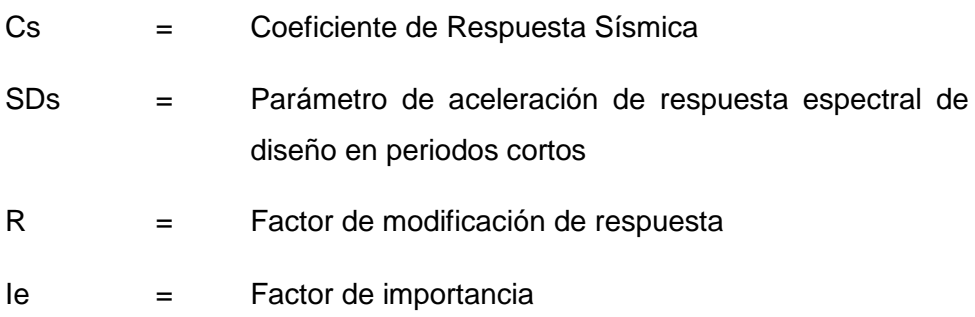

# **Factor de Uso o Importancia**

*TABLA 2.11: FACTOR DE USO O IMPORTANCIA – NORMA AMERICANA*

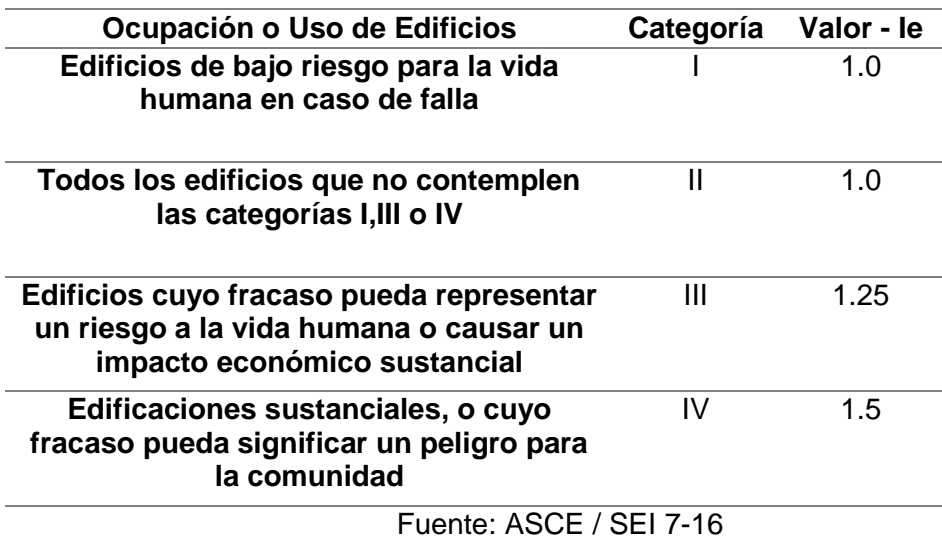

**Factor de Reducción**

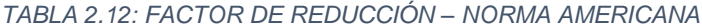

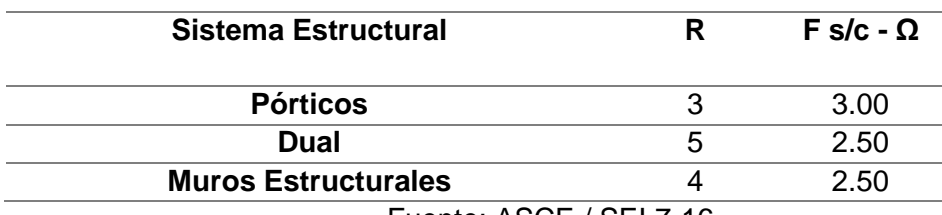

Fuente: ASCE / SEI 7-16

**Estimación del Peso Sísmico**

Para el cálculo del peso sísmico W, se deberán considerar todas las cargas permanentes, adicionando un porcentaje de las sobrecargas (cargas vivas) que en ningún caso será menor al 25% para viviendas y además 20% de carga de techo uniforme.

**Fuerza de Cortante en la Base**

El esfuerzo de corte basal estará definido por:

$$
V = Cs * W \tag{Ec.2.30}
$$

Donde:

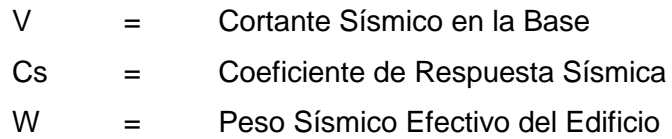

# **2.2.3.4.3 Norma Sísmica de Japón (BSLJ – 2000)**

**Zona Sísmica:**

*TABLA 2.13: ZONA SÍSMICA – NORMA DE JAPÓN*

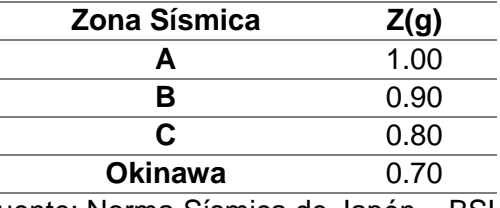

Fuente: Norma Sísmica de Japón – BSLJ

**Perfiles de Suelo**

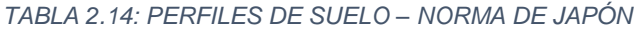

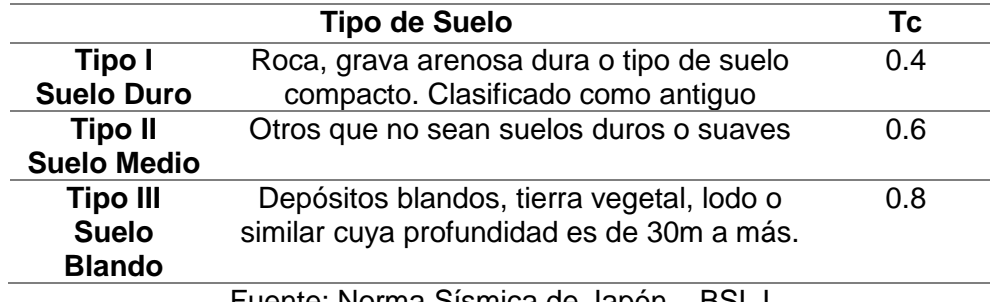

Fuente: Norma Sísmica de Japón – BSLJ

# **Factor de Amplificación Sísmica**

$$
Ci = Z * Rt * Ai * Co
$$

= ∗ ∗ ∗ *(Ec.2.31)*

Donde:

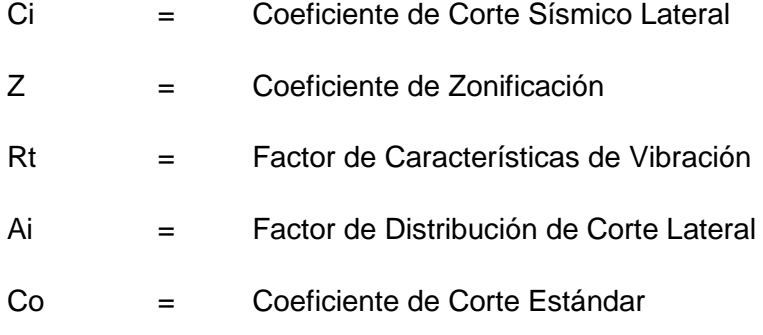

El factor Rt dependerá del periodo y tipo de suelo.

# **Factor de Reducción**

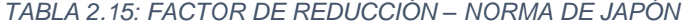

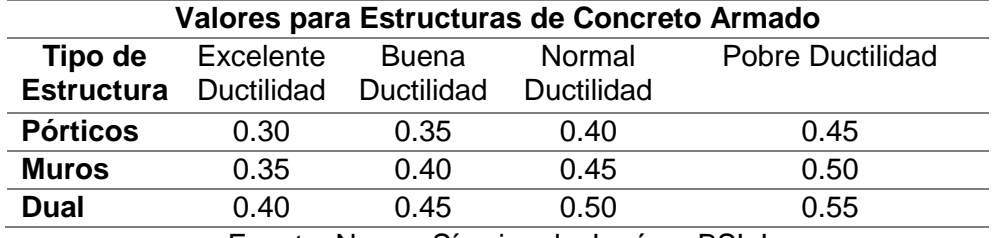

Fuente: Norma Sísmica de Japón – BSLJ

# **Estimación del Peso Sísmico**

El peso total de la edificación será la suma total de las cargas muertas y una porción aplicable de la carga viva. En aquellas localidades en las cuales exista nieve intensa, se tendrá en consideración dicha carga que corresponde aproximadamente a 1/3 de la carga útil de diseño para losas de entrepisos.

# **Fuerza de Cortante en la Base**

El esfuerzo de corte basal estará definido por:

$$
Qi = Ci * Wi \qquad (Ec. 2.32)
$$

Donde:

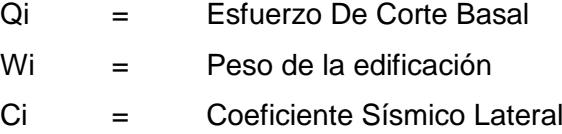

#### **2.2.3.5 Norma E030 – Diseño Sismo Resistente**

El Reglamento Nacional de Edificaciones tiene su inciso que estipula los requerimientos mínimos que debe cumplir una estructura para ser sísmicamente viable, entre ellos pide:

- $\checkmark$  Simetría, tanto de masas como de rigideces
- $\checkmark$  Peso mínimo
- $\checkmark$  Uso adecuado de materiales
- $\checkmark$  Resistencia adecuada
- $\checkmark$  Continuidad estructural
- $\checkmark$  Ductilidad
- $\checkmark$  Deformación lateral limitada
- Redundancia estructural

Dichos parámetros son necesarios para tener una estructura sísmicamente viable. Para ello es que se proponen parámetros de diseño sísmico, los cuales varían con respecto a la zona sobre la cual se edifica, el tipo de suelo, el uso de la edificación y el sistema estructural con el que se trabaja, dichos parámetros son:

# **Zona Sísmica:**

En el Perú, la norma adopta 4 zonas sísmicas, las cuales son definidas como un porcentaje de la aceleración de la gravedad y tienden a aumentar con respecto a la cercanía de la costa. El factor de zona (Z) tendrá los siguientes valores:

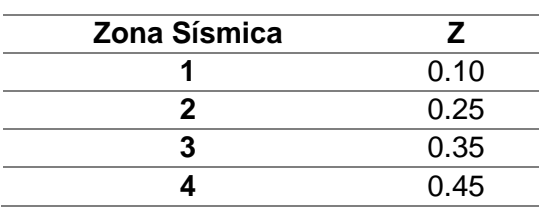

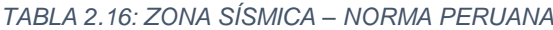

Fuente: Norma E030 – Diseño Sismorresistente

# **Perfiles de Suelo**

El perfil del suelo será definido luego de haber realizado un estudio de mecánica de suelos, en el cual se definirá el tipo de material que conforma el suelo, la velocidad promedio de propagación de las ondas de corte, verificar si el suelo se encuentra con napa freática y si en cualquiera de los casos se encuentre con un suelo de carácter especial que requiera un estudio más a fondo. Los perfiles de suelo serán definidos como:

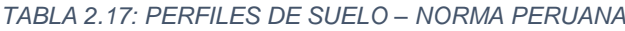

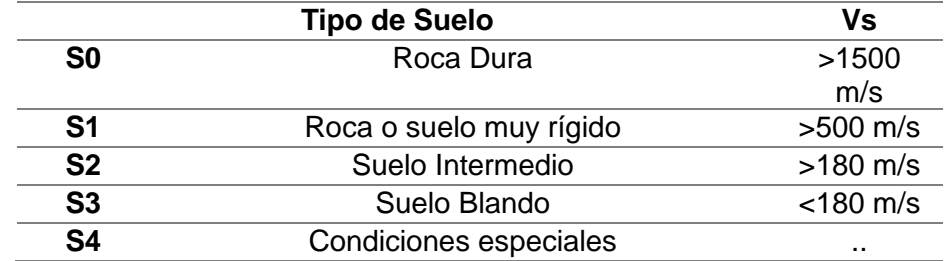

Fuente: Norma E030 – Diseño Sismorresistente

# **Parámetros de Sitio**

Considerando la zona y el tipo de suelo sobre el cual se trabaje la edificación proyectada, se obtendrán los factores de suelo correspondientes, así mismo se definirán los periodos.

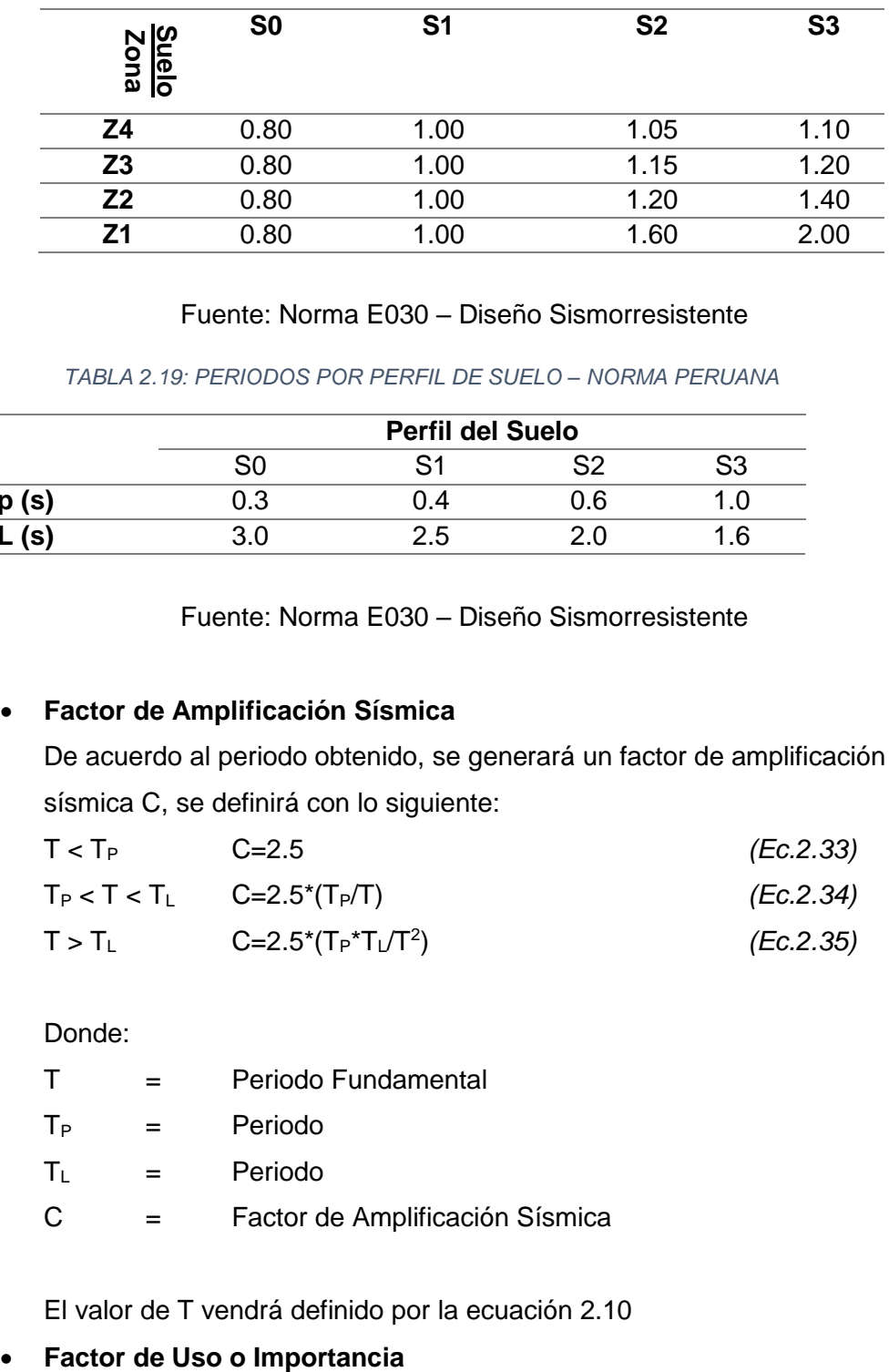

# *TABLA 2.18: PARÁMETROS DE SITIO – NORMA PERUANA*

# Fuente: Norma E030 – Diseño Sismorresistente

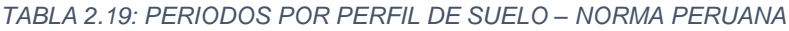

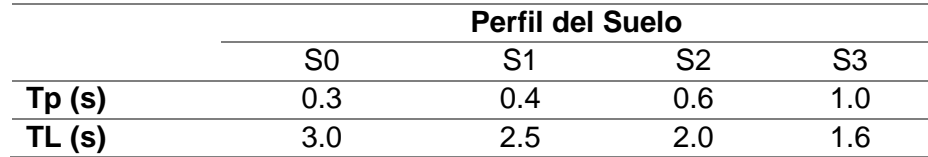

Fuente: Norma E030 – Diseño Sismorresistente

# **Factor de Amplificación Sísmica**

De acuerdo al periodo obtenido, se generará un factor de amplificación sísmica C, se definirá con lo siguiente:

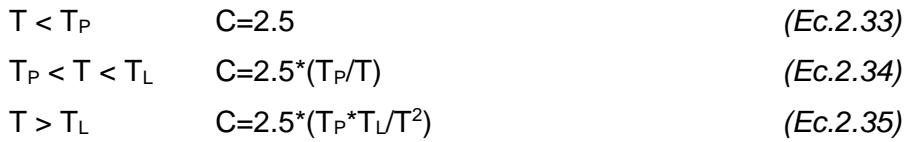

# Donde:

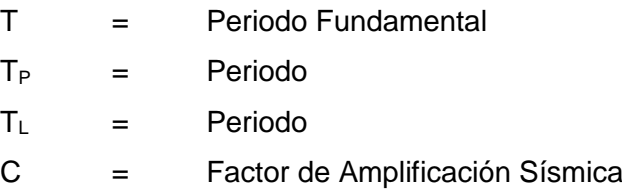

El valor de T vendrá definido por la ecuación 2.10

Es un factor determinado de acuerdo al uso de la edificación. Se dividir en categorías como lo indica la tabla 2.16.

Para edificaciones que cuenten con aislamiento sísmico en la base se podrá considerar U=1.0

Nota 1: Las edificaciones de categoría A1 tendrán aislamiento sísmico si se encuentran en la zona 4 y 3. En las zonas 1 y 2 dependerá del proyectista si se cuenta con aislamiento. De no contar con aislamiento, el factor U mínimo que pueda adoptar es 1.50.

Nota 2: Se adoptará a criterio del proyectista.

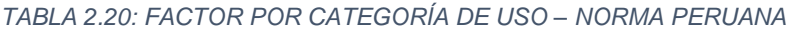

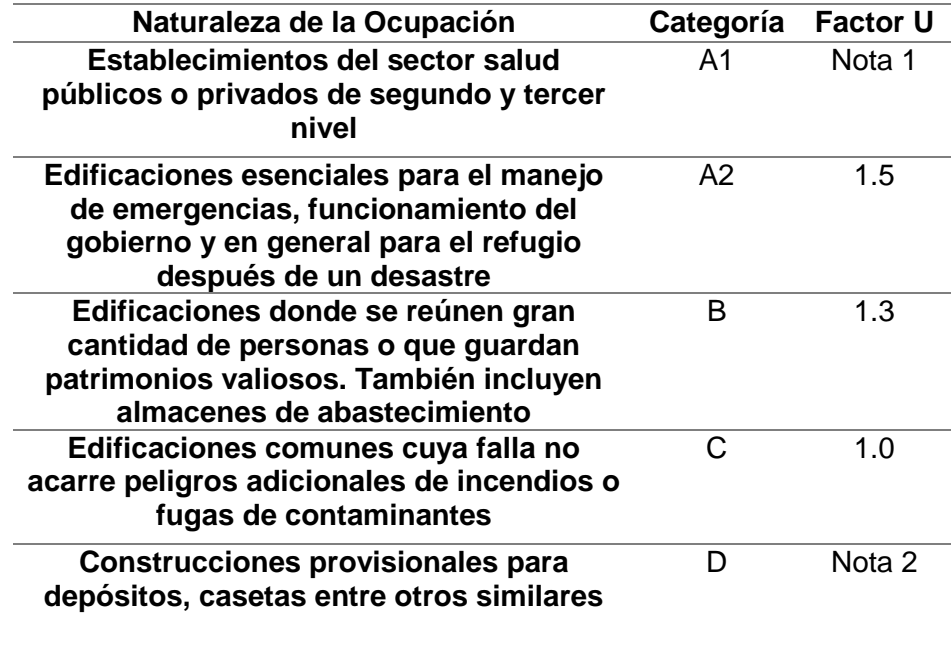

Fuente: Norma E030 – Diseño Sismorresistente

# **Factor de Reducción**

En la norma E030 se proponen diferentes tipos de sistemas estructurales de concreto armado y de acero estructural, para cada sistema estructura adoptado se tendrán ciertas consideraciones considerando las fuerzas sísmicas actuantes en cada uno de ellos. Cada sistema estructural usado deberá garantizar ductilidad y rigidez en la edificación. Las zonas sísmicas podrán restringir el uso de ciertos sistemas estructurales:

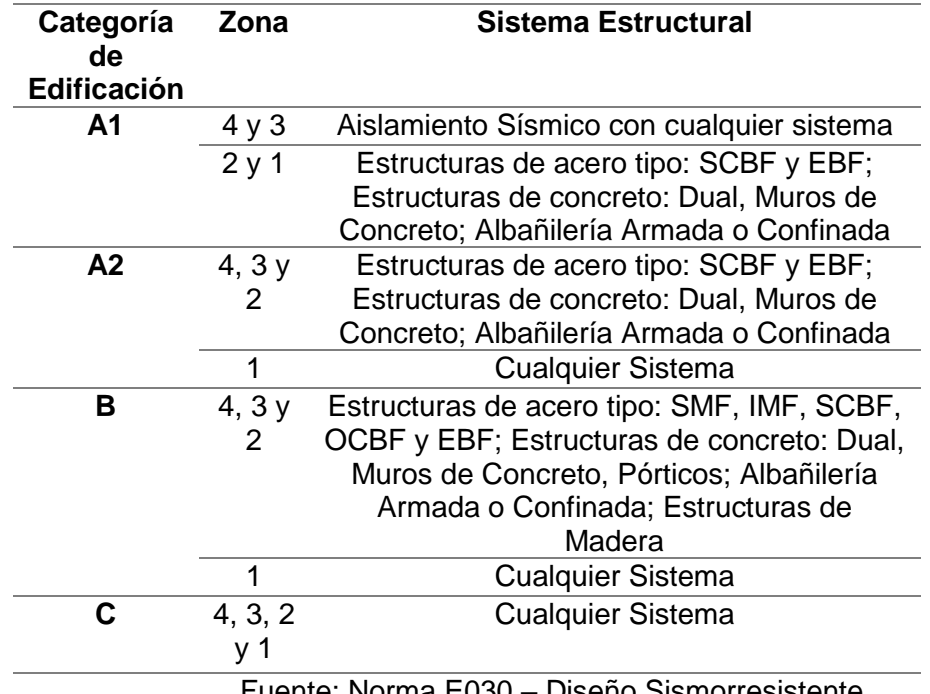

*TABLA 2.21: REGULARIDAD DE LAS EDIFICACIONES – NORMA PERUANA*

Fuente: Norma E030 – Diseño Sismorresistente

Los sistemas estructurales se basarán teniendo en cuenta el tipo de material que se use, y serán tomados en cada dirección del análisis. De tener más de un tipo de análisis se tomará el menor coeficiente que se obtenga de ambos.

Los coeficientes de Reducción serán los siguientes:

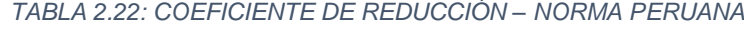

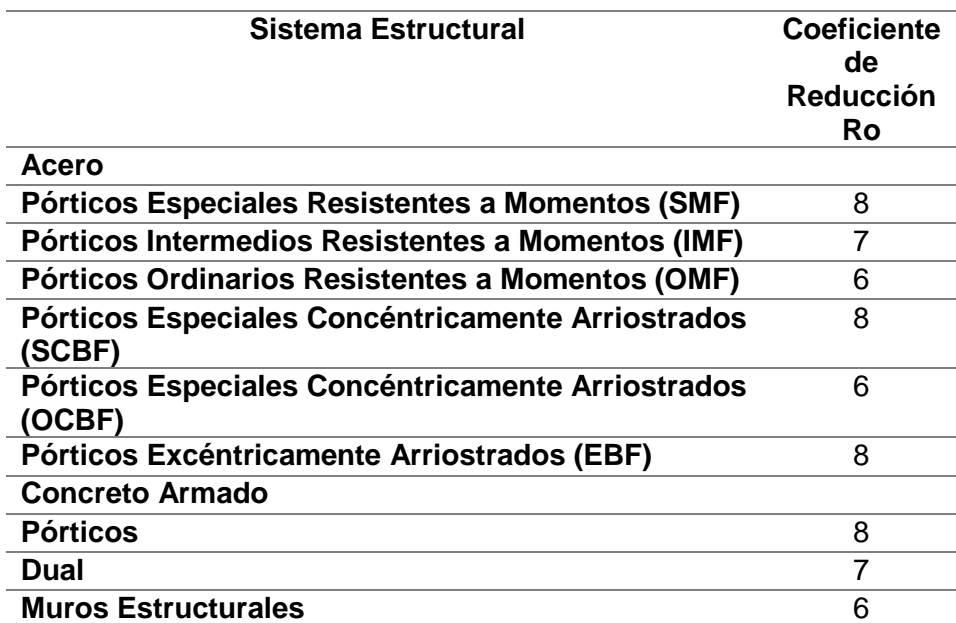

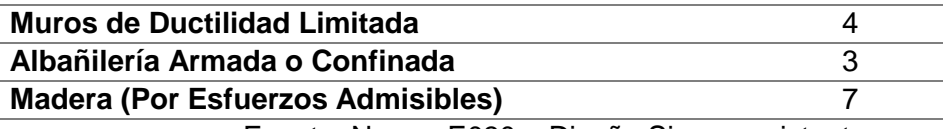

Fuente: Norma E030 – Diseño Sismorresistente

Los factores dados por la norma podrán verse reducidos ante la presencia de irregularidades en la estructura. La norma establece que las edificaciones se clasifican en regulares e irregulares dependiendo de ciertos factores de irregularidad que se presentan. Dichos factores de irregularidad serán definidos en altura o en planta, y dichos factores serán analizados y se aplicarán en ambos sentidos del análisis, de tener más de una irregularidad, se aplicará la de menor valor.

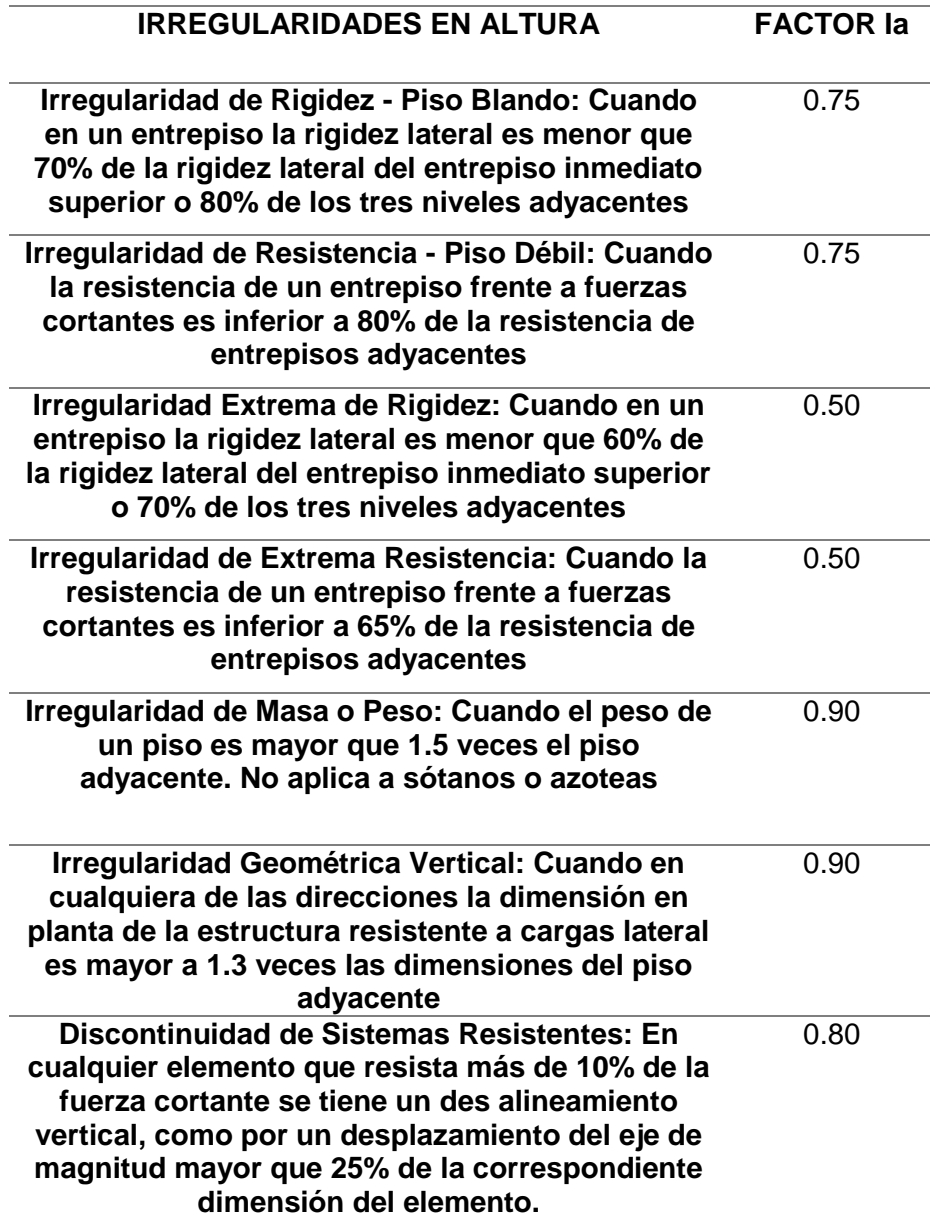

*TABLA 2.23: IRREGULARIDAD EN ALTURA – NORMA PERUANA*

**Discontinuidad Extrema de los Sistemas Resistentes: Existe discontinuidad extrema cuando la fuerza cortante que resisten los elementos discontinuos supere el 25% de la fuerza cortante total.**

Fuente: Norma E030 – Diseño Sismorresistente

*TABLA 2.24: IRREGULARIDAD EN PLANTA – NORMA PERUANA*

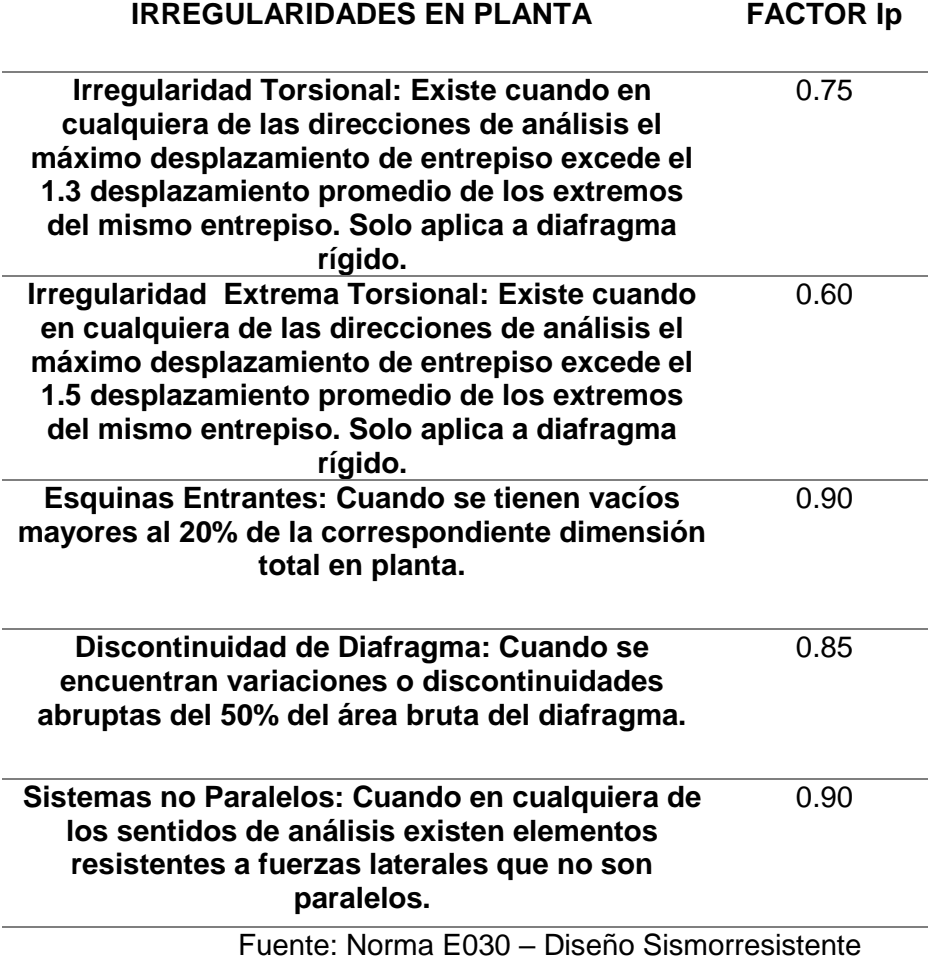

Luego de establecidos los parámetros sísmicos, es que se procede a realizar el análisis sísmico correspondiente a la estructura. Se tendrá en cuenta que la norma indica que se podrán hacer tres (3) tipos de análisis, uno estático o de fuerzas estática equivalente, un análisis modal espectral y un análisis tiempo – historia. Los primeros dos tipos de análisis podrán ser usados con fines de cálculo sísmico (análisis estático o análisis modal espectral) mientras que el análisis tiempo – historia será un análisis de verificación. Los análisis realizados serán considerando un comportamiento lineal – elástico de la estructura modelada.

0.60

# **Estimación del Peso Sísmico**

El peso sísmico será igual a la suma de todas las cargas permanentes en la estructura, y se le adicionará un porcentaje de la carga viva o sobrecarga como se indica a continuación:

a) En las edificaciones A y B, se tomará el 50% de la carga viva.

- b) En las edificaciones C, se tomará el 25% de la carga viva.
- c) En depósitos, el 80% del peso total que se pueda almacenar.
- d) En azoteas y techos en general se tomará el 25% de la carga viva.

e) En estructuras de tanques, silos o similares, se considerará el 100% de la carga que pueda contener.

# **Análisis Estático o de Fuerzas Equivalentes:**

Este método se basa en hallar una fuerza solicitante sísmica la cual actuará en el centro de masas de cada nivel de la edificación. Dentro de este tipo de análisis se encuentran las siguientes fórmulas para su desarrollo:

# **Fuerza de Cortante en la Base**

El esfuerzo de corte basal estará definido por:

$$
V = ZUCSP/R
$$
 (Ec.2.36)

Donde:

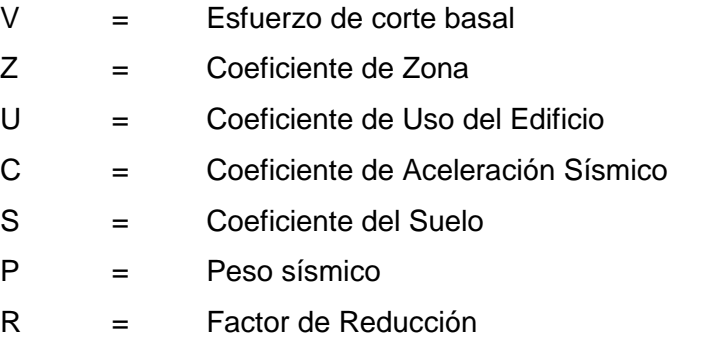

Además se tendrá en cuenta que el valor de C/R no sea menor que:  $C/R \ge 0.11$  (*Ec.2.37*)

# **Distribución de la Fuerza Sísmica**

Las fuerzas sísmicas corresponderán a la dirección de aplicación y serán calculadas mediante:

$$
Fi = \alpha i * V \tag{Ec.2.38}
$$

$$
\alpha i = Pi(hi)^k / \sum_{j=1}^n Pj(hj)^k
$$

*(Ec.2.39)*

El factor de K variará dependiendo del periodo fundamental. Donde:

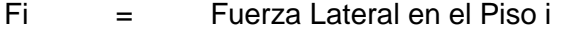

αi = Factor de Distribución por Piso i

 $V =$ Fuerza de Cortante Basal

# **Periodo Fundamental de Vibración**

El periodo fundamental de la edificación será definido para cada dirección de análisis teniendo en cuenta la siguiente fórmula:

$$
T = Hn/Ct \tag{Ec.2.40}
$$

Donde:

Hn = Altura total del sistema

T = Periodo Fundamental de Vibración

Ct = 35, cuando los elementos resistentes en la dirección considerada sean únicamente:

a) Pórticos de concreto sin muros de corte

b) Pórticos dúctiles de acero con uniones resistentes a momentos, sin arriostramiento.

Ct = 45, cuando los elementos resistentes en la dirección considerada sean únicamente:

a) Pórticos de concreto con muros en las cajas de ascensores y escaleras

b) Pórticos de acero arriostrados

Ct = 60, cuando los elementos resistentes en la dirección considerada sean muros de albañilería, edificios duales, muros estructurales y muros de ductilidad limitada

Dicho periodo será necesario para hallar el factor de amplificación sísmica.

# **Excentricidad Accidental**

En estructuras con diafragma rígidos, se considerará que la fuerza aplicada en cada nivel de entrepiso se encuentra en el centro de masas,

el cual sufrirá los efectos de la excentricidad accidental. Para cada dirección de análisis se tomará a la excentricidad accidental como 0.05 veces la dimensión del edificio en la dirección de análisis.

# **Análisis Modal Espectral:**

# **Modos de Vibración**

Los modos de vibración serán una respuesta de la estructura ante la carga producida por la combinación modal espectral. Podrán ser analizados considerando apropiadamente la rigidez y la distribución de masas que tenga la estructura. Se tomarán como mínimo los primeros 3 modos predominantes en cada sentido de análisis.

# **Aceleración Espectral**

Para cada sentido de análisis se considerará un espectro inelástico de pseudo – aceleraciones definido por:

$$
Sa = ZUCSg/R
$$
 (Ec.2.41)

Donde:

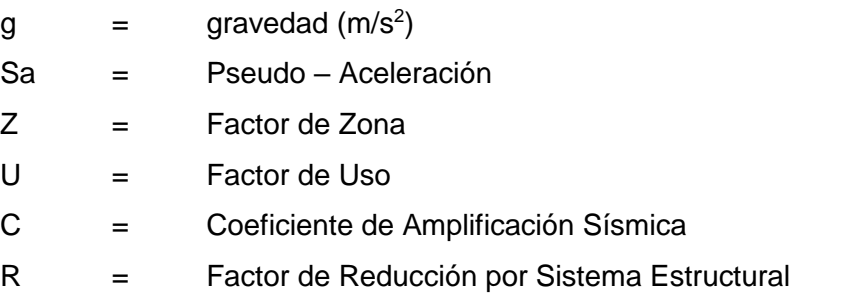

Dicho espectro de pseudo – aceleraciones será colocado en el programa considerando cada sentido de análisis.

En cada una de las direcciones de análisis, la fuerza cortante dada por el análisis dinámico no podrá ser menor que el 80% de la fuerza cortante estática en estructuras regulares. Ni menor que el 90% en estructuras irregulares.

# **Requisitos de Rigidez, Resistencia y Ductilidad:**

# **Determinación de Desplazamientos Laterales**

Para estructuras regulares, los desplazamientos laterales serán hallados al multiplicar por 0.75\*R los resultados obtenidos del análisis lineal y elástico. En estructuras irregulares serán 0.85\*R.

#### **Desplazamientos Laterales Relativos Admisibles**

El máximo desplazamiento relativo de entrepiso, no deberá exceder la fracción de altura de entrepiso, es decir:

 $Distorsión = \Delta i/Hei$  (*Ec.2.42*)

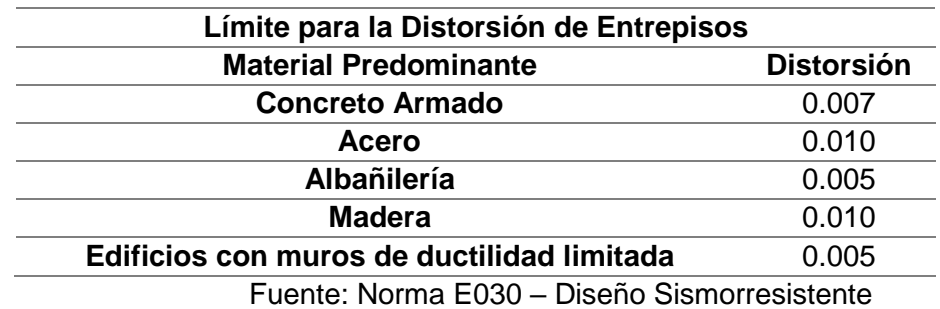

*TABLA 2.25: LÍMITE DE DISTORSIÓN – NORMA PERUANA*

# **2.3 DEFINICIÓN DE TÉRMINOS**

A continuación, se hace una breve descripción de algunos términos técnicos, los cuales fueron extraídos de la NTE E.090 (Estructuras metálicas) del Reglamento Nacional de Edificaciones y otras bibliografías.

- **Acero Estructural:** Se refiere a aquellos elementos de acero de sistemas estructurales de pórticos y reticulados que sean parte esencial para soportar las cargas de diseño. Se entiende como este tipo de elementos a: vigas, columnas, puntales, bridas, montantes y otros que intervienen en el sistema estructural de los edificios de acero (NTE E.090, 2004).
- **Esfuerzo:** Se define como fuerza por unidad de área o la intensidad de las fuerzas actuantes sobre una sección dada. La unidad de esfuerzo es fuerza entre unidad de área, en el sistema internacional es el pascal N/m (Espinosa, 2005).
- **Elasticidad:** Es una propiedad genera de los cuerpos, en virtud de la cual recobran su extensión o figura después de que cesa la acción de una fuerza. Se basa en la ley de Hooke (Espinosa, 2005).
- **Ductilidad:** Es la capacidad que tiene un material para soportar grandes deformaciones sin fallar bajo altos esfuerzos de tensión. Se define como la deformación ultima entre la deformación asociada al límite elástico (Espinosa, 2005).
- **Materiales Frágiles:** Son aquellos materiales que al ser llevados a la falla colapsa sin obtener grandes deformaciones (Espinosa, 2005).
- **Factor de resistencia:** Son valores que representan las incertidumbres que se tienen en la resistencia de los materiales, en las dimensiones y en la mano de obra (Espinosa, 2005).
- **Estado límite de resistencia:** este término describe la condición en la que una estructura o parte de ella sobrepasa su capacidad de carga e incluyen las resistencias plásticas, de pandeo, de fractura, de fatiga y volteo (Espinosa, 2005).
- **Estado límite de servicio:** este término se refiere al comportamiento de las estructuras bajo cargas normales de servicio y está asociada al uso y ocupación (Espinosa, 2005).
- **Carga Muerta:** Es una carga de gravedad fija en posición y magnitud, se define como el peso de todos aquellos elementos que se encuentran permanentemente en la estructura adherida a ella (Zapata B, 1985).
- **Carga Viva:** Aquella carga de gravedad que actúa sobre la estructura cuando esta se encuentra en servicio y que puede varias en posición y valor durante la vida útil de la estructura (Zapata B, 1985).
- **Punto de Fluencia:** Es el esfuerzo para el cual la deformación presenta un gran incremento sin que haya un aumento correspondiente en el esfuerzo.
- **Resistencia de Fluencia:** Punto específico de la curva esfuerzo deformación de los aceros (Ing. Arturo Rodríguez, 2012).
- **Tensión:** Es aquella fuerza axial que se produce en un elemento que causa fuerzas tirantes, haciendo que se deformen de forma alargada (Ing. Arturo Rodríguez, 2012).
- **Compresión:** Es aquella fuerza axial que se produce en un elemento que causa fuerzas comprimen, haciendo que el elemento se acorte (Ing. Arturo Rodríguez, 2012).
- **Placa Base:** Es una placa de apoyo colocada sobre una estructura que resistirá las cargas impuestas sobre ella (Ing. Arturo Rodríguez, 2012).
- **Soldadura:** Es un proceso por el cual se unen piezas de metal, calentándolas hasta alcanzar el estado fluido o casi fluido, con o sin aplicación de presión (Ing. Arturo Rodríguez, 2012).
- **Perno:** Son elementos metálicos que tienden a ajustar fuertemente 2 piezas metálicas, estos elementos tienden a presentar fallas por corte y por tracción (Ing. Arturo Rodríguez, 2012).

# **Capítulo 3: MARCO METODOLÓGICO**

# **CAPÍTULO III**

# **MARCO METODOLÓGICO**

# **3.1 TIPO Y DISEÑO DE INVESTIGACIÓN**

El tipo de investigación será de tipo descriptivo, en el cual se analizará un galpón de acero de gran altura en base a su resistencia nominal, usando el método LRFD, ASD y aplicando la norma sismo resistente E030 del Reglamento Nacional de Edificaciones; así mismo añadiendo cargas reales actuantes sobre ella.

El diseño de la investigación será de tipo aplicativo, en el cual se creará un ambiente sobre el cual trabajará el diseño sísmico del galpón de gran altura.

# **3.2 POBLACIÓN Y/O MUESTRA DE ESTUDIO**

**Población:** La población estará formada por diferentes tipos de galpones de gran altura.

**Muestra:** Está conformada por 01 galpón de gran altura proyectada en la ciudad de Tacna y regida a las condiciones dadas en la ciudad.
Se realizará el análisis sísmico al galpón proyectado sobre un terreno en el cual se edificará un ambiente de esparcimiento.

### **3.3 OPERACIONALIZACIÓN DE VARIABLES**

Se definirá de la siguiente manera:

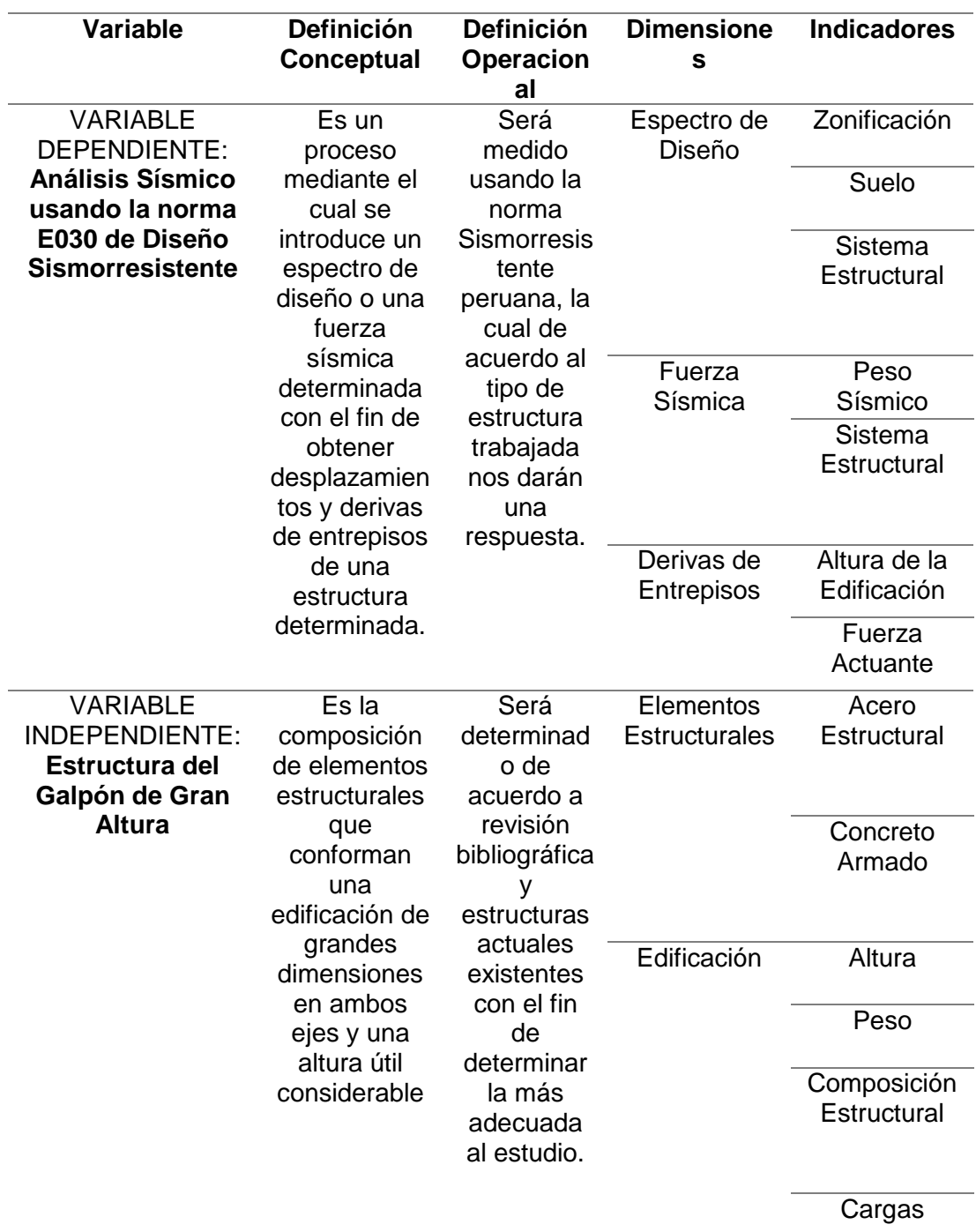

#### *TABLA 3.1: MATRIZ DE OPERACIONALIZACIÓN DE VARIABLES*

Fuente: Elaboración propia

#### **3.4 TÉCNICAS E INSTRUMENTOS PARA LA RECOLECCIÓN DE DATOS**

Las principales técnicas que se utilizaron para la recolección de datos fueron:

- Investigación bibliográfica
- Referencias visuales
- Material Web
- Modelado de la estructura
- Análisis de resultados

#### **3.5 PROCESAMIENTO Y ANÁLISIS DE DATOS**

El procesamiento y análisis se hizo mediante tablas de Excel, en las cuales se fue colocando consideraciones de diseño de los perfiles usados, así como los resultados obtenidos del programa sobre el cual se trabajó para realizar el análisis sísmico considerando la Norma E030 de Diseño Sismo Resistente.

Los métodos usados para el diseño serán el LRFD (Diseño con factores de carga y resistencia) y ASD (Diseño por esfuerzos admisibles) en uno de los puntos, y las consideraciones de su diseño serán tomados de acuerdo a la norma E090 de Estructuras Metálicas y lo estipulado por la AISC, norma internacional, para definir perfiles y sus resistencias.

# **Capítulo 4: RESULTADOS**

## **CAPÍTULO IV**

## **RESULTADOS**

El modelo será desarrollado en la ciudad de Tacna, específicamente en el Distrito de Gregorio Albarracín aprovechando un terreno propiedad del distrito sobre el cual se proyecta una edificación con fines de recreación o esparcimiento.

Sobre el terreno se hicieron estudios de suelos con fines de cimentación y determinación de factores sísmicos los cuales serán de gran ayuda para desarrollar el modelo a estudiar.

#### **4.1 Datos Generales:**

Como se especificó previamente, la ubicación de modelo será proyectada en el Distrito de Gregorio Albarracín, perteneciente a la ciudad de Tacna, sobre un terreno el cual tiene una proyección para servir de recreación, el caso específico será de un centro comercial. El modelo será de 1 solo piso con una altura de 8 metros y distancia entre ejes de 12 metros en el sentido X y 8 metros en Y, obteniendo un área total de 1152 metros cuadrados.

La estructura estará conformada por perfiles metálicos de alma llena, pre – seleccionados teniendo en cuenta el tipo de edificación, carga a la cual se encontrará regido, entre otros con el fin de tener una estructura acorde a las necesidades que requiera.

Las características de los materiales a usar serán de tipo estructural con el fin de resistir las demandas impuestas, y una vez pre – seleccionados serán diseñados y verificados para que cumplan con lo estipulado en la norma.

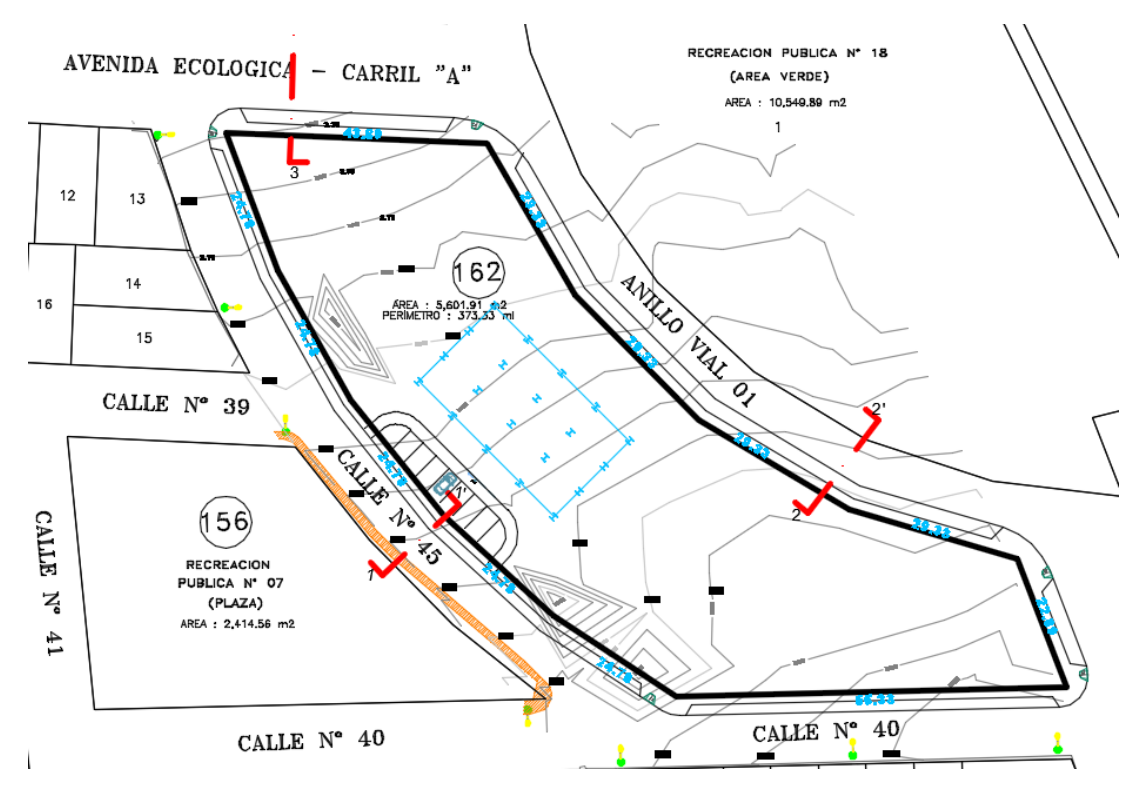

*FIGURA 4.1: UBICACIÓN DEL TERRENO Y PROYECCIÓN*

Fuente: Elaboración Propia – AutoCAD

#### **4.2 Estudio de Suelos y Consideraciones Sísmicas**

Dicho terreno ya cuenta con un estudio de suelos realizado con fines de cimentación, así mismo, en el estudio de suelos se definen los parámetros sísmicos con los cuales trabajaremos para la elaboración del modelo metálico.

Del estudio previo es que se determina lo siguiente:

- $\checkmark$  En las calicatas realizadas se ha encontrado la misma configuración del perfil del suelo, siendo esta un suelo GP – Grava pobremente gradada con presencia de arenas en ella en estado semi – denso.
- $\checkmark$  Las calicatas tienen una profundidad de 2.50 metros en la cual no se observó napa freática aparente.
- $\checkmark$  La calicata está constituida por una capa inicial de 0.20 metros compuesta con material de relleno, seguido de una capa de 0.20 metros compuesto por

material limoso – arenoso y luego un estrato de gravas pobremente gradadas hasta llegar a los 2.50 metros de profundidad.

- $\checkmark$  La capacidad portante admisible del suelo a una profundidad de 1.50 metros es de 2.30 kg/cm2, y a una profundidad de 2.50 metros se tiene una capacidad portante de 3.50 kg/cm2
- $\checkmark$  Los asentamientos máximos encontrados son de 0.65cm, el cual es muy inferior a los 2.54 cm permitidos por la norma E0.50 de Suelos
- $\checkmark$  Los factores sísmicos para dicho terreno serán los siguientes:

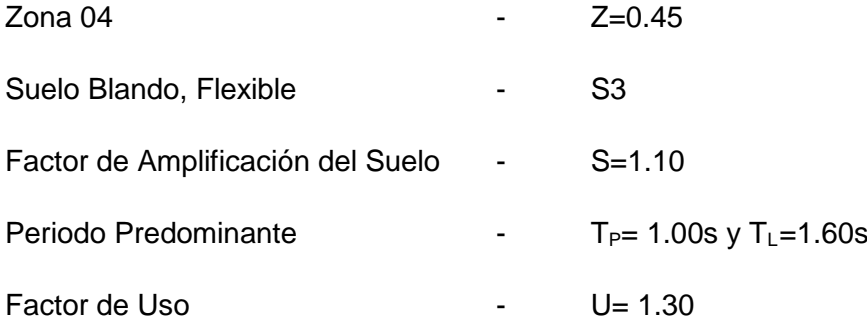

De acuerdo a información bibliográfica sobre el estudio de suelos y sus parámetros aproximados considerando la resistencia del mismo y la granulometría que presenta el suelo no podría ser considerado como blando o flexible debido a que presenta grava pobremente gradada. Además un estudio realizado por el INDECI con el fin de generar un mapa de peligros en la ciudad de Tacna se definió que dicha zona posee una amplificación sísmica baja, por lo que corresponde a suelos rígidos o intermedios de acuerdo a la Norma Peruana Sismorresistente E0.30 con velocidades de propagación entre 400 a 700m/s. Considerando el estudio de tesis, se usará un suelo intermedio, medianamente rígido con velocidades de propagación entre 180 a 500 m/s. Por lo que los factores a usar serían:

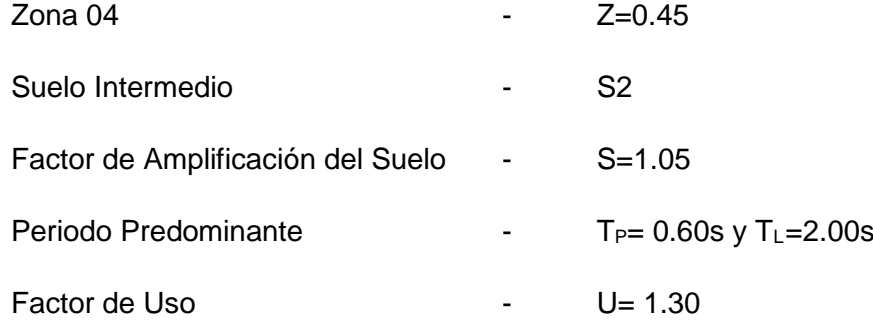

El uso será considerado como centro comercial, para el cual su U es 1.30 considerando la normativa E030 de Diseño Sismo Resistente. Así como cada factor

fue determinado teniendo en cuenta la Norma E030, la ubicación del proyecto y el estudio de suelos previo realizado.

Todas estas consideraciones adoptadas servirán para realizar el análisis estático y dinámico de la edificación, con el fin de hallar los modos, periodos naturales y las derivas de entre pisos.

El sistema estructural será clasificado teniendo en cuenta el tipo de material a usar y el tipo de estructuración que se determine, para este modelo se usarán perfiles metálicos en ambos sentidos por lo cual serán de similar coeficiente de reducción en X e Y.

Los desplazamientos máximos relativos de entre pisos serán calculados y controlados teniendo en cuenta la Norma E030 para el sistema ya definido.

#### **4.3 Estructuración y Cargas de Diseño**

Se escogió un diseño simétrico, en ambos sentidos, con el fin de tener un mejor desempeño estructural y cumplir con requisitos mínimos de regularidad de la estructura y rigidez. Dichos factores nos ayudarán a determinar de manera menos compleja el diseño sísmico y los esfuerzos que estos causan a la estructura.

El sistema estructural estará regido por perfiles metálicos que variarán en resistencia de acuerdo a las especificaciones técnicas dadas por el proveedor, debido a que se escogerán perfiles adecuados para cada elemento estructural con el fin de que trabajen como corresponde el diseño y no se sobre esfuercen.

Las cargas estarán definidas por la Norma E020 de Cargas del Reglamento Nacional de Edificaciones para cada caso que sea necesario tomar con respecto al modelo trabajado. Entre ellas tendríamos:

- Carga Muerta: La cual estará definida por el peso propio de la estructura y el material estructural con el que cuente.
- Carga Viva: La cual estará definida por la sobrecarga determinada para el piso en el cual se le aplique.
- Carga de Sismo: La carga sísmica será determinada de acuerdo a la Norma E030 del Reglamento Nacional de Edificaciones con los factores ya determinados previamente.
- Carga de Viento: Dado que la tesis se basa en un análisis sísmico, las cargas de viento serán obviadas. Además se debe tener en cuenta que las cargas de

viento tienden a tener mayor influencia en la estructura cuando esta es liviana o se encuentra a una altura relativamente alta con respecto al suelo.

Las combinaciones de carga estarían dadas por la Norma E090 de Estructuras Metálicas del Reglamento Nacional de Edificaciones. Considerando que el diseño propuesto estará definido por los métodos LRFD y ASD, se tendrían las siguientes combinaciones de carga:

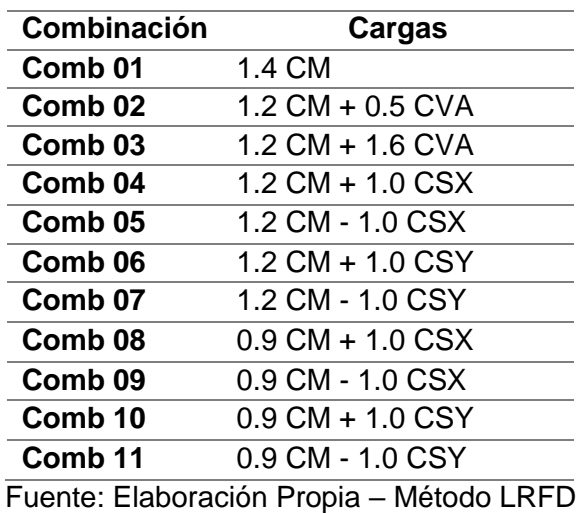

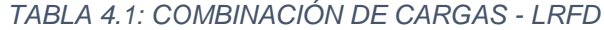

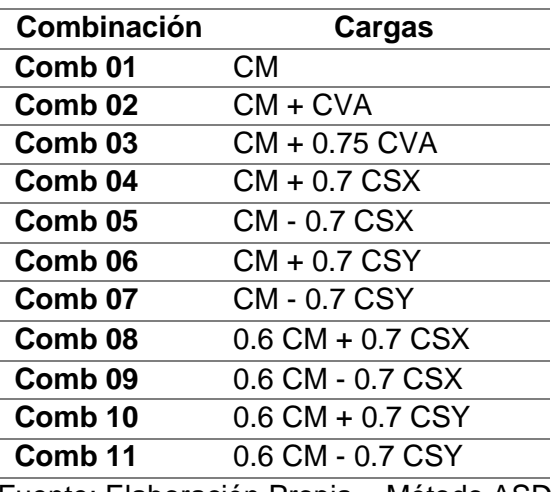

*TABLA 4.2: COMBINACIÓN DE CARGAS - ASD*

Fuente: Elaboración Propia – Método ASD

Teniendo los factores ya determinados previamente, solo faltaría el modelo a diseñar, en cual tendría la siguiente distribución estructural a fines de estudio.

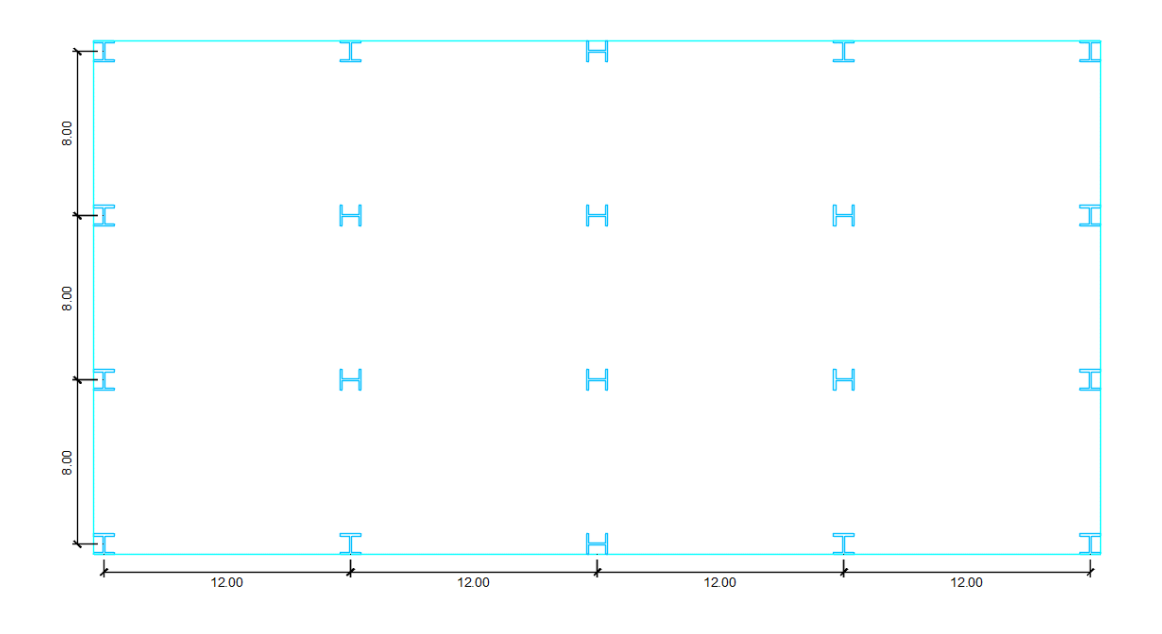

*FIGURA 4.2: PLANO EN PLANTA – AUTOCAD* Fuente: Elaboración Propia

Los perfiles a usar en las columnas metálicas serán secciones W o H de alma llena acondicionados de tal modo den una rigidez similar en ambos sentidos, así mismo teniendo en cuenta la resistencia requerida por la estructura con el fin de evitar mayores desplazamientos de entrepisos y reducir de cierto modo los periodos obtenidos, así también se le garantiza a la estructura con mayor ductilidad y rigidez.

El modelo será procesado en el programa ETABS v16.2.0 en el cual se introducirán los datos necesarios para realizar el análisis sísmico y determinar así los esfuerzos en cada elemento para luego realizar su diseño respectivo.

#### **PREDIMENSIONAMIENTO DE ELEMENTOS ESTRUCTURALES**

El pre – dimensionamiento de los elementos estructurales en acero tienden a tener ciertas consideraciones especiales, debido a que estos son altamente resistentes por lo que las secciones obtenidas serían muy pequeñas y tendrían modificaciones en el transcurso del diseño. Sin embargo existen autores que tienden a usar valores aproximados considerando los esfuerzos obtenidos por cargas asumidas.

En muchos casos, las proyecciones en acero nacen a partir de un anteproyecto propuesto por arquitectura considerando espacios sin considerar profundamente los sistemas estructurales.

En la Norma Peruana de Estructuras Metálicas E0.90 no se indica o se manejan valores aproximados para realizar un pre – dimensionamiento de elementos metálicos por lo que cualquier pre – dimensionamiento tomado nacen a partir de consideraciones del proyectista.

De acuerdo a diferentes autores, se manejaran varios parámetros como por ejemplo:

Área de la columna = k \* P

Donde:

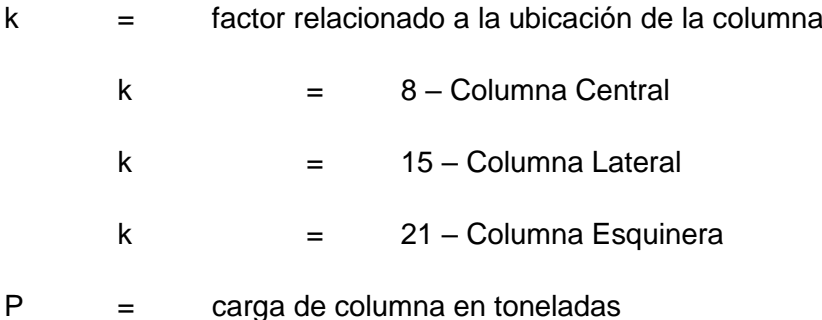

Dicha relación estimada daría un área en cm2. Dicha suposición se concentra en la ubicación, sin tener en cuenta la relación de esbeltez de la columna o el tipo de material a usar debido a que el acero se presentan en distintos grados del material y se ven afectados muy directamente por la esbeltez del elemento.

Otra forma estimada de pre – dimensionar se basa en considerar que existe un esfuerzo N que es reducido por un Qadm brindado por el tipo de perfil a usar teniendo la siguiente ecuación:

 $A > N /$  Qadm

Donde:

N = Esfuerzo que recae sobre el perfil

Qadm = Resistencia admisible del perfil

Así mismo se indica que dicha estimación está proyectada para columnas con una relación de esbeltez menor a 100, por lo que esta si toma en cuenta la esbeltez y el material resistente. En cuanto a elementos a flexión, se proyecta para las vigas, en las cuales se estima la siguiente ecuación:

Wf > Mf / Qadm

Donde:

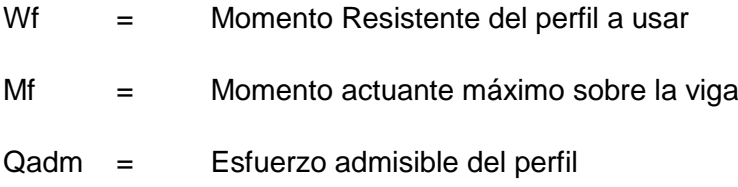

En este caso de vigas, se obvia en parte la resistencia a la cortante que debería considerarse al momento de diseñar este tipo de elementos. En ambos casos se basan en una ecuación de resistencia del material por unidad de área y la carga impuesta para determinar un perfil aproximado de resistencia a la carga impuesta.

De acuerdo a una tesis elaborada con los eurocódigos, para determinar tablas de pre – dimensionamiento de perfiles estructurales de acero, se concluye que es necesario someter al elemento ante todas las cargas posibles que pueda tener, luego de ello evaluar la inestabilidad que pueda presentar el elemento, tales como pandeo, torsión, entre otros que puedan ser determinante en la estructura o puedan llevarla al colapso. Así mismo en dichas universidades se trabajan ya curvas estimadas para determinar la inestabilidad aproximada de cada perfil de acuerdo al eurocódigo y pruebas o ensayos realizados en sus laboratorios, por lo que estas están diseñadas para el tipo de perfiles que se manejan en su localidad.

En la Norma Peruana de Estructuras Metálicas E0.90 no se indican factores o métodos aproximados para determinar un pre – dimensionamiento de los elementos estructurales de acero, por lo que existen diversas teorías o formas de predimensionar un elemento considerando:

- La resistencia que debe ofrecer el elemento con respecto a la carga que resiste, considerando el tipo que se usaría.
- Los parámetros de esbeltez los cuales restringen y definen un radio de giro mínimo del elemento a predimensionar.
- Una relación entre columna y viga basándose en el criterio de columna fuerte – viga débil.
- Una deflexión permisible establecida para los elementos tales como vigas o losas.
- Tipo de sistema estructural.

La norma indica que cada elemento diseñado en acero deberá tener una resistencia mayor a las solicitadas, por lo que su diseño resultaría iterativo hasta obtener un elemento que cumpla dicha condición. Tomando como punto de partida dicha estimación y tomando además como referencia las fórmulas de cálculo de cada elemento ante las cargas solicitadas se tendría que:

#### **Pre – dimensionamiento de columnas de acero:**

Las columnas de acero serían elementos sometidos a compresión, pero dada la fuerza sísmica, esta columna presentaría también momentos en la base producto de la fuerza sísmica. Sin embargo, es poco probable calcular el momento debido a que la fuerza sísmica ya entraría en fase del diseño y generaría varias modificaciones teniendo en cuenta las derivas estimadas, por lo que su pre – dimensionamiento sería en base a un área tributaria y las cargas que puedan estimarse de la siguiente manera:

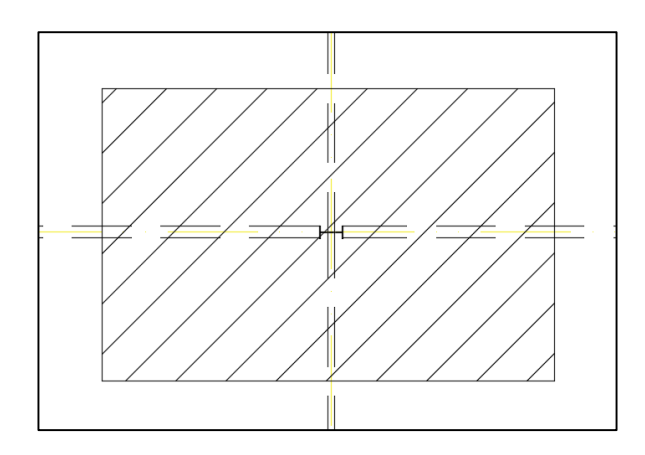

*FIGURA 4.3: ÁREA TRIBUTARIA DE LA COLUMNA METÁLICA* Fuente: Elaboración Propia – AutoCAD

El área tributaría sería igual a 95.20 m2 y se estima una carga de 300 kg/m2 considerando el peso de los elementos que conformen el sistema de pórticos y las cargas +

Pu = 300 kg/m2 \* 95.20 m2

Pu = 28 560 Kg

El pre – dimensionamiento de la columna sería proyectada de la siguiente manera, considerando la fórmula establecida en la Norma Peruana de Estructuras Metálicas E0.90:

Pn = Ag \* Fcr, donde Pu ≤ Pn con el fin de cumplir la condición de resistencia.

 $Aq > Pu / Fcr$ 

Fcr sería el esfuerzo crítico el cual dependerá de los parámetros de esbeltez de la columna, así como el factor K entre otros valores asociados al elemento y el tipo de apoyo que presente. En este caso se tendría un sistema de pórticos, entonces el factor K vendría definido una vez analizado el pórtico por lo que no es posible definirlo, entonces se asumirá que Fcr será igual a 0.5 Fy, entonces se tendría:

$$
Ag > Pu / 0.5 * Fy
$$

Considerando que los perfiles proyectados serán de acero estructural con un Fy = 3500 kg / cm2, se tendría lo siguiente:

$$
Ag > 28\,560 / 0.5 * 3500
$$

Ag > 16.46 cm2 o 2.55 in2

Eso quiere decir que la columna deberá poseer un área efectiva mayor a 2.55 in2 o 16.46 cm2, además, las estructuras metálicas están regidas por su parámetro de esbeltez, debido a que estas suelen tener gran resistencia con poca área, por lo que su esbeltez define el elemento y su forma de diseño. La norma además indica que la esbeltez determinada para elementos a compresión será igual a:

 $Kl/r < 200$ 

El factor K dependerá del pórtico y de sus elementos que lo compongan como se indicó previamente, considerando el pre – dimensionamiento, se puede asumir un factor K = 1. Además la longitud será igual a 750 cm, con lo que se tendría que el radio de giro mínimo sería:

L/r < 200  $\rightarrow$  r > 3.75 cm o 1.48 in

Considerando el pre – dimensionamiento, el perfil a usar podría ser:

 $Columna = W10 \times 45$ Área =  $13.3$  in2  $r \text{ min} = 2.01 \text{ in}$ 

Además, considerando el sistema de pórticos que se debe contar para resistir las fuerzas sísmicas, se podría estimar un factor de relación para tener una columna fuerte y viga débil, pero no sería exacto. Se podría considerar las cargas distribuidas a través de la viga y estimar el momento actuante y usando la siguiente ecuación:

 $Mu < Mn = Mp$ , donde  $Mp = Fv * Z$  $Mu < Fv * Z$ 

 $Z > Mu / Fy$ 

Considerando un sistema aporticado trabajado para las cargas estimadas, se tendría que:

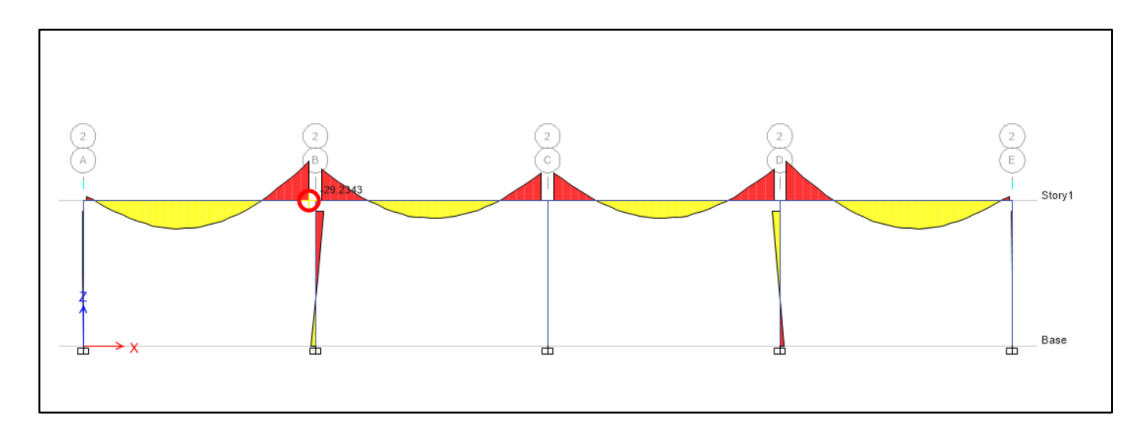

*FIGURA 4.4: MOMENTO FLECTOR EN VIGA METÁLICA* Fuente: Elaboración Propia – ETABS v16.02

 $Mu = 29.2343$  Tonf – m

Zx > 29.2343 / 35000

Zx > 835.26 cm3 ó 50.97 in3

Por lo que la viga deberá tener un módulo plástico de sección alrededor del eje "X" mayor a 50.97 in3, entonces el perfil seleccionado podría ser:

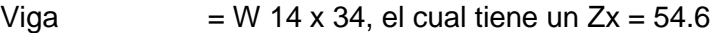

Entonces se tendrían los siguientes elementos:

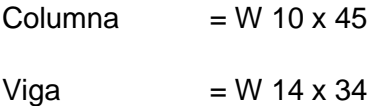

Considerando dicho sistema estructural, se tendría que este no será capaz de resistir las fuerzas sísmicas, debido a que la norma de diseño Sismorresistente busca una estructura lo suficientemente rígida y dúctil para resistir la imposición del sismo. Por lo que se tendrán modificaciones en la estructura a fin de cumplir con lo estipulado en la norma.

#### **4.4 Análisis Sísmico**

El análisis se hizo mediante el software ETABS v16.2.0 en el cual se modelo el sistema teniendo en cuenta el plano ya predispuesto. En el programa se colocaron los perfiles a usar y se determinó que el peso de la estructura la halle el programa, además de hallarlo mediante tablas de Excel considerando que se tendrán las dimensiones y pesos de los perfiles usados. Las cargas fueron:

#### **CARGA MUERTA**

Definida por los perfiles usados para el modelo, además de ciertas cargas teniendo en cuenta el Reglamento Nacional de Edificaciones – Noma E020 de Cargas

| PESO (lb/ft) | PESO (kg/m) |
|--------------|-------------|
| 176.         | 264.00      |
| 50           | 75.00       |
| 101          | 151.50      |
|              |             |

*TABLA 4.3: PERFILES USADOS – PESO*

Además se deberá colocar el peso de la cobertura que se proyectará encima, con las armaduras reticulares que soportarán dicha cobertura, las viguetas metálicas armadas reticularmente. Para fines prácticos y de cálculo, se usarán cargas aproximadas con el fin de evitar mayores metrados de cargas, dentro de las cargas consideraras se tendrán cargas por luminarias, aire acondicionado, sistema contra incendios, entre otros, y se adoptará la carga de:

Carga Muerta = 200 kg/m2

Dicha carga será aplicada al modelo de tal modo que se genere una adecuada distribución de las cargas. Dichas cargas aportarán al peso total sísmico el cual regirá sobre el modelo proyectado.

#### **CARGA VIVA**

La carga viva estará definida de acuerdo al Reglamento Nacional de Edificaciones – Norma E020 de Cargas, que en su Artículo 7 sobre CARGA VIVA DE TECHO indica que para techos con coberturas livianas de planchas onduladas o plegadas, calaminas o fibrocemento cualquiera sea su pendiente se usará una carga mínima de 30 kg/cm2, para este caso se usará 50kg/m2.

#### **CARGA SÍSMICA**

La carga sísmica estará dada de acuerdo a lo estipulado en la norma E030 de Diseño Sismorresistente en la cual se indica que para el análisis estático se tendrá una fuerza dada en la base de la estructura con las fórmulas ya definidas previamente y para el análisis dinámico se usará espectro de respuesta para las condiciones ya

Fuente: Elaboración Propia

establecidas previamente, en las cuales influye la ubicación, el tipo de suelo, y un factor de reducción teniendo en cuenta el material usado para el diseño y el sistema estructural adoptado.

El factor de reducción adoptado podrá verse reducido por las irregularidades que presente el sistema estructural, siendo estas irregularidades en planta y en altura. La Norma E030 de Diseño Sismorresistente indica que: para edificaciones en la Zona 04 no se permiten irregularidades extremas, para lo cual es necesario analizar si la estructura cuenta con alguna irregularidad, ya sea en planta o en altura. Además se tendrá que definir el factor de amplificación sísmica, para lo cual se halla el periodo fundamental T con la ecuación 2.40, considerando que:

- $Hn = 7.50 m$
- Ct = 35 (Pórtico de acero sin arriostramiento)

Con los datos previamente definidos y teniendo en cuenta que  $T_P$  es 0.6 para un S2 como se define en la tabla 2.19, se tendría que:

$$
T = 0.214 s \rightarrow T < T_P \rightarrow C = 2.5
$$

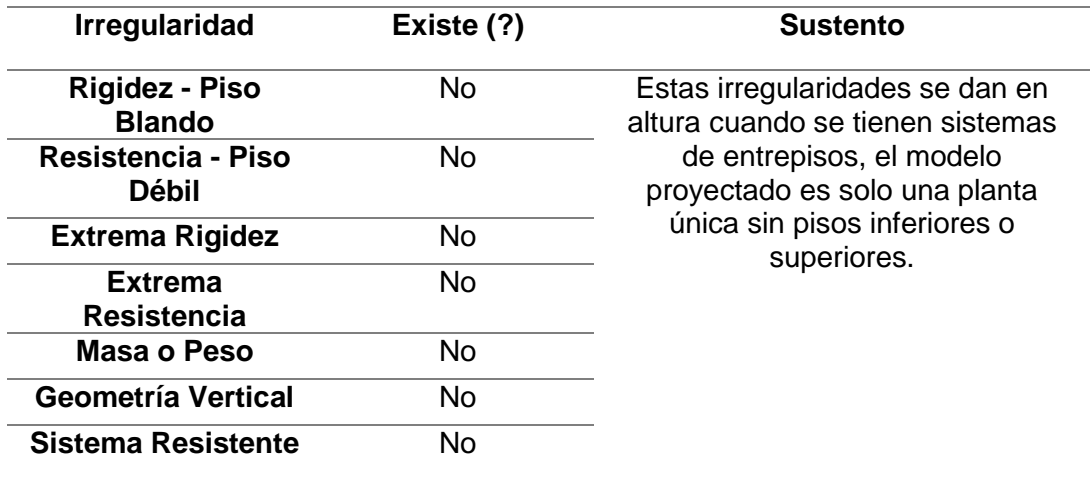

*TABLA 4.4: EVALUACIÓN DE LA IRREGULARIDAD EN ALTURA*

## Fuente: Elaboración Propia – Excel

#### *TABLA 4.5: EVALUACIÓN DE LA IRREGULARIDAD EN PLANTA*

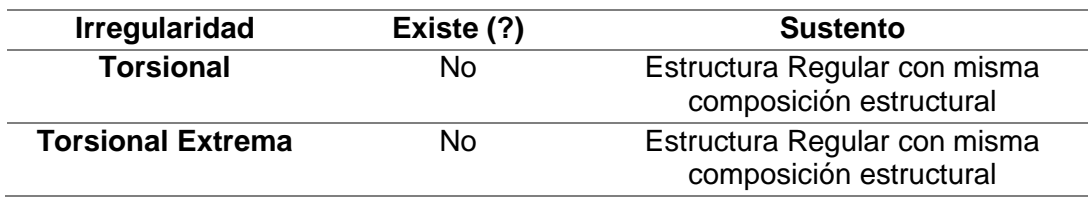

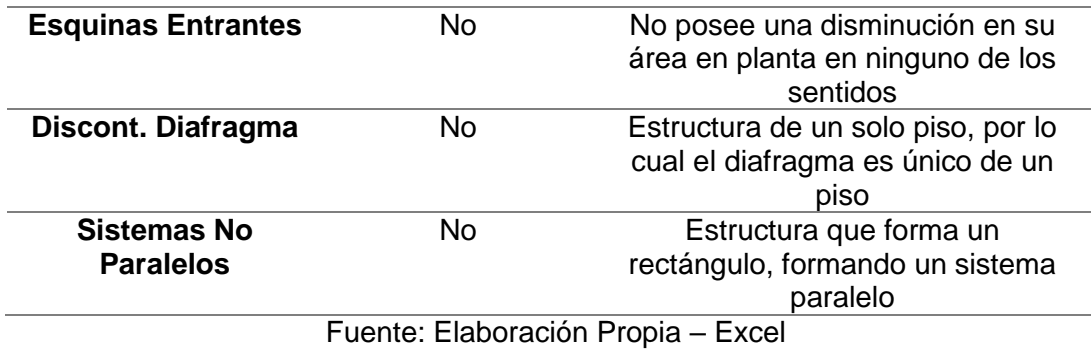

Una vez evaluadas las irregularidades en altura y en planta correspondientes, se procede a generar el espectro de respuesta que gobernará sobre la estructura, dicho espectro de respuesta servirá para hacer el análisis modal espectral y será generado teniendo en cuentas los parámetros sísmicos previamente establecidos y que en resumen son los siguientes:

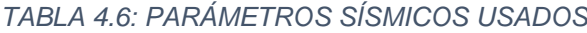

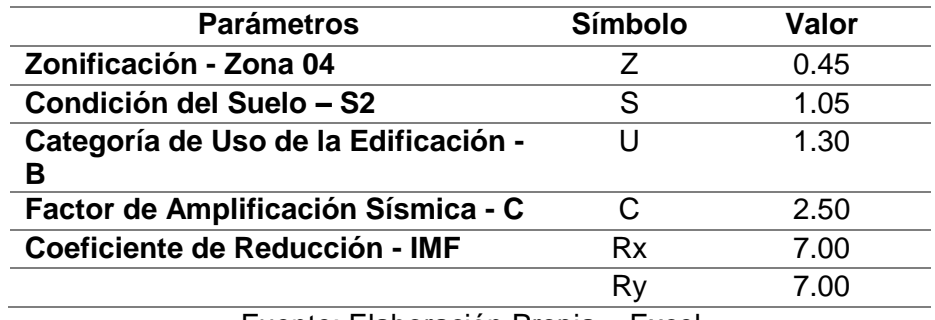

Fuente: Elaboración Propia – Excel

Para este caso el espectro de respuesta será:

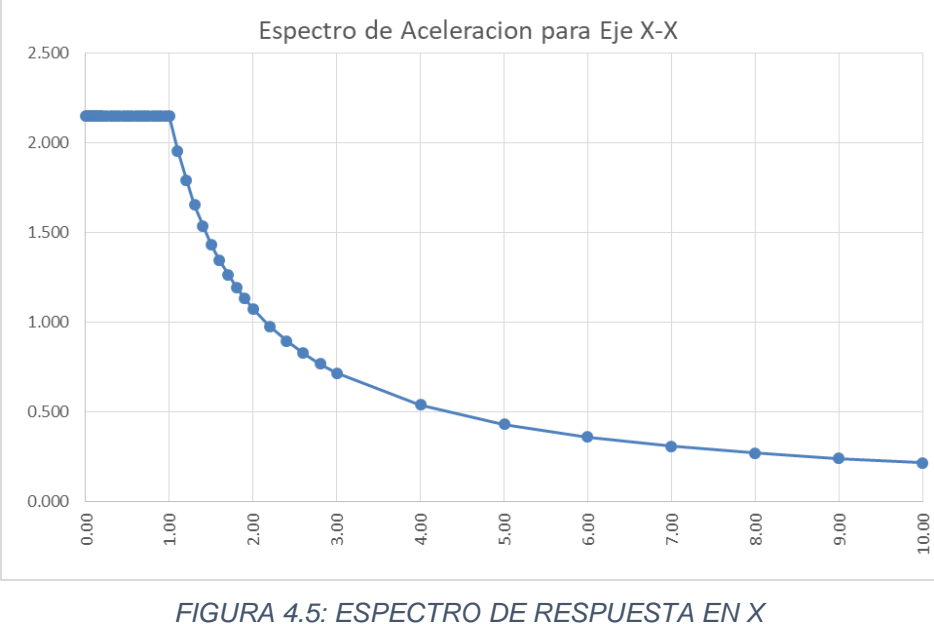

Fuente: Elaboración Propia – Excel

La estructura será regular y poseerá la misma composición estructural en ambos sentidos, por lo que el espectro de respuesta será el mismo en ambos sentidos.

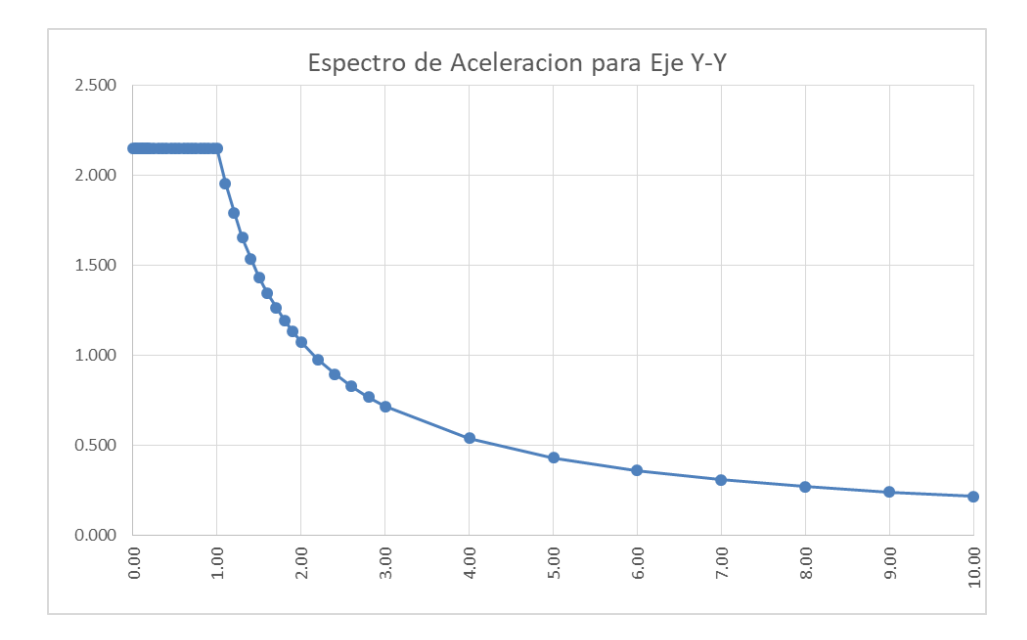

*FIGURA 4.6: ESPECTRO DE RESPUESTA EN Y* Fuente: Elaboración Propia – Excel

#### **ESTIMACION DE PESO**

Para determinar el peso de la edificación se debe tener en cuenta el tipo de edificación por su uso, el cual nos dirá cómo será la estimación del peso de acuerdo a la Norma E030 de Diseño Sismorresistente. Para este caso práctico, la edificación es de tipo B por lo cual su estimación de peso será:

#### $P = 100\%$  Carga Muerta + 25% Carga Viva Techo (Ec. 4.1)

Teniendo en cuenta que la norma indica que se tomará el total de la carga permanente, en este caso sería la carga muerta, y se le adicionaría un porcentaje de la carga viva, en este caso tendríamos una carga de techo que se tomaría solo el 25% de la carga viva. En el programa ETABS v16.2.0 se colocaron los materiales a usar con su respectivo peso específico, además se agregaron las cargas faltantes que no fueron asumidas por el programa, con lo cual el programa nos daría una estimación del peso de la edificación. Aun así se decidió hacer un metrado de cargas para corroborar lo estipulado en el programa:

Primero se hallaron las cargas correspondientes a los perfiles usados, los cuales se encuentran en libras por pie (lb/ft) y se transforman a kilogramo por metro

(kg/m) al multiplicarlas por el factor de 1.5 aproximadamente. Dicha carga me corresponde a la Carga Muerta.

| <b>Perfil</b>                      | Peso<br>(Ib/ft) | Peso<br>(kq/m) | <b>Altura</b> | <b>Cantidad</b> | Peso Total<br>(kq) |
|------------------------------------|-----------------|----------------|---------------|-----------------|--------------------|
| W 24 X 176                         | 176.00          | 264.00         | 3.75          | 20.00           | 19,800.00          |
|                                    |                 |                | Peso          |                 | 19,800.00          |
|                                    |                 |                |               | Columnas        |                    |
| Fuerte: Flebergeits Dropie - Fuert |                 |                |               |                 |                    |

*TABLA 4.7: PESO DE LAS COLUMNAS METÁLICAS*

Fuente: Elaboración Propia – Excel

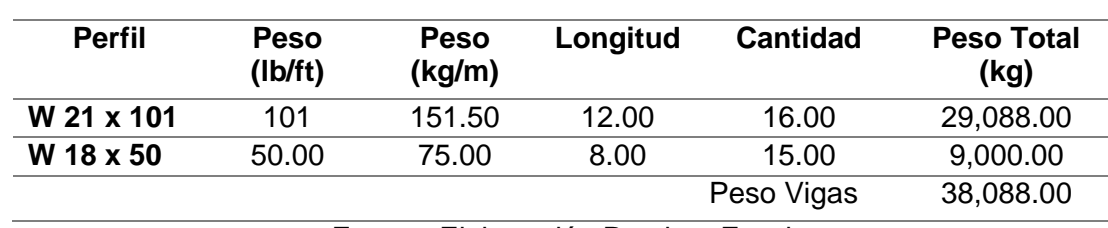

#### *TABLA 4.8: PESO DE LAS VIGAS METÁLICAS*

Fuente: Elaboración Propia – Excel

Luego se halla la carga de la carga de la cobertura, luminarias, aire acondicionado, entre otros ya definidos previamente como 200 kg/m2 para carga muerta. La cobertura se considerará inclinada con un ángulo de 3.00°, con lo que el área tomada será de 96.12 m2 para la columna con mayor carga, y reduciéndose considerando las distancias obtenidas. Dicha carga corresponde a la Carga Muerta:

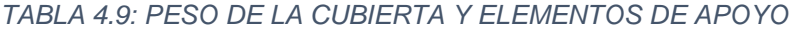

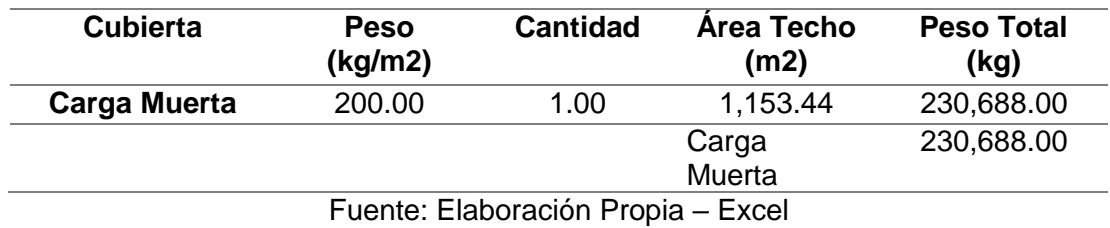

La carga viva vendrá definida por lo que estipula la Norma E020, en la cual se estipula una carga viva de 50kg/m2 para coberturas curvas, variaría dependiendo de la arquitectura pero se tomará 50 kg/m2.

| <b>Cubierta</b> | %*   | <b>Peso</b><br>(kg/m2) | <b>Cantidad</b> | Area Techo (m2) | <b>Peso Total</b><br>(kq) |
|-----------------|------|------------------------|-----------------|-----------------|---------------------------|
| Carga           | 0.25 | 50.00                  | 1.00            | 1,153.44        | 14,418.00                 |
|                 |      |                        |                 | Carga Viva      | 14,418.00                 |

*TABLA 4.10: PESO DE LA CARGA VIVA*

Fuente: Elaboración Propia – Excel

El peso sísmico total hallado será el siguiente, con el cual se hallará la masa total y nos servirá para poder determinar los modos de vibración y compararlos con los obtenidos en el programa ETABS v16.2.0.

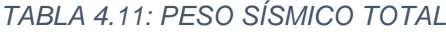

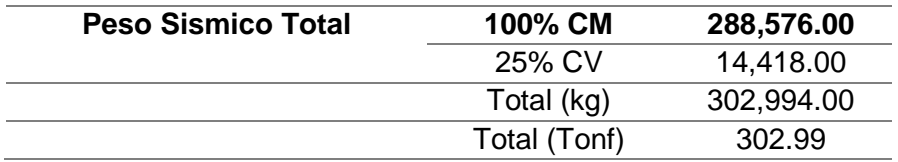

Fuente: Elaboración Propia – Excel

*TABLA 4.12: MASA TOTAL*

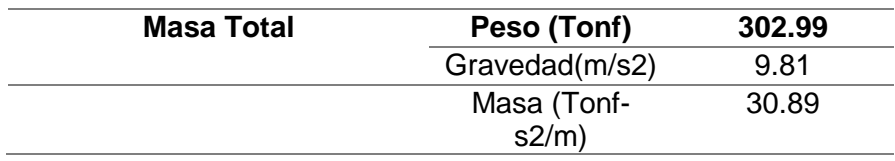

Fuente: Elaboración Propia – Excel

En el programa primero generamos el modelo, colocándole ejes en X e Y teniendo en cuenta las distancias ya definidas en el plano, además de la altura que tendrá nuestra edificación, la cual también fue definida previamente.

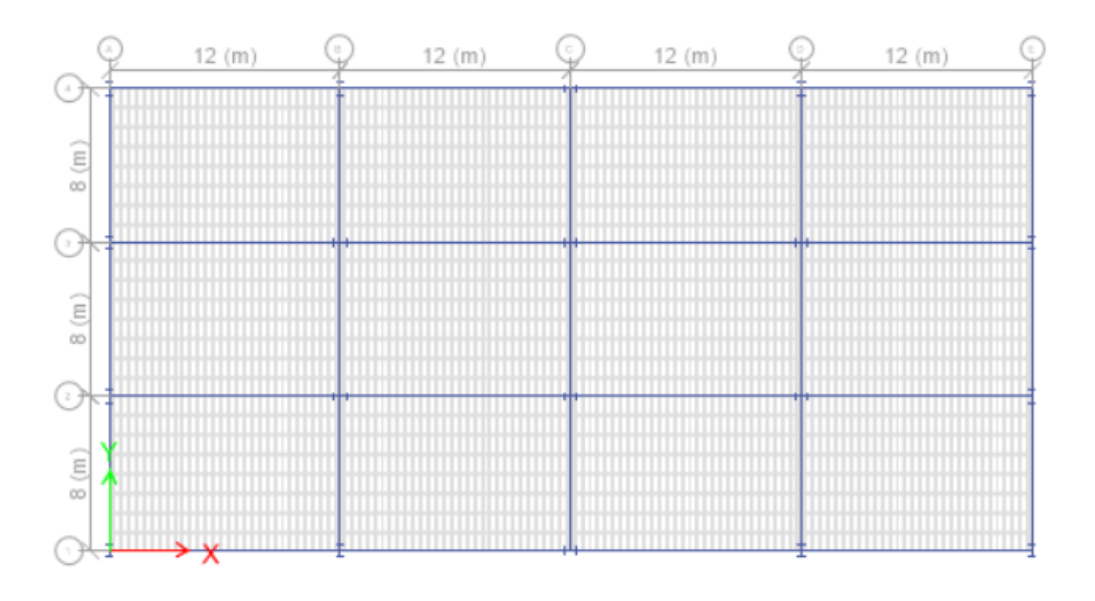

*FIGURA 4.7: MODELO EN PLANTA - ETABS* Fuente: Elaboración Propia – Etabs v16.2.0

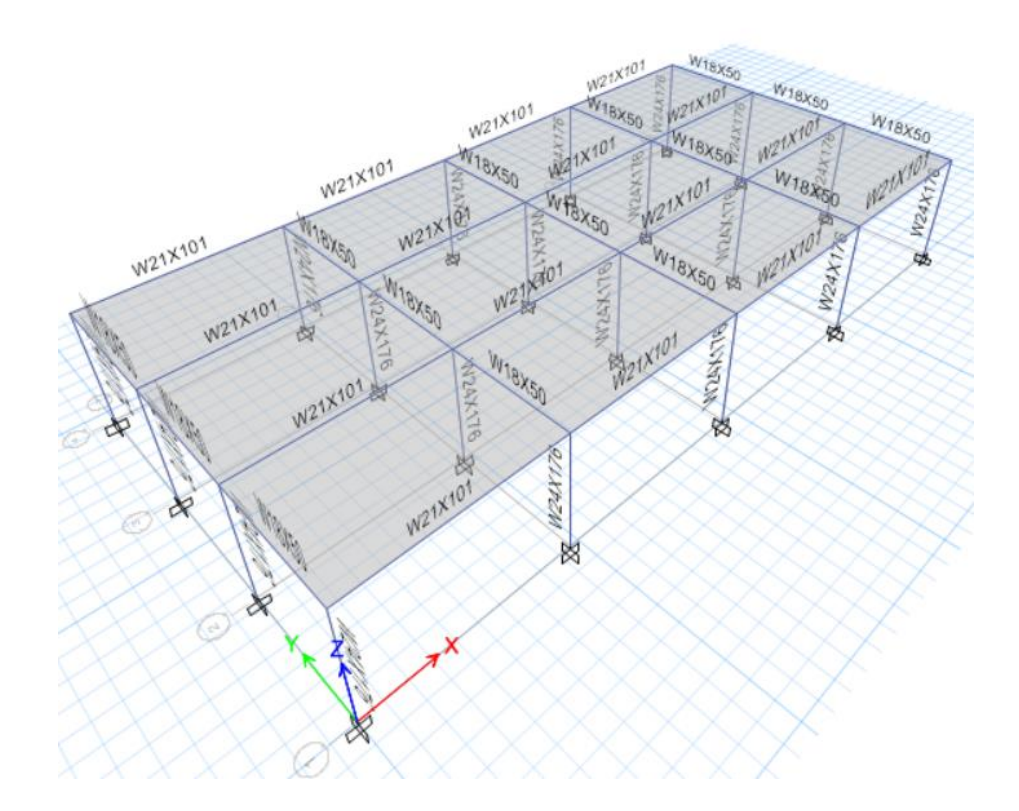

*FIGURA 4.8: MODELO EN 3D - ETABS* Fuente: Elaboración Propia – Etabs v16.2.0

Una vez definido el modelo, es necesario colocarle las dimensiones de los perfiles que diseñaremos, para lo cual en la opción de definir (define) se importaran las propiedades de las secciones a usar (sección properties) de perfiles metálicos para secciones de marcos (frame sección). En la cual escogeremos las vigas que serían W 21 x 101 y W 18 x 50, además de seleccionar la columna que será de perfil W 24 x 176 respectivamente.

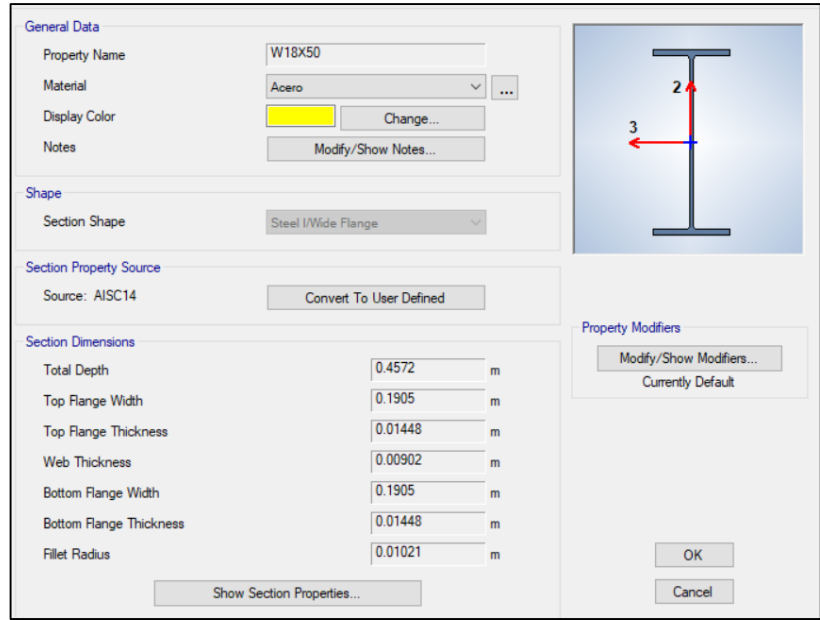

#### *FIGURA 4.9: PROPIEDADES DE LA SECCIÓN W18X50* Fuente: Elaboración Propia – Etabs v16.2.0

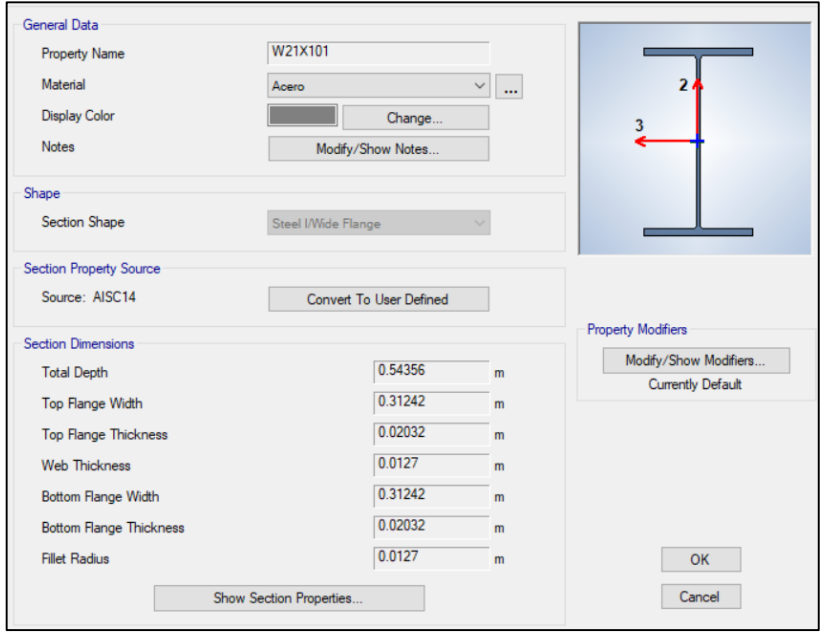

*FIGURA 4.10: PROPIEDADES DE LA SECCIÓN W21X101* Fuente: Elaboración Propia – Etabs v16.2.0

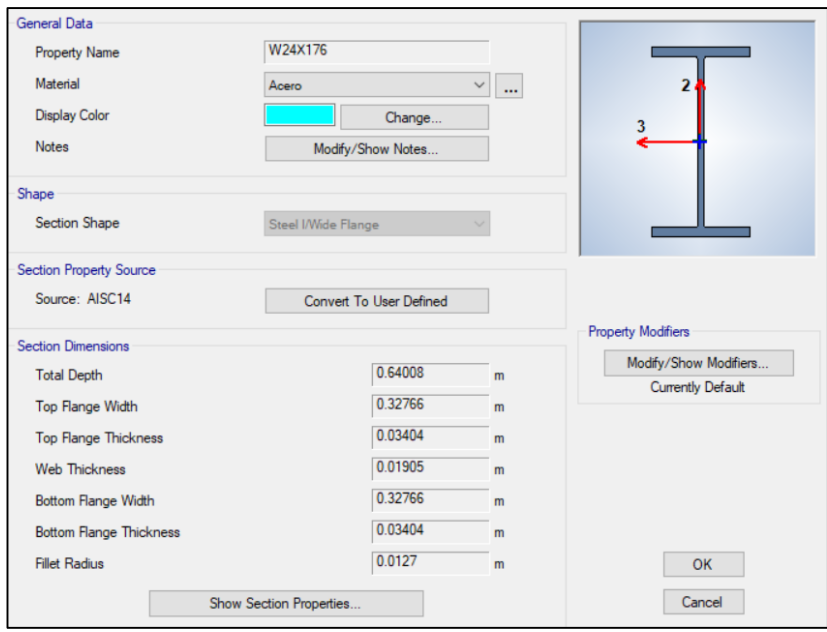

*FIGURA 4.11: PROPIEDADES DE LA SECCIÓN W24X176* Fuente: Elaboración Propia – Etabs v16.2.0

Para dichos perfiles se les colocará el tipo de material a usar, para lo cual definiremos las propiedades del material. En este caso se usará acero con un peso específico de 7850 kg/m3 o 7.85 Tonf/m3. Nos interesa más el peso, debido a que es lo esencial para hallar el peso sísmico de la edificación usando el programa ETABS v16.2.0.

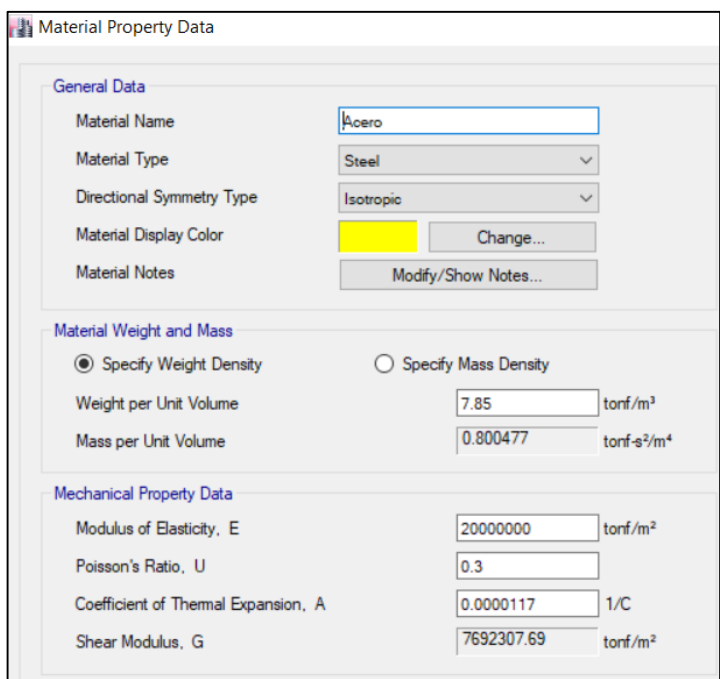

*FIGURA 4.12: PROPIEDADES DEL MATERIAL* Fuente: Elaboración Propia – Etabs v16.2.0

Las demás características del material serán definidas luego de acuerdo a la necesidad que se posean, o las incógnitas que sean necesarias despejar, es importante definir el modelo matemático que va a ser procesado de tal modo se obtendrán mejores resultados.

Para definir el peso sísmico de la edificación es necesario modificar la masa teniendo en cuenta lo estipulado en la Norma E030 para el tipo de edificación que tenemos. Como ya fue definido, el peso sísmico será igual al 100% de las cargas permanentes o carga muerta y el 25% de la carga viva.

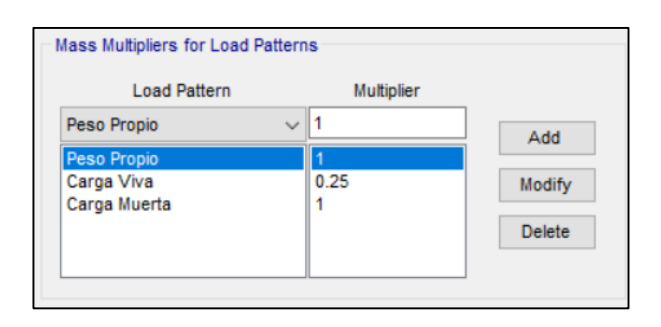

*FIGURA 4.13: PESO SÍSMICO USADO – ETABS* Fuente: Elaboración Propia – Etabs v16.2.0

Una vez definida la masa a emplear de acuerdo a los elementos estructurales usados y las cargas necesarias considerando la Norma E020 de Cargas, se procede a correr el programa con el fin de hallar el peso sísmico de la edificación.

| Load<br>Pattern | Type                                       |        |  | Weight<br>Used | <b>Base</b><br>Shear |  |  |
|-----------------|--------------------------------------------|--------|--|----------------|----------------------|--|--|
|                 |                                            |        |  | <b>Tonf</b>    | <b>Tonf</b>          |  |  |
| <b>SIS X</b>    | Seismic                                    | 0.2194 |  | 300.73         | 65.98                |  |  |
| <b>SISY</b>     | Seismic                                    | 0.2194 |  | 300.73         | 65.98                |  |  |
|                 | Fuente: Elaboración Propia - Etabs v16.2.0 |        |  |                |                      |  |  |

*TABLA 4.13: TIPO DE CARGA – PESO SÍSMICO Y CORTANTE BASAL*

Como se puede apreciar, el programa nos da el peso sísmico usado para hallar la cortante basal teniendo en cuenta el coeficiente de cortante basal el cual es hallado al multiplicar los factores sísmicos Z, U, S, C y dividirlos entre el factor de reducción R de acuerdo a las ecuación 2.36.

Coef. Basal = ZUCS/R  $\rightarrow$  C.B. = 0.45  $*$  1.30  $*$  1.05  $*$  2.50 / 7  $\rightarrow$  C.B. = 0.2194

Volviendo a los pesos sísmicos hallados, haciendo la comparación se tendría que ambos pesos son similares variando por aproximadamente 4 ton.

```
Ps (Metrado de Cargas) = 302.99 Tonf
```
Ps (ETABS v16.2.0) = 300.73 Tonf

Dado los resultados se puede asumir que las cargas colocadas en el programa están siendo correlativas a las estimadas, debido a ciertas cargas que podrían estar siendo obviadas. Una vez hallado dicho peso sísmico, es que se multiplica el valor del coeficiente de cortante basal por el del peso sísmico para así hallar la fuerza de cortante basal, ecuación 2.36:

 $Vx = Vv = 302.99 * 0.2194 \rightarrow Vx = Vv = 66.48$  Tonf (Metrado de Cargas)

 $Vx = Vy = 65.98$  Tonf (ETABS v16.2.0)

De la comparación hecha previamente se puede definir que las fuerzas de cortante basal también tienden a ser similares, variando en tan solo 0.85 Tonf de diferencia. Por lo que se puede asumir que el programa está en el camino correcto. Luego de hallados estos factores, es que se decide proceder con hallar los desplazamientos de entrepisos producidos por la fuerza de la cortante basal y por el espectro de respuesta. Las comprobaciones de los desplazamientos máximos relativos para que cumplan con lo estipulado en la Norma E030 de Diseño Sismorresistente y se encuentran en la tabla 4.14:

| Story  | Diaphragm    | Load            | UХ                   | UY       |
|--------|--------------|-----------------|----------------------|----------|
|        |              | Case/Combo      | m                    | m        |
| Story1 | Diafragma 01 | SIS X 1         | 0.012593             |          |
| Story1 | Diafragma 01 | SIS Y 1         |                      | 0.012583 |
| Story1 | Diafragma 01 | <b>SDX Max</b>  | 0.012598             |          |
| Story1 | Diafragma 01 | <b>SDY Max</b>  |                      | 0.012589 |
|        | - -          | . .<br>-<br>___ | $\sim$ $\sim$ $\sim$ |          |

*TABLA 4.14: DESPLAZAMIENTOS EN X E Y – SIS EST Y DIN*

Fuente: Elaboración Propia – Etabs v16.2.0

Como se aprecia en la tabla extraída del ETABS, los desplazamientos producidos por la fuerza estática son similares al producido por la fuerza dinámica de pseudo aceleraciones. Por consiguiente, se procede a hallar la distorsión, se usará la ecuación 2.42 y se corroborará con la tabla 2.25:

Para la dirección X-X:

| <u>IADLA 4.IJ. EVALUAUIUN DE DENIVA EN A = 313 A</u> |                 |      |                                                          |  |                |                                      |  |
|------------------------------------------------------|-----------------|------|----------------------------------------------------------|--|----------------|--------------------------------------|--|
| <b>Rx</b><br>$= 7$                                   |                 |      |                                                          |  |                |                                      |  |
| <b>PISO</b>                                          | Absoluto<br>(cm | (cm) | $\triangle$ Relativos $\triangle$ = 75%R Hi (cm)<br>(cm) |  | $Di =$<br>∧/Hi | Di Máx.<br>Relativo<br><b>NTE030</b> |  |

*TABLA 4.15: EVALUACIÓN DE DERIVA EN X – SIS X*

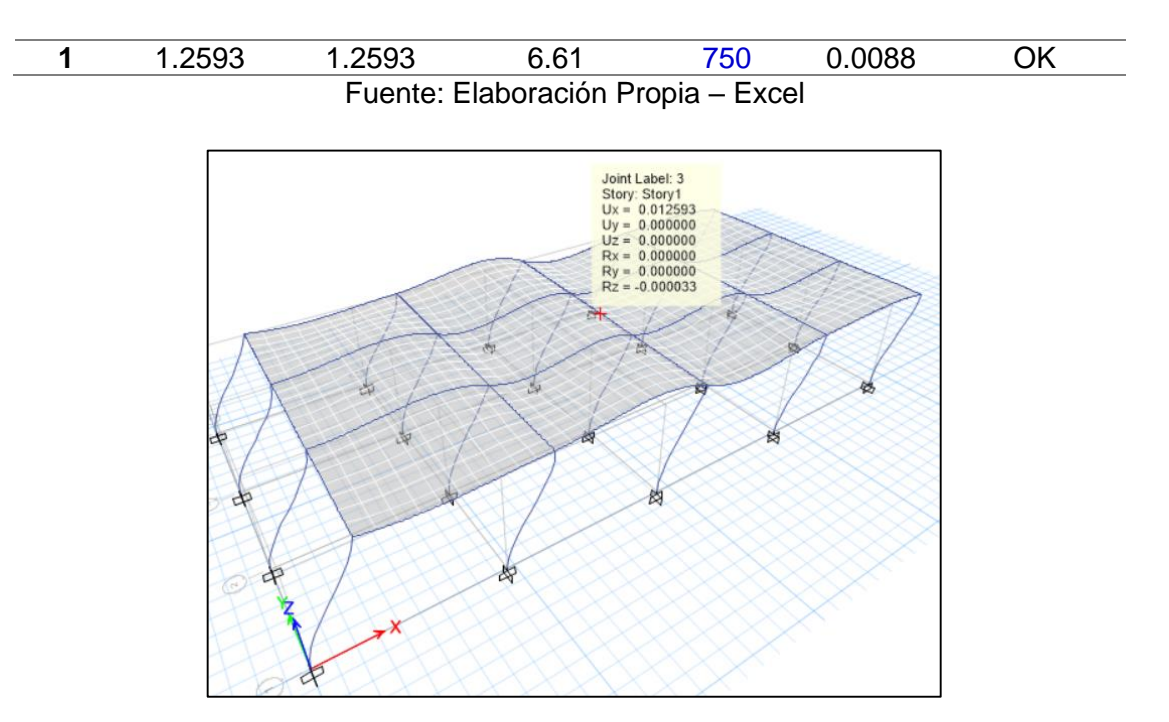

*FIGURA 4.14: DESPLAZAMIENTO EN EL EJE X – SIS X* Fuente: Elaboración Propia – Etabs v16.2.0

Para la dirección Y-Y:

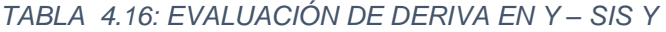

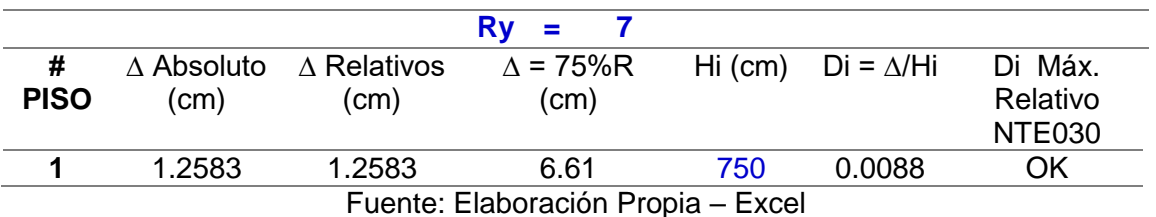

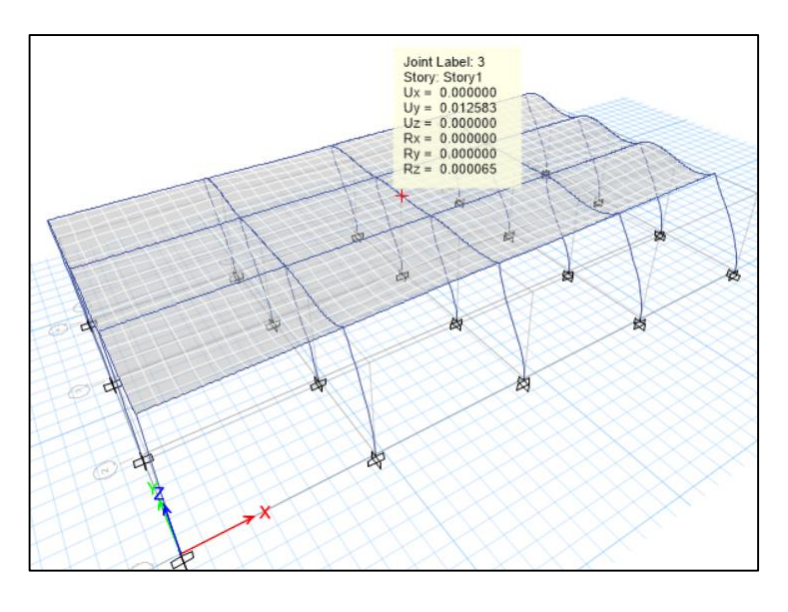

*FIGURA 4.15: DESPLAZAMIENTO EN EL EJE Y – SIS Y* Fuente: Elaboración Propia – Etabs v16.2.0

Una vez comprobados los desplazamientos relativos y teniendo en cuenta que se encuentran dentro de lo estipulado en la Norma E030, se procede a hallar los modos de vibración, para lo cual usaremos los desplazamientos y la masa obtenidos previamente en la tabla 4.14 y 4.12. Dichos valores hallados serán comparados con los obtenidos en el programa ETABS v16.2.0.

Se considerará como un sistema de un grado de libertad, en el cual no se presentará amortiguamiento alguno y se definirá por:

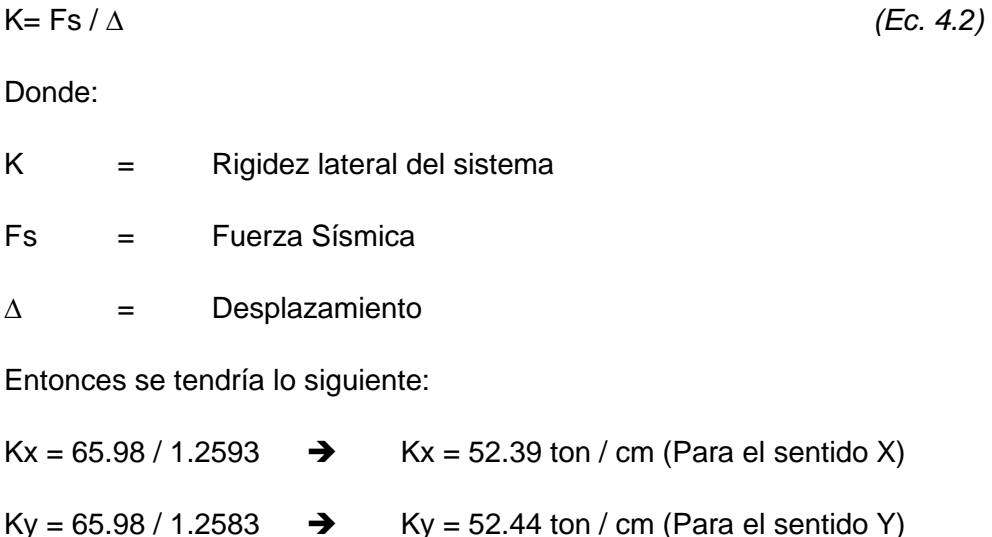

Las rigideces halladas en el programa, habría que compararlas con obtenidas mediante cálculos aproximados, de tal modo corroborar si se cuenta con rigideces aproximadas o estas se encuentran por encima. Usando la fórmula de Wilbur, se podrá obtener una rigidez aproximada de los pórticos que componen a la estructura de la siguiente manera:

$$
Rp = \frac{48 * E}{h1(\frac{4 * h1}{\sum Kc1} + \frac{h1 + h2}{\sum Kv1 + \frac{\sum Kc1}{12}})}
$$

*(Ec. 4.3)*

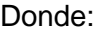

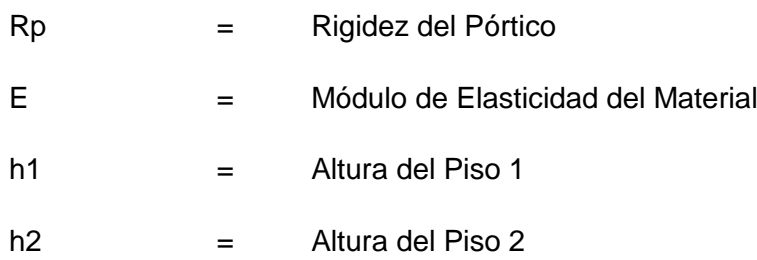

Kc1 = Rigidez Relativa de la Columna, determinada por:

 $Kc=$  Ic/Lc  $\rightarrow$  Ic será inercia de la columna y Lc, longitud de columna

Kv1 = Rigidez Relativa de la Viga, determinada por:

Kv=Iv/Lv → Iv será inercia de la viga y Lv, longitud de viga

Con la formulas determinada previamente se hallarán las rigideces relativas en cada sentido, teniendo en cuenta que la rigidez hallada es aproximada. Para el sentido X se tendrían los siguientes datos:

Perfil W24x176 tendrá:

 $Ix = 236,419.45$  cm<sup>4</sup>  $Iy = 19,937.49$  cm<sup>4</sup> Lc = 750 cm (Altura de Columnas) Perfil W21x101  $Ix = 100,728.00$  cm<sup>4</sup> Lv =  $1200$  cm (Eje X)  $E = 2,000$  Tonf / cm2

Reemplazando los datos que se tienen para el eje X se tiene la siguiente rigidez aproximada del sistema:

 $Rp1 = 5.175$  Tonf / cm Rp2 = 26.703 Tonf / cm Rigidez del sistema total serán:  $Rx = 2Rp1 + 2Rp2 = 2 * 5.039 + 2 * 24.483$  $Rtx = 63.76$  Tonf / cm  $>$  Kx = 52.39 Tonf / cm En el eje Y se tendrían los siguientes datos: Perfil W24x176 tendrá:  $Ix = 236,419.45$  cm<sup>4</sup>  $Iv = 19,937.49$  cm<sup>4</sup>

Lc = 750 cm (Altura de Columnas)

Perfil W18x50

 $Ix = 33,298.514$  cm<sup>4</sup>

 $Lv = 800$  cm (Eje X)

 $E = 2,000$  Tonf / cm2

Reemplazando los datos que se tienen para el eje Y se tiene la siguiente rigidez aproximada del sistema:

 $Rp1 = 22.691$  Tonf / cm Rp2 = 15.036 Tonf / cm  $Rp3 = 3.96$  Tonf / cm Rigidez del sistema total serán:

 $Rty = 2Rp1 + 2Rp2 + Rp3 = 2 * 22.691 + 2* 15.036 + 3.96$ 

Rty = 79.41 Tonf / cm > Ky = 52.44 Tonf / cm; se podría concluir que las rigideces halladas mediante la fórmula de Wilbur es aproximada y superior a la dada por el programa ETABS. Ahora se usará otro método aproximado para hallar rigideces laterales en pórticos, denominado el método de Muto para el cual se usarán las siguientes fórmulas:

$$
\overline{K} = \frac{Kv1 + Kv2}{Kc}
$$

*(Ec. 4.4)*

Donde:

 $K^{-}$  = Factor de Rigidez

Kc1 = Rigidez Relativa de la Columna, determinada por:

 $Kc=$  Ic/Lc  $\rightarrow$  Ic será inercia de la columna y Lc, longitud de columna

Kv1 = Rigidez Relativa de la Viga, determinada por:

Kv=Iv/Lv  $\rightarrow$  Iv será inercia de la viga y Lv, longitud de viga

Dicho análisis se realizará para cada columna teniendo en cuenta las vigas que se encuentren en contacto con la columna. Dicho factor definirá:

$$
a = \frac{0.50 + \overline{K}}{2 + \overline{K}}
$$
  
\n\nDonde:

\n
$$
K^{-} = \text{Factor de Rigidez}
$$
\n
$$
Y \text{ la rigidez de la columna en el pórtico vendrá dada por:
$$
\n
$$
KC = a * Ko
$$
\n
$$
(Ec. 4.6)
$$

Donde:

Ko = Rigidez de la columna biempotrada

 $K_0 = 12 * E * lc / h^3$ 

Para este caso también se trabajará con cada pórtico en los ejes X e Y para definir la rigidez global del sistema sumando la rigidez de cada pórtico individual. Primero se definirán los Ko para cada columna:

\n
$$
\text{Ko } x = 13,449.64 \, \text{kg / cm}
$$
\n

\n\n $\text{Ko } y = 1,134.22 \, \text{kg / cm}$ \n

Luego será necesario definir el factor de rigidez con el fin de hallar el valor de "a" y encontrar la rigidez de cada pórtico. Desarrollando las fórmulas se tendrán los siguientes valores:

 $K^{-}$  1 = Kv (W 21 x 101) / Kc (W 24 x 176 – Eje Y)  $K<sup>-</sup>$  1 = 3.1576 Adimensional  $K<sup>-</sup>$  2 = 2 \* Kv (W 21 x 101) / Kc (W 24 x 176 – Eje Y)  $K<sup>-</sup>$  2 = 6.3152 Adimensional  $K<sup>-</sup>$  3 = 2 \* Kv (W 21 x 101) / Kc (W 24 x 176 – Eje X)  $K<sup>-</sup>$  3 = 0.5325 Adimensional

Una vez obtenidos los valores de los factores de rigidez necesarios para el eje X considerando el pórtico en análisis, se hallarán los valores de "a" y luego se definirá el valor del pórtico 01 en el eje X:

 $a1 = 0.50 + 3.1576 / 2 + 3.1576$  $a1 = 0.7091$  Adimensional  $a2 = 0.50 + 6.3152 / 2 + 6.3152$ a2 = 0.8196 Adimensional  $a3 = 0.50 + 0.5325 / 2 + 0.5325$ a3 = 0.4077 Adimensional

Con esto se tendría que el pórtico 01, el cual se compone de 5 columnas de la siguiente manera, tendría la siguiente rigidez:

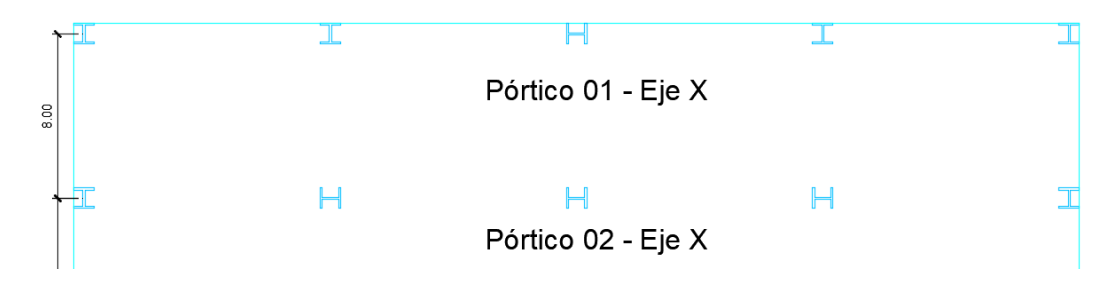

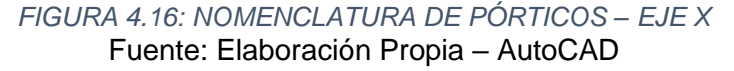

Kc  $1 =$  Kc  $5$  y Kc  $2 =$  Kc  $4$ , entonces:

Kc  $1 +$  Kc  $5 = 1,608.71$  kg / cm

Kc  $2 +$  Kc  $4 = 1,859.23$  kg / cm

Kc  $3 = 5,483.64$  kg / cm

Debido a que el pórtico 02 tiene casi las mismas componentes que el pórtico 01, se puede resolver obteniendo las siguientes rigideces:

 $Kc1 + Kc5 = 1,608.71$  kg / cm

 $Kc2 + Kc3 + Kc4 = 16,450.92$  kg / cm

Como el pórtico 01 se repite en la parte inferior, y el pórtico 02 del mismo modo, se puede concluir que la suma de ambos multiplicado por un factor 2 daría la rigidez global del eje X, el cual sería:

Kc P01 + Kc P02 =  $27,011.20$  kg / cm

Rigidez X = (Kc P01 + Kc P02)  $*$  2 → Rigidez X = 54,022.41 kg / cm

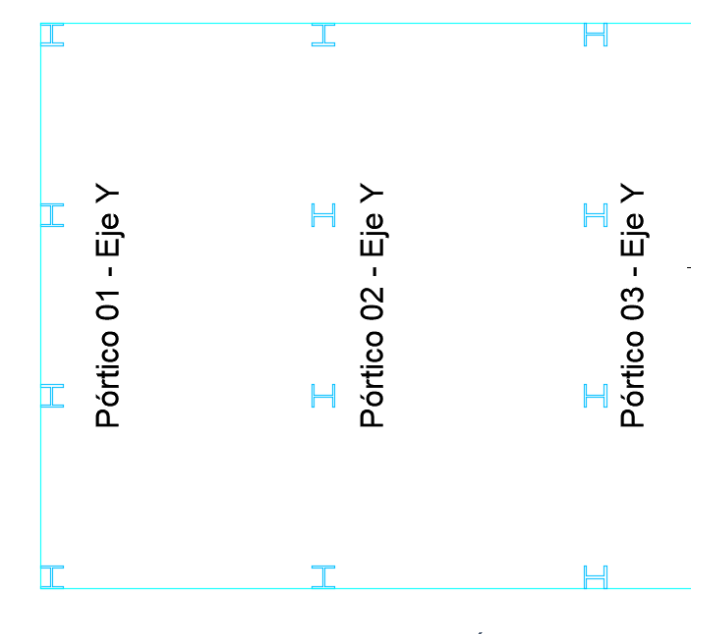

Con la rigidez global de X hallada, se procede con el Eje Y del mismo modo:

*FIGURA 4.17: NOMENCLATURA DE PÓRTICOS – EJE Y* Fuente: Elaboración Propia – AutoCAD

Se realiza usando el mismo método, solo que en este caso se trabajará con la viga segundaria, la cual es W 18 x 50, entonces se tendrán los siguientes valores:

 $K^{-}$  1 = Kv (W 18 x 50) / Kc (W 24 x 176 – Eje X)

 $K<sup>-</sup>$  1 = 0.1320 Adimensional

 $K<sup>-</sup>$  2 = 2 \* Kv (W 18 x 50) / Kc (W 24 x 176 – Eje X)

 $K<sup>-</sup>$  2 = 0.2641 Adimensional

 $K = 3 = 2 *$  Kv (W 18 x 50) / Kc (W 24 x 176 – Eje Y)

 $K<sup>-</sup>$  3 = 3.1315 Adimensional

 $K^-$  4 = Kv (W 18 x 50) / Kc (W 24 x 176 – Eje Y)

 $K<sup>-</sup>$  4 = 1.5657 Adimensional

Con ello, los valores de "a" serían:

 $a1 = 0.2964$  Adimensional

 $a2 = 0.3375$  Adimensional

a3 = 0.7077 Adimensional

 $a4 = 0.5793$  Adimensional

Kc P01 Y = Kc P05 Y  $\rightarrow$  Kc 01 Y = 34,104.51 kg / cm Kc P02 Y = Kc P04 Y  $\rightarrow$  Kc 02 Y = 19,159.26 kg / cm Kc P03  $\rightarrow$  Kc 03 Y = 2,919. 54 kg / cm Rigidez Y = Kc 01 Y + Kc 02 Y + Kc 03 Y Rigidez Y = 56,183.29 kg / cm

Se concluye que las rigideces halladas por el método de Muto son bastante similares a las obtenidas por el programa siendo las siguientes:

 $Rx - Muto = 54,022.41 \approx 52.39$  kg / cm

 $Ry - Muto = 56,183.29 \approx 52.44$  kg / cm

Con las rigideces obtenidas del método de muto se obtendrían valores de periodo y desplazamientos similares a los del programa ETABS, debido a que la rigidez global del sistema es similar. Entonces se trabajaría con las rigideces obtenidas por el método de Muto para poder encontrar ciertas diferencias en los desplazamientos, modos y compararlos.

De la fórmula definida anteriormente se tendría:

```
K = Fs / \Delta \rightarrow \Delta = Fs / K∆x= 66.48 / 54.02
\Delta x = 1.237 \text{ cm} < \Delta x - \text{ETABS} = 1.2593 \text{ cm}\Delta y = 66.48 / 56.18\Delta y = 1.189 \text{ cm } < \Delta y - \text{ETABS} = 1.2583 \text{ cm}
```
Con dichas rigideces laterales, se podrá hallar los modos de vibración primarios para cada eje, tanto el X como el Y, primero será necesario hallar la frecuencia angular del sistema de la siguiente manera:

$$
W = (K / Ms)^{0.5}
$$

Donde:

 $w =$  Frecuencia Angular (rad / s)

 $k =$  Rigidez Lateral Del Sistema (ton / m)

 $Ms = MassSísmica (ton.s2/m)$ 

Entonces, reemplazando los valores se tendría lo siguiente:

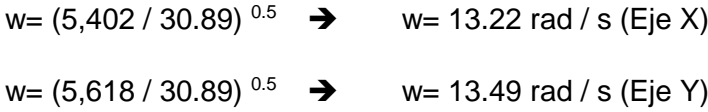

Hallada la frecuencia angular, se procederán a hallar los modos de vibración primarios para cada eje, tanto X como Y:

#### T= 2π / w

Donde:

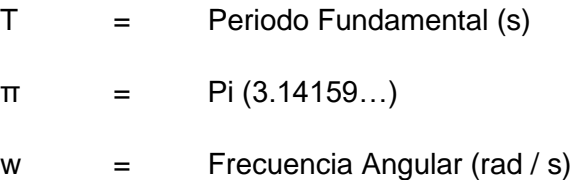

Para cada valor hallado de frecuencias angulares, se procederá a hallar el periodo en cada sentido, para luego igualarlo con el hallado en el programa ETABS v16.2.0 y disertar si coinciden.

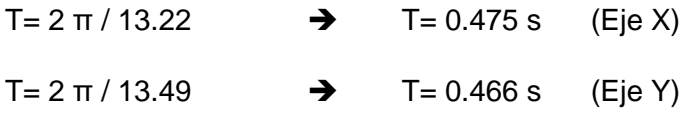

Hallados los valores de los periodos, se continúa con el programa con el fin de comparar los datos obtenidos.

| Case         | Mode | Period                 | JX                                                                   | UY | RZ |
|--------------|------|------------------------|----------------------------------------------------------------------|----|----|
|              |      | <b>sec</b>             |                                                                      |    |    |
| <b>Modal</b> |      | 0.470                  |                                                                      |    |    |
| <b>Modal</b> |      | 0.470                  |                                                                      |    |    |
| <b>Modal</b> |      | 0.350                  |                                                                      |    |    |
|              |      | $\cdot$ $\cdot$<br>- - | $\overline{\phantom{0}}$<br>$\mathbf{r}$<br>$\overline{\phantom{0}}$ |    |    |

*TABLA 4.17: MODOS DE VIBRACIÓN – ETABS*

Fuente: Elaboración Propia - Excel

Hallados los modos, se puede denotar existen desplazamientos laterales controlados, además que los modos hallados con la rigidez aproximada son menores, por lo que el método aproximado nos da una estructura más rígida y ciertamente no tan lejana de los datos obtenidos por el programa ETABS, con lo cual se podría asumir que se pueden reducir las secciones usadas con el fin de hacer el diseño más económico pero en este caso se buscará un diseño conservador, manteniendo las dimensiones ya proyectadas y verificándolas en el diseño.

Dicho modelo será trabajado tanto por el diseño LRFD y el ASD para al final comparar cuál de los dos me brinda un diseño más económico, o si ambos diseños se encuentran en el mismo rango debido a que ambos son aceptados por la Norma E090 de Estructuras Metálicas, así como en la Noma Internacional AISC – Americana.

La columna será diseñada a compresión y flexo – compresión, el primer análisis vendrá dado por la carga actuante puntual sobre el pilar metálico, mientras que la flexo – compresión estará dada por el momento generado al aplicar la carga sísmica. Del ETABS se pueden extraer las resultantes para dicho análisis siendo las siguientes:

#### **Combinación de Cargas LRFD**

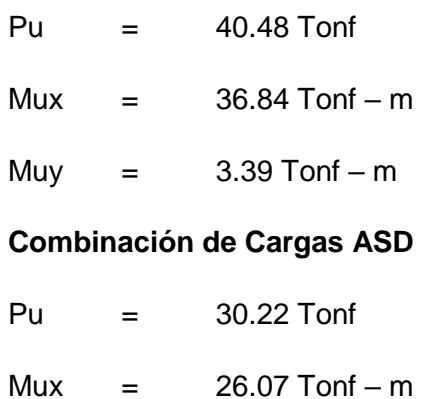

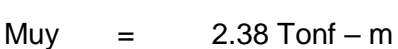

#### **Datos del Elemento Estructural**

Perfil W 24 x 176 – Acero ASTM A572 GR 50

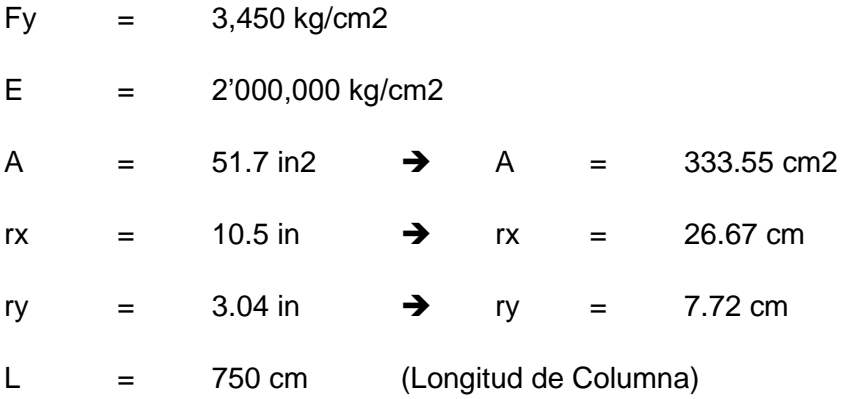

#### **Diseño a Compresión – Método LRFD**

Usando las fórmulas ya previamente, se procederá a hallar cada dato respectivo para el diseño del elemento. Se empezará por la relación de esbeltez, la cual viene definida por la ecuación 2.1:

KL/r

Para resolver dicha ecuación nos faltaría el valor de K debido a que "L" sería igual a 750 cm y "r" sería igual a 7.72 cm (se usará el r menor). Entonces K vendría a ser el mayor valor hallado al interpolar valores de Ga y Gb en una carta de alineamiento de pórticos con desplazamiento lateral. Los valores de Ga y Gb serán hallados mediante las inercias de cada pórtico teniendo los valores de:

Ga = 1 (Valor por ser apoyo empotrado)

Gb = 3.79 (Valor mayor hallado, se usará 4 en la carta)

Con dichos valores, se procede a colocarlos y unirlos en la carta de alineamiento, de tal modo obtener el valor de K para el pórtico con desplazamiento para el cual trabajamos. Teniendo lo siguiente:

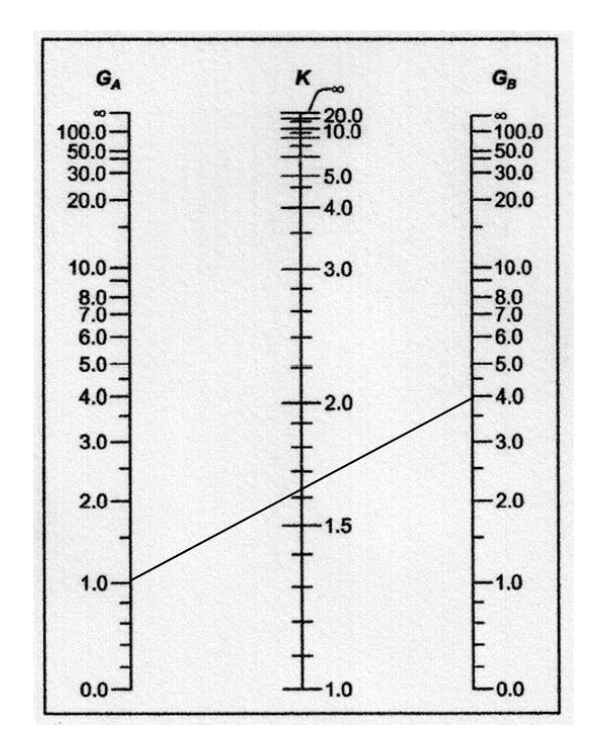

*FIGURA 4.18: CARTA DE ALINEAMIENTO – FACTOR "K" PÓRTICOS CON DESPLAZAMIENTOS*

Fuente: Diseño en Acero Estructural – Ing. Rodríguez Serquen
El valor de K estaría comprendido entre 1.7 y 1.6 respectivamente. Para fines del cálculo se usará el valor de 1.7, entonces: K=1.7, de tal modo se hallaría el valor de KL/r.

KL / r = 
$$
(1.7 * 750) / 7.72 \rightarrow K L/r = 165.12
$$
 (Adimensional)

Siguiendo la teoría previamente planteada, se tendría que hallar el valor de λc para así conocer si este es menor a 1.5 (<1.5) o mayor a 1.5 (>1.5) y así luego hallar el esfuerzo crítico a compresión del elemento.

$$
λc = K L / r π * (Fy / E)^{0.5}
$$
\n
$$
λc = 165.12 / π * (3450 / 2000 000)^{0.5}
$$
\n
$$
λc = 2.18 > 1.5, Entonces, Fcr = (0.877 / λc2) * Fy
$$
\n
$$
Fcr = (0.877 / 2.182) * 3450
$$
\n
$$
Fcr = 644.45 kg / cm2
$$
\n
$$
ØPn > Pu
$$
\n
$$
ØPn = Ø * Ag * Fcr
$$
\n
$$
ØPn = 0.9 * 333.55 * 644.45
$$
\n
$$
ØPn = 193,459.19 kg ó 193.46 Torf > 40.48 Torf
$$

El perfil cumple con la condición de carga impuesta, método LRFD.

#### **Diseño a Compresión – Método ASD**

Usando las fórmulas ya previamente, se procederá a hallar cada dato respectivo para el diseño del elemento. Se empezará por la relación de esbeltez, la cual viene definida por la ecuación 2.1:

KL /  $r = (1.7 * 750) / 7.72$   $\rightarrow$  KL/ $r = 165.12$  (Adimensional)

Siguiendo la teoría previamente planteada, se tendría que hallar el valor de Cc para así conocer si este es menor a KL/r o mayor a KL/r y así luego hallar el esfuerzo de compresión en el segmento no arriostrado.

$$
Cc = (2 * π2 * E / Fy)0.5
$$
  
\n
$$
Cc = (2 * 3.141592 * 2 000 000 / 3450)0.5
$$
  
\n
$$
Cc = 106.99 < KL / r, Entonces Fa = 12 * π2 * E / 23 * (KL/r)2
$$

Fa =  $(12 * 3.14159 * 2 000 000) / 23 * 165.12^2$ Fa = 383.39 kg / cm2 Ps > Pu  $Ps = Ag * Fa$ Ps = 333.55 \* 383.39 Ps = 127,879.42 kg ó 127.88 Tonf > 30.22 Tonf El perfil cumple con la condición de carga impuesta, método ASD. Usando la ecuación del ACI se tendría lo siguiente:  $Ps = Ag * Fcr / 1.67$  $Ps = 333.55 * 644.45 / 1.67$ Ps = 128,715.26 kg ≈ 127,879.42 kg

Se puede concluir que las columnas cumplen con el diseño a compresión por un margen alto tanto por el método LRFD y el método ASD, esto puede ser debido a que los perfiles metálicos usados tienen dimensiones ligeramente grandes con respecto a la carga que soporta. Como se tienen los momentos últimos para cada tipo de diseño, se procederá a hallar el esfuerzo a flexo – compresión de las columnas pre definidas.

#### **Diseño a Flexo – Compresión – Método LRFD**

Como se definió en la teoría, primero será necesario hallar la relación entre el Pu y el øPn de tal modo poder usar la fórmula pre determinada para dicha relación. Como ya se halló previamente, los Pu y Pn serían:

 $P_{11} = 40.48$  Tonf  $ØPn = 193.46$  Tonf  $Pu/\varnothing Pn = 40.48 / 193.46 \rightarrow Pu / \varnothing Pn = 0.21$ 

Como la relación entre el Pu y el øPn es mayor a 0.20, se usará la ecuación 2.11 definida en el capítulo 2, para dicha ecuación necesitaremos:

Pu  $=$  40.48 Tonf  $ØPn = 193.46$  Tonf

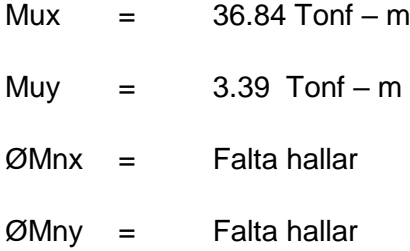

Los datos faltantes serán hallados mediante las ecuaciones de flexión determinadas para el eje X e Y. Como se conoce, las fuerzas laterales harán que la columna se flexione en el sentido de la aplicación de la carga, por lo que se tendrá que hallar el momento resistente a flexión del elemento en ambos sentidos. La columna a la cual se le determinaron las cargas se encuentra flectada alrededor del eje mayor en X y flectada alrededor de su eje menor en Y.

Primera será necesario hallar si la columna tendría sección compacta, no compacta o esbelta para su patín o ala, y su alma con las ecuaciones 2.19 y 2.20:

 $\lambda = \text{bf} / 2 \text{ ft}$   $\rightarrow \text{Relation}$  ancho espesor en patín o ala

 $\lambda = h / tw \rightarrow Relación$  ancho espesor en alma

 $\lambda_P$  = 0.38 (E / Fy)  $\sim$ 0.5  $\rightarrow$  Relación ancho espesor límite en patín o ala

 $\lambda_P = 3.76$  (E / Fy)  $\sim 0.5 \rightarrow$  Relación ancho espesor límite en alma

Para el perfil que se escogió se tendrían los siguientes datos en alma y patín o ala.

```
W 24 x 176
bf = 12.9 in
tf = 1.34 in
h = 20.75 in
tw = 0.75Fy = 3450 kg / cm2
E = 2000000 kg / cm2
```
Una vez extraídos los datos del perfil, es posible hallar las relaciones ancho espesor del mismo, los cuales serían los siguientes:

 $\lambda$  = 12.90 / 2  $*$  (1.34)  $\rightarrow$  Relación ancho espesor en patín o ala

 $\lambda$  = 4.81 Adimensional  $\rightarrow$  Relación ancho espesor en patín o ala

 $\lambda = 20.75 / 0.75$   $\rightarrow$  Relación ancho espesor en alma

 $\lambda$  = 27.67 Adimensional  $\rightarrow$  Relación ancho espesor en alma

 $\lambda_P$  = 0.38 (2000000 / 3450)  $\sim$ 0.5  $\rightarrow$  Relación ancho espesor límite en patín o ala

 $\lambda_P$  = 9.149 Adimensional  $\rightarrow$  Relación ancho espesor límite en patín o ala

 $\lambda_P$  = 3.76 (2000000 / 3450) ^0.5  $\rightarrow$  Relación ancho espesor límite en alma

 $\lambda_P$  = 90.53 Adimensional  $\rightarrow$  Relación ancho espesor límite en alma

Por lo tanto, se tendría la siguiente relación:

 $\lambda \leq \lambda_P$   $\rightarrow$  En patín o ala

 $\lambda \leq \lambda_P$   $\rightarrow$  En alma

Dada dicha relación, se puede concluir que el patín o ala, así como el alma tienen una sección compacta. Ahora, con dicha relación, es necesario hallar la resistencia nominal a momento en X e Y.

Debido a que la columna se comporta como una viga, para el eje X será necesario hallar las relaciones entre su longitud no arriostrada y las longitudes límites que rigen el diseño en flexión de la siguiente manera:

Lp = 1.76 ry (E / Fy)  $\sqrt{0.5}$ Lr = 1.95  $r_{ts}$ <sup>\*</sup>(E/0.7 Fy)<sup>\*</sup>(Jc / Sx ho)^0.5<sup>\*</sup>(1+(1+6.75(0.7FySxho/EJc)^2)^0.5)^0.5  $Lb = 7.50$  m

Hallando los valores de las longitudes limites, se tendrían distintas ecuaciones que determinarían el momento nominal resistente. Para ello se tendrán que considerar 3 casos:

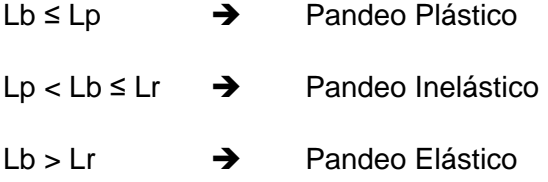

Para determinar lo expuesto previamente, serán necesarios los valores requeridos para resolver la ecuación. Los valores para la columna W24 x 176 serán:

$$
ry = 3.04 in
$$

rts  $= 3.57$  in  $J = 23.9$  in<sup>4</sup>  $c = 1.0$  Adimensional  $Sx = 450$  in<sup>3</sup>  $ho = 23.9$  in Fy = 3450 kg/cm2  $\approx$  50 klb / in<sup>2</sup> E = 2000000 kg/cm2  $\approx$  29000 klb / in<sup>2</sup>  $Zx = 511$  in<sup>3</sup>

Con los valores ya definidos se procede a calcular las longitudes límites que rigen el diseño a flexión:

Lp =  $1.76 * 3.04 * (2000000 / 3450)$  ^0.5

Lp = 128.82 in = 327.20 cm ó 3.27 m

Lr =  $1.95 * 3.57 * (2000000 / 0.7 * 3450)$  (23.9 / 450 \* 23.9) ^0.5 (1+ (1+6.75 (0.7\* 3450 \* 450 \* 23.9 / 2000000 \* 23.9) ^2) ^0.5) ^0.5

Lr =  $449.29$  in =  $1141.21$  ó  $11.41$  m

Por lo que la relación estaría dada por:

Lp < Lb ≤ Lr Pandeo Inelástico

Con dicha relación, se tendría que el momento nominal soportado por la columna en el Eje X vendría dado por:

 $Mn = Cb (Mp - (Mp - 0.7 * Fy * Sx) (Lb - Lp / Lr - Lp) \le Mp$ 

En donde:

Cb = 1.0 Adimensional – valor dado para un diseño conservador

Mp = Momento Plástico: Fy \* Zx

 $Mp = 3450 * 511 * 2.54 * 3$ 

 $Mp = 28889574.5$  kg – cm

 $Mp = 288.96$  ton – m

\n
$$
\text{Mn} = 288.96 - (288.96 - 0.7 \times 34500 \times 0.007374) \quad (7.5 - 3.27 / 11.41 - 3.27)
$$
\n

\n\n $\text{Mn} = 231.34 \text{ ton} - \text{m} \rightarrow \text{øMn} = 208.21 \text{ ton} - \text{m}$ \n

\n\n $\text{ØMnx} = 208.21 \text{ ton} - \text{m}$ \n

Ahora, se hallará el momento nominal en el Eje Y, en el cual la flexión se da a través del eje menor de la columna y tendrá la misma sección compacta en el patín o ala y en el alma. Para canales o secciones compactas tipo I, el momento nominal vendrá regido solo por la fluencia del elemento, y se definirá por la siguiente fórmula:

$$
Mn = Mp = Fy * Zy \le 1.6
$$
 *Fy \* Sy*

Donde:

 $Zy = 115$  in<sup>3</sup> ó 1884.51 cm<sup>3</sup>  $Sy = 74.3 in<sup>3</sup>ó 1217.55 cm<sup>3</sup>$ Mn = 3450 \* 1884.51 ≤ 1.6 \* 3450 \* 1217.55  $Mn = 6501567.64$  kg – cm ≤ 672024.88 kg – cm Mn =  $65.02$  ton – m  $\rightarrow \emptyset$  Mn =  $58.51$  ton – m  $\emptyset$ Mny = 58.51 ton – m

Como ya se hallaron los datos faltantes, se tendrían los siguientes valores para usar la ecuación 2.11 y así definir la condición de resistencia a flexo – compresión:

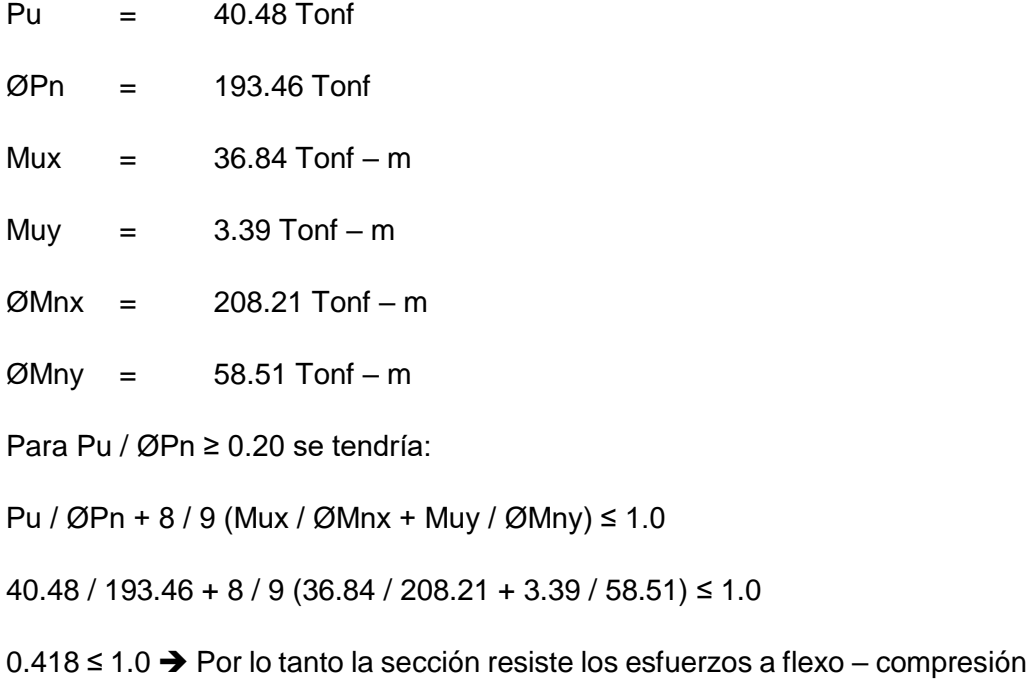

#### **Diseño a Flexo – Compresión – Método ASD**

Como se definió en la teoría, primero será necesario hallar la relación entre el Pu y el Ps de tal modo poder usar la fórmula pre determinada para dicha relación. Como ya se halló previamente, los Pu y Ps serían:

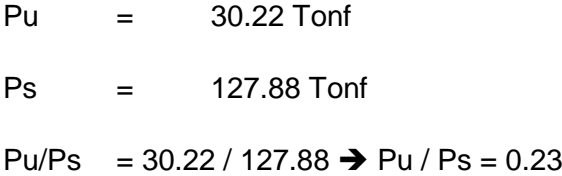

Como la relación entre el Pu y el Ps es mayor a 0.20, se usará la ecuación 2.11 definida en el capítulo 2, para dicha ecuación necesitaremos:

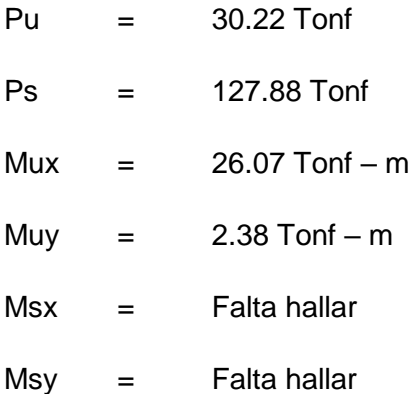

 $\frac{1}{2}$   $\frac{1}{2}$ 

Los datos faltantes serán hallados mediante las ecuaciones de flexión determinadas para vigas tanto para el eje X e Y. En el diseño por el método ASD se tendrá un limitante para su aplicación como se definió previamente, para el cual se necesitarán los valores de:

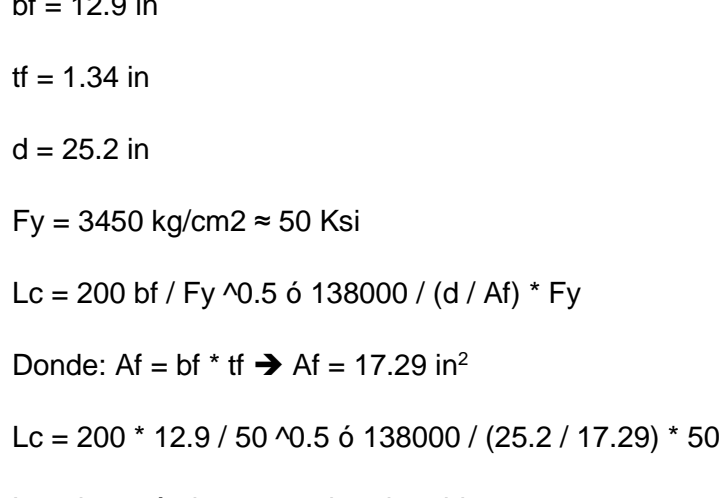

Lc adoptará el menor valor obtenido.

Lc = 364.88 in ó 926.76 cm ó 9.27 m < 7.50m (Lb)

Dado que el valor de Lc es mayor a Lb, se tendría que el elemento se flectará por fluencia por lo que regirá bajo la ecuación 2.18 del capítulo 2. Debido a que el elemento es compacto en su ala o patín y su alma como ya se definió previamente, las ecuaciones que regirán su momento en X e Y serán las siguientes ecuaciones:

$$
Mnx = 0.66 * Fy * Zx
$$
  
\n
$$
Mny = 0.75 * Fy * Zy
$$
  
\n
$$
Mnx = 0.66 * 34500 * 0.008374
$$
  
\n
$$
Mnx = 190.67 \text{ Tonf} - m
$$
  
\n
$$
Mny = 48.76 \text{ Tonf} - m
$$

Como ya se hallaron los datos faltantes, se tendrían los siguientes valores para usar la ecuación 2.11 y así definir la condición de resistencia a flexo – compresión:

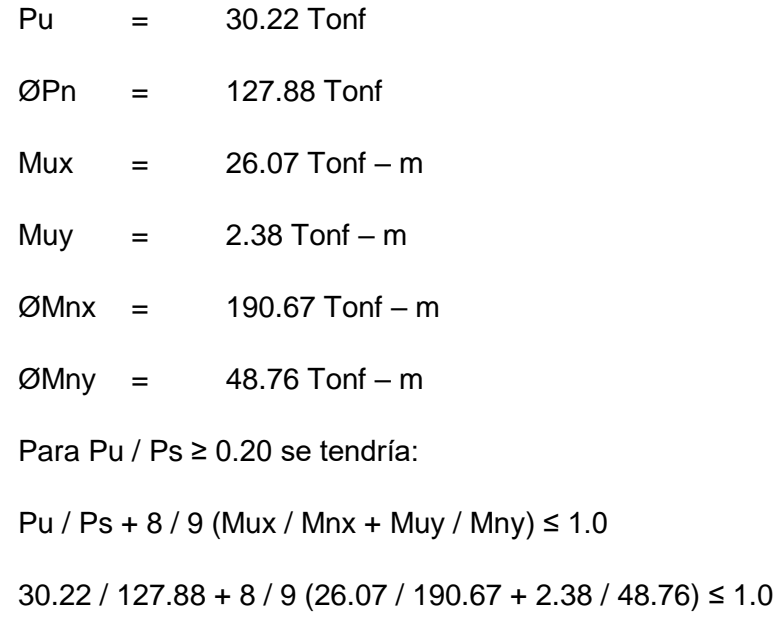

0.40 ≤ 1.0 → Por lo tanto la sección resiste los esfuerzos a flexo – compresión

Entonces la sección cumpliría tanto para el método LRFD y el método ASD mostrando ciertas diferencias entre los valores hallados y las cargas obtenidas de la combinación de cargas.

## **DISEÑO DE VIGA METÁLICA**

La viga metálica se considerará que cargará sobre ella la celosía que sostendrá la cobertura liviana. Las vigas tienden a trabajar por momentos flexionantes y cortante

provocadas por las cargas impuestas en la misma. Los momentos últimos y las cortantes obtenidas se extraerán del programa ETABS, teniendo los siguientes valores:

#### **Combinación de cargas LRFD**

 $M_{+}$  = 16.99 Tonf – m  $M = 29.57$  Tonf – m  $V + = 13.58$  Tonf V- = 13.01 Tonf **Combinación de cargas ASD**  $M_{+}$  = 12.59 Tonf – m  $M = 21.94$  Tonf – m  $V_+ = 10.09$  Tonf  $V - 9.67$  Tonf

Una vez obtenidas las cargas máximas para la viga a diseñar, se continúa con hallar los momentos nominales de la viga respectiva. En este caso la viga sería W21x101 que tendría los siguientes datos necesarios:

Fy = 3450 kg/cm2 ≈ 50 Ksi  $bf = 12.3$  in  $tf = 0.80$  in  $h = 21.4$  in  $tw = 0.50 in$ rts  $= 3.35$  in ho = 20.6 in  $J = 5.21$  in<sup>4</sup>  $Sx = 227$  in<sup>3</sup>  $Zx = 253$  in<sup>3</sup>  $ry = 2.89$  in

Al igual como se trabajó con las columnas en flexo – compresión, es necesario hallar la relación ancho – espesor de tal modo denotar si el perfil es compacto, no compacto o esbelto. Se usarán las mismas ecuaciones dando:

 $\lambda$  = 12.3 / 2  $*$  (0.80)  $\rightarrow$  Relación ancho espesor en patín o ala

 $\lambda$  = 7.69 Adimensional  $\rightarrow$  Relación ancho espesor en patín o ala

 $\lambda = 21.4 / 0.50$   $\rightarrow$  Relación ancho espesor en alma

 $\lambda$  = 42.8 Adimensional  $\rightarrow$  Relación ancho espesor en alma

 $\lambda_P$  = 0.38 (2000000 / 3450) ^0.5  $\rightarrow$  Relación ancho espesor límite en patín o ala

 $\lambda_P$  = 9.149 Adimensional  $\rightarrow$  Relación ancho espesor límite en patín o ala

 $\lambda_P$  = 3.76 (2000000 / 3450) ^0.5  $\rightarrow$  Relación ancho espesor límite en patín o ala

 $\lambda_P$  = 90.53 Adimensional  $\rightarrow$  Relación ancho espesor límite en alma

Por lo tanto, se tendría la siguiente relación:

 $\lambda \leq \lambda_P$   $\rightarrow$  En patín o ala

 $\lambda \leq \lambda_P$   $\rightarrow$  En alma

Dada dicha relación, se puede concluir que el patín o ala, así como el alma tienen una sección compacta. Por lo que ahora será necesario hallar sus lon gitudes límites:

Lp =  $1.76 * 2.89 * (2000000 / 3450)$  ^0.5

Lp =  $122.47$  in =  $311.06$  cm ó 2.01 m

Lr =  $1.95 * 3.35 * (2000000 / 0.7 * 3450) (5.21 / 227 * 20.6)$   $\sqrt{0.5}$  (1+ (1+6.75 (0.7\* 3450 \* 227 \* 20.6 / 2000000 \* 5.21) ^2) ^0.5) ^0.5

 $Lr = 360.83$  in = 916.5 cm 6 9.17 m

 $l h = 12 m$ 

Por lo que la relación estaría dada por:

Lb > Lr  $\rightarrow$  Pandeo Elástico

Como el pandeo que se produce en la viga es elástico, se regirá el diseño bajo la siguiente ecuación:

$$
Mn = Fcr * Sx \le Mp
$$

*(Ec. 4.7)*

Donde:

$$
Fcr = \frac{Cb * \pi^2 * E}{(\frac{Lb}{rts})^2} \sqrt{1 + 0.078 \frac{Jc}{Sxho} (\frac{Lb}{rts})^2}
$$

(*Ec. 4.8)*

Como todos los factores ya fueron definidos previamente, se procede a calcular los valores correspondientes con el fin de encontrar el momento nominal de la viga W21x101:

Fcr = 992.48 kg/cm2 (Considerando la raíz = 1 – valor conservador)

Fcr = 1639.37 kg/cm2 (Obteniendo el valor de la raíz)

Yendo por el diseño conservador, se usará el valor de 992.48 kg/cm2 para fines de análisis. Siendo el valor de Mn igual a:

$$
Mn = 992.48 * 3719.86 \rightarrow Mn = 3691905.45 \text{ kg} - \text{cm}
$$

 $Mn = 36.92$  Tonf – m  $\rightarrow \emptyset Mn = 33.23$  Tonf – m > Mu

Ahora faltaría hallar la resistencia al corte de la sección usada, para la cual se necesitará:

Aw = h  $*$  tw  $\rightarrow$  Aw = 21.4  $*$  0.5  $\rightarrow$  Aw = 10.7 in<sup>2</sup>  $\approx$  69 cm2

Usando la ecuación de corte en vigas se tendría:

 $Vn = 0.6 * Fv * Aw * Cv$ , donde  $Cv = 1$ 

 $Vn = 0.6 * Fy * Aw$ 

 $Vn = 0.6 * 3450 * 69$ 

$$
Un = 142896.49 kg ≈ 142.9
$$
 Tonf  $> Nu$ 

El diseño por el método LRFD cumple las condiciones, ahora seguiría el método ASD. Se trabajará al igual que se hizo en el diseño a flexo – compresión, hallando el factor Lc y luego determinar cuál sería el momento resistente:

$$
LC = 200 \text{ bf} / \text{Fy} \, \text{^0.5}
$$

 $Lc = 200 * 12.3 / (50 \, \text{A})$ 

$$
LC = 347
$$
 in 6883.66 cm 68.84 m

Por lo que se tendría que Lb > Lc, entonces la ecuación que regiría el diseño sería:

 $Fb = 0.60 Fv$ 

Se tendría entonces que la resistencia a momento sería:

Mn = 0.60 \* Fy \* Sx – E090 (Considerando el pandeo elástico)

 $Mn = 7700117.5$  kg – cm ≈ 77.00 Tonf – m > Mu

El valor obtenido es muy superior al Mu hallado mediante el programa ETABS, esto se puede dar debido a que en la norma E090 no se detalla de manera más precisa el diseño por el método ASD.

Para el corte en el método ASD, se necesitará concretar una relación dada en la norma por la ecuación:

h / tw 
$$
\leq
$$
 1000 / Fy  $\sim$ 0.5  
42.8  $\leq$  141.42  $\rightarrow$  Vn = 0.4 \* Fy \* Aw

$$
Vm = 0.4 * 3450 * 69
$$
 →  $Vm = 95264.32$  kg ó 95.26 Tonf > Vu

Se concluiría que la viga cumple con los requisitos tanto por el método ASD y el LRFD, se denota una cercanía en los momentos últimos y los momentos nominales, lo cual se debería a las longitudes tomadas, las cargas impuestas, el tipo de conexión propuesta, entre otros factores dados por el tipo de material usado. La conexión escogida es una rígida, en la cual la transmisión de momentos se asume completa, pero esta conexión tiende a fallar cuando es expuesta a cargas laterales importantes. Una forma de reducir el daño en la conexión sería considerar una conexión semi – rígida, pero esta conexión tiende a resistir menor capacidad de momento, por lo que se seguirá usando la conexión rígida.

Ahora faltaría hallar los componentes de la conexión rígida propuesta. Se usarán planchas de acero soldadas y unidas por pernos entre viga y columna, de tal modo se garantiza que la conexión esta netamente embebida entre los elementos estructurales. Los valores necesarios serán la cortante última y el momento máximo de transmisión, dichos valores la fueron definidos previamente y son:

### **DISEÑO DE CONEXIÓN RÍGIDA**

#### **Combinación de cargas LRFD**

 $M_{+}$  = 16.99 Tonf – m

 $M = 29.57$  Tonf – m

 $V_+ = 13.58$  Tonf

V- = 13.01 Tonf

#### **Combinación de cargas ASD**

 $M_{+}$  = 12.59 Tonf – m

 $M = 21.94$  Tonf – m

 $V_+$  = 10.09 Tonf

 $V = 9.67$  Tonf

Se empezará por el método LRFD:

Se necesitará determinar las fuerzas en tensión y compresión, para lo cual se usará la siguiente ecuación:

 $C = T = M / d - ff$ 

Para dicha ecuación se tendrán los siguientes valores dados para la viga W21x101:

 $d = 21.4$  in ≈ 0.544 m

tf =  $0.80$  in ≈  $0.020$  m

Para lo cual se tendría que:

 $C = T = 29.57 / (0.544 - 0.020)$   $\rightarrow C = T = 56.51$  Tonf

La conexión rígida se basará en una placa conectada mediante pernos al ala de la viga y soldada en la columna, los pernos resistirán la fuerza aplicada con lo cual se tendría lo siguiente. Los pernos usados será tipo A325:

Área de pernos = 56.51 /  $(3.375 * 0.75) = 22.32$  cm2

Área de pernos =  $8 \# 3/4" \approx 22.8$  cm2 > 22.32 cm2

También será necesario hallar el espesor de la placa la cual irá empernada en el ala de la viga. Dicho espesor se hallará en base al aplastamiento de la misma forzado por los pernos los cuales tendrán una separación Lc de acuerdo a la cercanía que estos tienen con el borde de la placa o el centro, definida por:

\n
$$
\text{Lc} = S - h \blacktriangleright h = \text{diámetro} + \frac{1}{16} \text{ in } \blacktriangleright h = \frac{3}{4} + \frac{1}{16} = \frac{13}{16} \text{ in}
$$
\n

\n\n $\text{Lc} = \text{(3)} \, \text{(3/4)} - \frac{13}{16} = \frac{1.4375 \text{ in}}{2 \text{ d}} = \frac{1.5 \text{ in}}{2 \text{ in}}$ \n

\n\n $\text{Por lo tanto se tendría que Rn = 1.2 * Lc * t * Fu, \text{ entonces se tendría: } \text{ØRnt} = 0.75 * 1.2 * Lc * t * Fu * \text{#Pernos}$ \n

\n\n $\text{ØRnt} = 0.75 * 1.2 * 3.65 * t * 4100 * 8 > 56,510 \text{ kg}$ \n

\n\n $t = 0.39 \text{ cm}, \text{ entonces se usará una plancha A } 36 \text{ de } \frac{5}{16} \approx 8 \text{ mm}$ \n

Una vez definido el espesor de la placa conectada en el ala, es necesario verificarla al aplicarle fuerzas de tensión en la misma. Como dicho elemento tendría 2 tipos de áreas en tensión, será necesario hallar el mayor espesor de comparar ambas, teniendo lo siguiente:

b = 12.3 in 
$$
\approx
$$
 31.24 cm  
e = 5/16 in  $\approx$  0.80 cm  
ØTn = 0.9 \* Fy \* Ag  
ØTn = 0.9 \* 2530 \* 31.24 \* 0.8

 $\varnothing$ Tn = 56,906 kg > T = 56,510 kg, por lo que cumple a tensión, ahora faltaría hallar el esfuerzo por fractura.

$$
\varnothing Tu = 0.75 * Fu * An
$$
\n
$$
\varnothing Tu = 0.75 * 4100 * (31.24 - (3/4" + 1/8") * 2.54 * 2) * 0.8
$$

 $\varnothing$ Tu = 65,920 kg > 56,510 kg, por lo que cumple en esfuerzos de fractura.

Luego se hallará la resistencia por bloque de corte de la placa conectada, considerando su fluencia por cortante y su ruptura por cortante, con lo que ya se tendría el espesor final de la placa que conecta el ala de la viga con la columna. Para la resistencia en bloque de cortante serán necesarios hallar los siguientes datos:

Anv =  $(5.715 * 4 - 3.5 * (3/4 + 1/8) * 2.54) * 0.8 = 12.065$  cm2

Ant =  $(8.1 - 0.5 * (3/4 + 1/8) * 2.54) * 0.8 = 5.591$  cm2

Agv =  $5.715 * 4 * 0.8 = 18.288$  cm2

Con los datos faltantes necesarios, se usa la siguiente fórmula:

Rnc = 0.6\*Fu\*Anv+Ubs\*Fu\*Ant ≤ 0.6\*Fy\*Agv+Ubs\*Fu\*Ant

El valor de Ubs es igual a 1 cuando la tensión se da de manera uniforme, mientras que tomará el valor de 0.5 cuando sea no uniforme. Para este caso el esfuerzo en tensión estará trabajando de manera uniforme, por lo que el valor de Ubs será 1 y la resultante es:

 $Rnc = 0.6*4100*12.07+4100*5.59 = 52,611.2$  kg

 $Rnc = 0.6*2530*18.288+4100*5.59 = 50,680.2$  kg

Se tomará el menor de valor de ambos el cual es 50,680.2 y es menor a la fuerza aplicada de 56,513 kg, por lo que se deberá optar por otro espesor de placa. Se usará una placa de 1/2 in ó 12 mm, con lo cual se tendrían:

Anv =  $(5.715 * 4 - 3.5 * (3/4 + 1/8) * 2.54) * 1.2 = 18.10$  cm2 Ant =  $(8.1 - 0.5 * (3/4 + 1/8) * 2.54) * 1.2 = 8.39$  cm2 Agv =  $5.715 * 4 * 1.2 = 27.43$  cm2  $Rnc = 0.6 * 4100 * 18.10 + 4100 * 8.39 = 78,904.5$  kg Rnc =  $0.6 * 2530 * 27.43 + 4100 * 8.39 = 76,026.4$  kg

Tomando el menor valor, se multiplicaría por su factor de reducción igual a 0.75, por lo que el valor final sería:

ØRnc = 57,019 kg > 56,513 kg. Por lo que estaría cumpliendo por bloque de corte.

Definida la placa y la cantidad de pernos en el ala, será necesario hallar la placa sometida a fuerzas cortantes ubicada en el alma de la viga. Dicha placa soportará la cortante transmitida de la viga a la columna

Área de pernos = 13.58 / (0.75 \* 3.375) = 5.37 cm2

Área de pernos = 4 # 5/8" = 7.92 cm2 > 5.37 cm2

Se hará el mismo análisis para hallar el espesor del ángulo, utilizando la resistencia al aplastamiento:

Lc = S – h  $\rightarrow$  h = diámetro + 1/16 in  $\rightarrow$  h = 5/8 + 1/16 = 11/16 in

Lc = (3)  $(5/8) - 11/16 = 1.19$  in < 2d = 1.25 in

Por lo tanto se tendría que Rn = 1.2 \* Lc \* t \* Fu, entonces se tendría:

ØRnt = 0.75 \* 1.2 \* Lc \* t \* Fu \* #Pernos

$$
\emptyset
$$
Rnt = 0.75 \* 1.2 \* 3.02 \* t \* 4100 \* 8 > 13,580 kg

t = 0.304 cm, entonces se usará un ángulo 4" x 4" x 5/16"  $\approx$  8 mm

Una vez definido el espesor del ángulo conectado en el alma, es necesario verificarla al aplicarle fuerzas de tensión en la misma. Como dicho elemento tendría 2 tipos de áreas en tensión, será necesario hallar el mayor espesor de comparar ambas, teniendo lo siguiente:

 $b = 4$  in  $\approx 10$  cm  $e = 5/16$  in ≈ 0.80 cm  $ØTn = 0.9 * Fv * Aq$  $\varnothing$ Tn = 0.9  $*$  2530  $*$  10  $*$  0.8

ØTn = 18,210 kg > Vu = 13,580 kg, por lo que cumple a tensión, ahora faltaría hallar el esfuerzo por fractura.

$$
\varnothing Tu = 0.75 * Fu * An
$$
\n
$$
\varnothing Tu = 0.75 * 4100 * (10 - (5/8" + 1/8") * 2.54) * 0.8
$$
\n
$$
\varnothing Tu = 19,913 kg > 13,580 kg, \text{ por lo que cumple en esfuerzos de fractura.}
$$

Luego se hallará la resistencia por bloque de corte del ángulo conectado, considerando su fluencia por cortante y su ruptura por cortante, con lo que ya se tendría el espesor final del ángulo que conecta el alma de la viga con la columna. Para la resistencia en bloque de cortante serán necesarios hallar los siguientes datos:

Any = 
$$
(4.75 \times 4 - 3.5 \times (5/8 + 1/8) \times 2.54) \times 0.8 = 9.87 \, \text{cm}^2
$$

\nAnt =  $(4 - 0.5 \times (5/8 + 1/8) \times 2.54) \times 0.8 = 2.44 \, \text{cm}^2$ 

\nAgv =  $4.75 \times 4 \times 0.8 = 15.20 \, \text{cm}^2$ 

\nCon los datos faltantes necesarios, se usa la siguiente fórmula:

Rnc = 0.6\*Fu\*Anv+Ubs\*Fu\*Ant ≤ 0.6\*Fy\*Agv+Ubs\*Fu\*Ant

El valor de Ubs es igual a 1 cuando la tensión se da de manera uniforme, mientras que tomará el valor de 0.5 cuando sea no uniforme. Para este caso el esfuerzo en tensión estará trabajando de manera uniforme, por lo que el valor de Ubs será 1 y la resultante es:

 $Rnc = 0.6*4100*9.87+4100*2.44 = 34,284kg$ 

$$
Rnc = 0.6*2530*15.2+4100*2.44 = 33,077 \text{ kg}
$$

Tomando el menor valor, se multiplicaría por su factor de reducción igual a 0.75, por lo que el valor final sería:

ØRnc = 24,808 kg > 13,580 kg. Por lo que estaría cumpliendo por bloque de corte.

Definido el espesor, será necesario hallar el diseño de soldadura, teniendo en cuenta que es una conexión netamente rígida unida entre la viga y la columna, se deberá garantizar la transmisión total de las cargas.

Se indica que para estructuras metálicas se use un Fe = 70 Ksi, el cual tiene un valor aproximado de 4925 kg/cm2. Por lo consiguiente se tendría que:

ØRns = 0.75 \* Te \* 0.6 \* Fexx \* Ls Te =  $13,580 / (0.75 * 4925 * 0.6 * 4.75 * 5)$ 

Te = 0.258 cm, se indica que para materiales base mayores a 1/4" de espesor se tendrá un valor mínimo de soldadura filete igual a 3/16", por lo que el tamaño de soldadura usado será de 3/16", el cual es igual a 0.476 cm > 0.258 cm.

Para el **MÉTODO ASD** se usará el mismo procedimiento planteado, teniendo lo siguiente:

 $C = T = M / d - ff$ 

Para dicha ecuación se tendrán los siguientes valores dados para la viga W21x101:

 $d = 21.4$  in ≈ 0.544 m

tf =  $0.80$  in ≈  $0.020$  m

Para lo cual se tendría que:

 $C = T = 21.94 / (0.544 - 0.020)$   $\rightarrow C = T = 41.87$  Tonf

Los pernos usados será tipo A325, y la norma indica que para el método ASD su resistencia será igual a 1480 kg/cm2 cuando se encuentran incluidos en el plano de corte por lo que:

Área de pernos =  $41.87 / (1.48) = 28.29$  cm2 Área de pernos = 6 # 1" ≈ 30.42 cm2 > 28.29 cm2 El espesor será hallado por aplastamiento siguiendo el mismo modo: Lc = S – h  $\rightarrow$  h = diámetro + 1/16 in  $\rightarrow$  h = 1 + 1/16 = 17/16 in Lc =  $(3)$   $(1)$  -  $17/16$  = 1.93 in < 2d = 2 in Por lo tanto se tendría que Rn = 1.2 \* Lc \* t \* Fu, entonces se tendría: Rnt /  $Ω = 0.5 * 1.2 * Lc * t * Fu * #Pernos$ Rnt /  $\Omega$  = 0.5  $*$  1.2  $*$  4.90  $*$  t  $*$  4100  $*$  6 > 41.870 kg t = 0.58 cm, entonces se usará una plancha A 36 de 3/8" ≈ 9.5 mm

Una vez definido el espesor de la placa conectada en el ala, es necesario verificarla al aplicarle fuerzas de tensión en la misma. Como dicho elemento tendría 2 tipos de áreas en tensión, será necesario hallar el mayor espesor de comparar ambas, teniendo lo siguiente:

 $b = 12.3$  in ≈ 31.24 cm  $e = 3/8$  in  $\approx 0.95$  cm Tn /  $Ω = 0.6 * Fy * Aq$ Tn /  $\Omega$  = 0.6  $*$  2530  $*$  31.24  $*$  0.95

Tn /  $\Omega$  = 45,051 kg > T = 41,870 kg, por lo que cumple a tensión, ahora faltaría hallar el esfuerzo por fractura.

Tu / 
$$
Ω = 0.5 * Fu * An
$$

Tu / Ω= 0.5 \* 4100 \* (31.24 – (1"+1/8") \* 2.54 \* 2) \* 0.95

Tu / Ω= 49,709 kg > 41,870 kg, por lo que cumple en esfuerzos de fractura.

Luego se hallará la resistencia por bloque de corte de la placa conectada. Para la resistencia en bloque de cortante serán necesarios hallar los siguientes datos:

Anv = 
$$
(7.5 * 3 - 2.5 * (1" + 1/8") * 2.54) * 0.95 = 14.59
$$
 cm2

$$
Ant = (8.1 - 0.5 * (1" + 1/8") * 2.54) * 0.95 = 6.34 cm2
$$

$$
Agy = 7.5 * 3 * 0.95 = 21.38 \text{ cm2}
$$

Con los datos faltantes necesarios, se usa la siguiente fórmula:

$$
Rnc = 0.6*Fu*Anv+Ubs*Fu*Ant \leq 0.6*Fy*Agv+Ubs*Fu*Ant
$$

El valor de Ubs es igual a 1 cuando la tensión se da de manera uniforme, mientras que tomará el valor de 0.5 cuando sea no uniforme. Para este caso el esfuerzo en tensión estará trabajando de manera uniforme, por lo que el valor de Ubs será 1 y la resultante es:

 $Rnc = 0.6*4100*14.59+4100*6.34 = 61,885$  kg

Rnc =  $0.6*2530*21.38+4100*6.34 = 58,448$  kg

Se tomará el menor de valor de ambos el cual es 58,448 y será afectado por el factor de reducción igual a 0.5 por lo que la resistencia será igual a 29,224 < 41,870, por lo que se deberá optar por otro espesor de placa. Se usará una placa de 5/8 in ó 16 mm, con lo cual se tendrían:

Any = 
$$
(5.715 \times 4 - 3.5 \times (3/4 + 1/8) \times 2.54) \times 1.6 = 24.57 \, \text{cm}^2
$$

\nAnt =  $(8.1 - 0.5 \times (3/4 + 1/8) \times 2.54) \times 1.6 = 10.67 \, \text{cm}^2$ 

\nAgv =  $5.715 \times 4 \times 1.6 = 36 \, \text{cm}^2$ 

\nRnc =  $0.6 \times 4100 \times 24.57 + 4100 \times 10.67 = 104,205 \, \text{kg}$ 

\nRnc =  $0.6 \times 2530 \times 36 + 4100 \times 10.67 = 98,411 \, \text{kg}$ 

Tomando el menor valor, se multiplicaría por su factor de seguridad igual a 2, por lo que el valor final sería:

Rnc /  $\Omega$  = 49,205 kg > 41,870 kg. Por lo que estaría cumpliendo por bloque de corte.

Definida la placa y la cantidad de pernos en el ala, será necesario hallar la placa sometida a fuerzas cortantes ubicada en el alma de la viga. Dicha placa soportará la cortante transmitida de la viga a la columna

Área de pernos =  $10.09 / (1.48) = 6.82$  cm2

Área de pernos = 4 # 5/8" = 7.92 cm2 > 6.82 cm2

Se hará el mismo análisis para hallar el espesor del ángulo, utilizando la resistencia al aplastamiento:

Lc = S – h  $\rightarrow$  h = diámetro + 1/16 in  $\rightarrow$  h = 5/8 + 1/16 = 11/16 in Lc =  $(3)$   $(5/8) - 11/16 = 1.19$  in  $< 2d = 1.25$  in Por lo tanto se tendría que Rn = 1.2 \* Lc \* t \* Fu, entonces se tendría: Rnt /  $Q = 0.5 * 1.2 * Lc * t * Fu * \text{H}$ Rnt /  $\Omega$  = 0.5  $*$  1.2  $*$  3.02  $*$  t  $*$  4100  $*$  4 > 10,090 kg t = 0.339 cm, entonces se usará un ángulo 4" x 4" x 5/16" ≈ 8 mm

Una vez definido el espesor del ángulo conectado en el alma, es necesario verificarla al aplicarle fuerzas de tensión en la misma. Como dicho elemento tendría 2 tipos de áreas en tensión, será necesario hallar el mayor espesor de comparar ambas, teniendo lo siguiente:

b = 4 in 
$$
\approx
$$
 10 cm  
e = 5/16 in  $\approx$  0.80 cm  
Tn /  $\Omega$  = 0.6 \* Fy \* Ag  
Tn /  $\Omega$  = 0.6 \* 2530 \* 10 \* 0.8

Tn /  $\Omega$  = 12,144 kg > Vu = 10,090 kg, por lo que cumple a tensión, ahora faltaría hallar el esfuerzo por fractura.

Tu / Ω = 0.5 \* Fu \* An Tu / Ω = 0.5 \* 4100 \* (10 – (5/8"+1/8") \* 2.54) \* 0.8

Tu /  $\Omega$  = 13,275 kg > 10,090 kg, por lo que cumple en esfuerzos de fractura.

Luego se hallará la resistencia por bloque de corte del ángulo conectado, considerando su fluencia por cortante y su ruptura por cortante, con lo que ya se tendría el espesor final del ángulo que conecta el alma de la viga con la columna. Para la resistencia en bloque de cortante serán necesarios hallar los siguientes datos:

$$
\text{Anv} = (4.75 \times 4 - 3.5 \times (5/8 + 1/8) \times 2.54) \times 0.8 = 9.87 \text{ cm}^2
$$
\n
$$
\text{Ant} = (5 - 0.5 \times (5/8 + 1/8) \times 2.54) \times 0.8 = 3.24 \text{ cm}^2
$$
\n
$$
\text{Agv} = 4.75 \times 4 \times 0.8 = 15.20 \text{ cm}^2
$$

Con los datos faltantes necesarios, se usa la siguiente fórmula:

Rnc = 0.6\*Fu\*Anv+Ubs\*Fu\*Ant ≤ 0.6\*Fy\*Agv+Ubs\*Fu\*Ant

El valor de Ubs es igual a 1 cuando la tensión se da de manera uniforme, mientras que tomará el valor de 0.5 cuando sea no uniforme. Para este caso el esfuerzo en tensión estará trabajando de manera uniforme, por lo que el valor de Ubs será 1 y la resultante es:

 $Rnc = 0.6*4100*9.87+4100*3.24 = 37,564$  kg

Rnc =  $0.6*2530*15.2+4100*3.24 = 36,357$  kg

Tomando el menor valor, se multiplicaría por su factor de reducción igual a 0.5, por lo que el valor final sería:

ØRnc = 18,178 kg > 10,090 kg. Por lo que estaría cumpliendo por bloque de corte.

Definido el espesor, será necesario hallar el diseño de soldadura, teniendo en cuenta que es una conexión netamente rígida unida entre la viga y la columna, se deberá garantizar la transmisión total de las cargas.

Se indica que para estructuras metálicas se use un Fe = 70 Ksi, el cual tiene un valor aproximado de 4925 kg/cm2. Por lo consiguiente se tendría que:

Rns  $/Q = 0.5 * Te * 0.6 * Fexx * Ls$ 

Te =  $10.090 / (0.5 * 4925 * 0.6 * 4.75 * 5)$ 

Te = 0.2875 cm, se indica que para materiales base mayores a 1/4" de espesor se tendrá un valor mínimo de soldadura filete igual a 3/16", por lo que el tamaño de soldadura usado será de 3/16", el cual es igual a 0.476 cm > 0.2875 cm.

#### **DISEÑO DE PLACA BASE**

Considerando que la columna transmitirá momentos a la base, la placa deberá ser diseñada para resistir dichos momentos y la fuerza concéntrica final. Dicha placa estará apoyada sobre un pedestal de concreto que contará con una zapata.

Inicialmente se tendrá que las cargas actuantes serán las siguientes:

#### **Combinación de Cargas LRFD**

Pu  $=$  40.48 Tonf

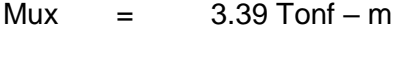

Muy  $=$  36.84 Tonf – m

Y las dimensiones de la columna a trabajar serán las siguientes:

W 24 x 176 d  $= 25.2$  in 6 64.00 cm b  $=$  12.9 in 6 32.77 cm

Se asumirá una placa de dimensiones similares al pedestal sobre la cual estará apoyada, las cuales serán las siguientes:

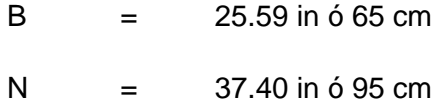

Usando la fórmula de aplastamiento, la resistencia al aplastamiento estaría dada por:

$$
PP = 0.85 * \varnothing * fc * A1 * (A2 / A1) * 0.5
$$

Dado que A2 = A1, entonces se resumiría a:

 $Pp = 0.85 * F'c * A1$ 

Se tendrá que el f'c = 210 kg/cm2, entonces con las medidas ya establecidas y la resistencia al concreto se podrá determinar Pp, el cual deberá ser mayor a la carga Pu resultante. Entonces Pp será igual a:

Pp = 0.85 \* 0.6 \* 210 \* 65 \* 95 Pp = 661,342.5 kg ó 661.34 Tonf  $Pp > Pu \rightarrow$  Cumple primera condición

Considerando que la placa base resistirá los momentos, dichos momentos producirán excentricidades las cuales deberán ser menores a N/6 de tal modo se tendrá una distribución trapezoidal de los esfuerzos. La excentricidad sería igual a:

 $e = Mu / Pu$ 

 $e = 36.84 / 40.48$ 

e = 0.91 m o 91 cm, por lo que la excentricidad excedería la dimensión de la placa, por lo que será necesario aumentar la dimensión de tal modo que se producirán esfuerzos trapezoidales. Se tendrá una dimensión de 70 x 150 cm de placa teniendo:

Pp = 0.85 \* 0.6 \* 210 \* 70 \* 150 Pp = 1'124,550 kg ó 1,124.55 Tonf Los esfuerzos máximos y mínimos serán definidos con la siguiente expresión: Esf. Max v Min =  $Pu / A + Mu * C / I$ Esf. Max =  $40.48 / 0.70 * 1.50 + 36.84 * 0.35 / 0.7 * 1.5 \cdot 3 / 12$ Esf. Max = 152.23 Tonf / m2 Esf. Min = 40.48 / 0.70 \* 1.50 - 36.84 \* 0.35 / 0.7 \* 1.5 ^ 3 / 12 Esf. Min =  $21.25$  Tonf / m2 El esfuerzo resistido por aplastamiento sería: Esf. =  $1,124.55 / 0.7 * 1.5$ 

Esf. = 1071 Tonf / m2 > Esf. Max, por lo tanto cumple dicha condición.

Ahora es necesario definir el espesor de la placa, la cual estará regida por la siguiente ecuación:

 $t = (6 * Mu max / 0.9 * Fv) \land 0.5$ Mu max =  $(120 * 0.305 * 0.305 / 2) + (152.23 - 120) (0.305 * 0.5) (2/3) (0.305)$ Mu max  $= 6.57$  Tonf  $-$  m  $t = (6 * 6.57 / 0.9 * 25300) \wedge 0.5$  $t = 4.16$  cm

Por lo que se tendría una placa base de dimensiones iguales a 70 x 150 cm con un espesor igual a 4.16 cm

#### **Diseño de Zapata**

La zapata recibirá las cargas transmitidas por el la columna metálica anclada al pedestal. Por lo que los esfuerzos presentes en la misma serían:

Carga Muerta = 25.68 Tonf Carga Viva  $=$  5.31 Tonf11

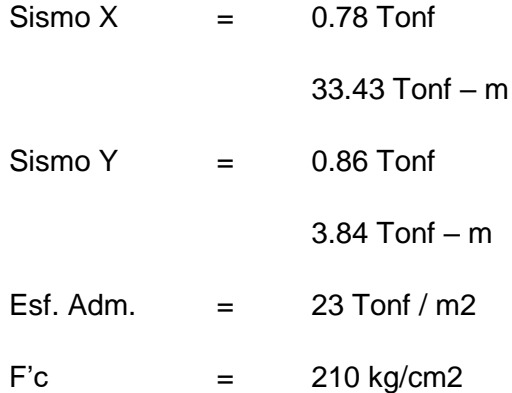

Teniendo en cuenta las cargas dadas, se procede a realizar un pre – dimensionamiento para tener medidas tentativas de la zapata proyectada:

 $A \ge 1.10$  (Cm + Cv) / 0.9  $*$  Esf. Adm.

A ≥ 1.10 (25.68 + 5.31) / 0.9 \* 23

 $A \ge 1.64$  m2

Se optará por usar una zapata de 2.5 m x 1.7m de tal modo se tendría que:

 $A = 4.25$  m $2 > 1.64$  m $2$ 

Teniendo las dimensiones de la zapata es necesario verificar las dimensiones teniendo en cuenta los esfuerzos por gravedad, sismo en x y sismo en y. Usando la ecuación de esfuerzos se tendría:

 $σ = ± P / A ± Mx (y) / Ix ± My (x) / Iy$ 

Se introducirán los datos obtenidos en el programa SAFE con el fin de obtener los esfuerzos producidos en el suelo, teniendo en cuenta que deberán ser menores al esfuerzo admisible del terreno, igual a 23 Tonf / m2:

Esfuerzos por Gravedad:

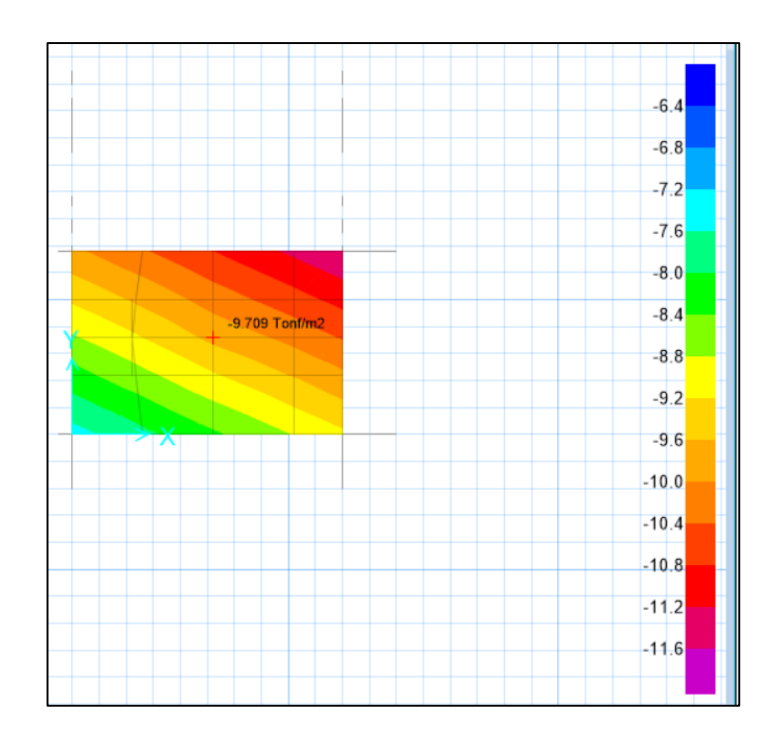

*FIGURA 4.19: DISEÑO DE ZAPATA – ESFUERZOS POR GRAVEDAD* Fuente: Elaboración Propia – SAFE

σ1 = 7.45 Tonf / m2

σ2 = 11.59 Tonf / m2

Ambos menores a 23 Tonf / m2.

Esfuerzos por Sismo en Y:

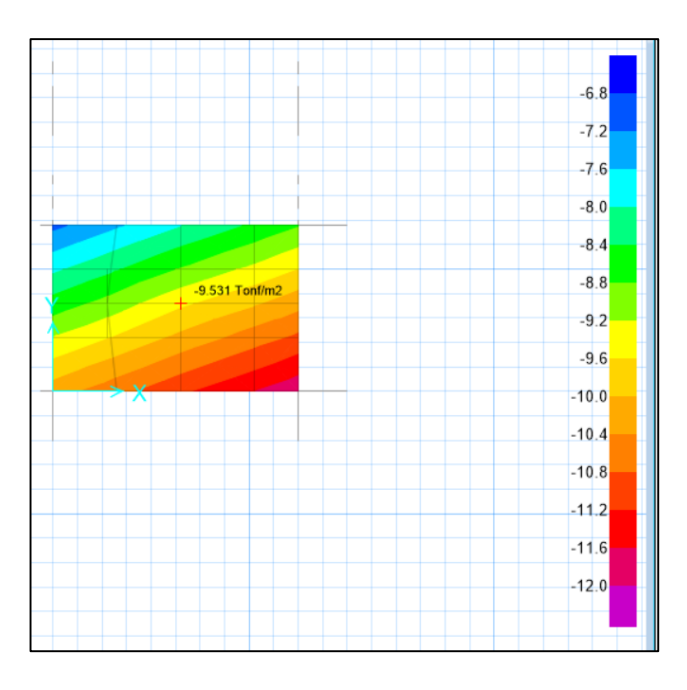

*FIGURA 4.20: DISEÑO DE ZAPATA – ESFUERZOS POR SISMO EN Y* Fuente: Elaboración Propia – SAFE

σ1 = 7.01 Tonf / m2

σ2 = 11.91 Tonf / m2

Esfuerzo por Sismo en X:

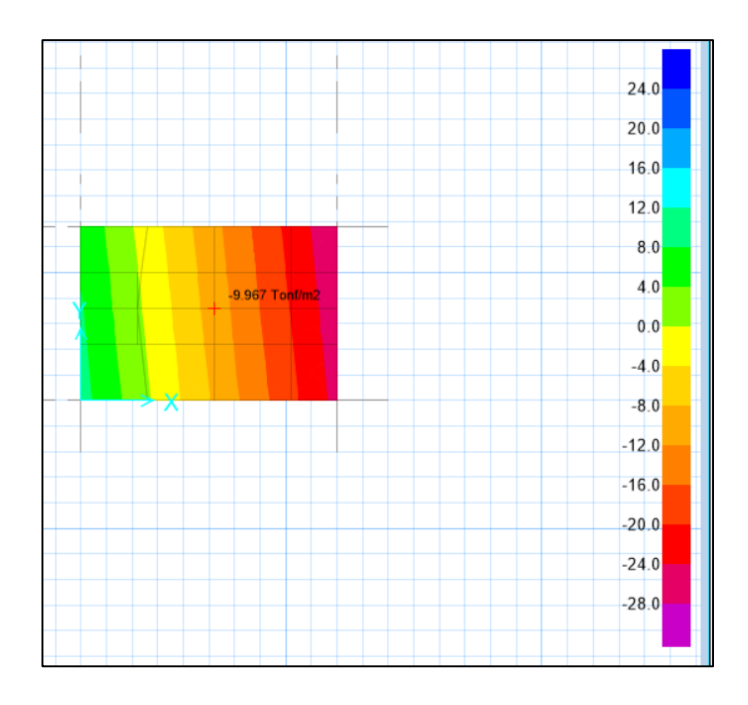

*FIGURA 4.21: DISEÑO DE ZAPATA – ESFUERZOS POR SISMO EN X* Fuente: Elaboración Propia – SAFE

σ1 = 27.71 Tonf / m2

σ2 = -9.46 Tonf / m2

Como se puede apreciar, el sismo en X produce esfuerzos negativos los cuales serían producidos por el tamaño del momento resistente causando una excentricidad alta, por lo que estos serán necesarios controlarlos usando vigas de cimentación apoyadas a elementos que ayuden a redistribuir los esfuerzos tales como "muertos" debido a que aumentándole sección a la zapata se tendrá una zapata bastante sobre dimensionada. Colocando los muertos se tendrían los siguientes esfuerzos.

Esfuerzos por Gravedad:

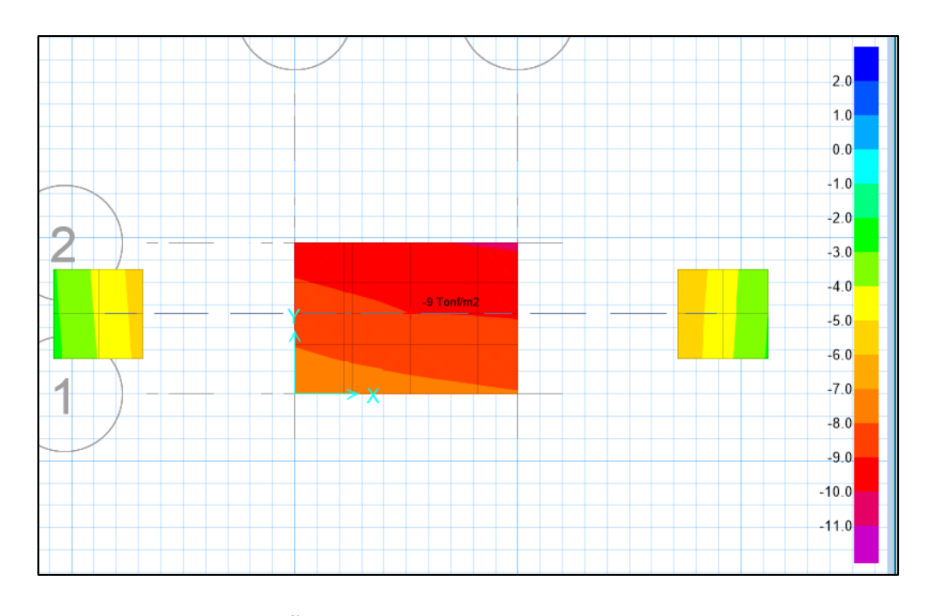

*FIGURA 4.22: DISEÑO DE ZAPATA – ESFUERZOS POR GRAVEDAD* Fuente: Elaboración Propia – SAFE

σ1 = 7.35 Tonf / m2

σ2 = 10.14 Tonf / m2

Ambos menores a 23 Tonf / m2.

Esfuerzos por Sismo en Y:

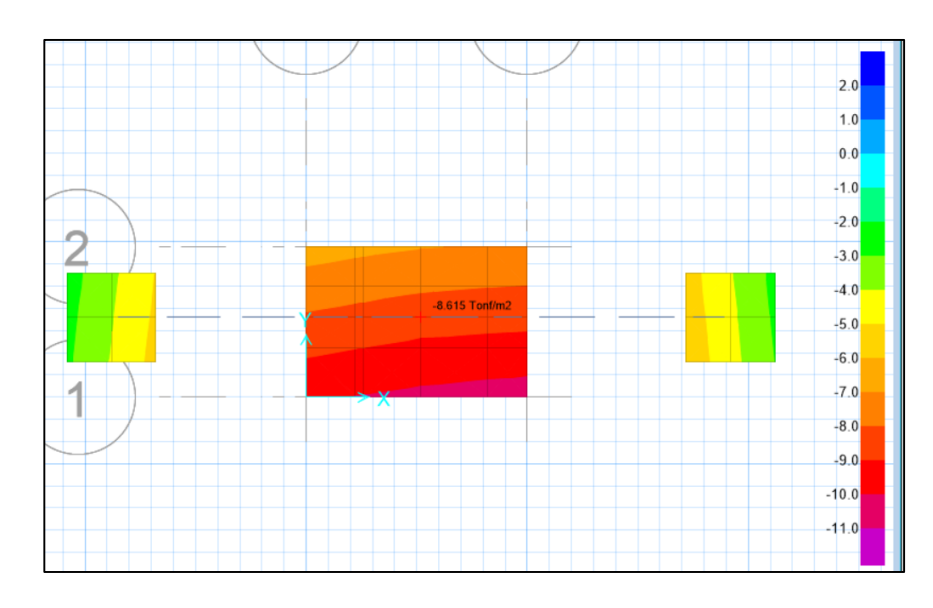

*FIGURA 4.23: DISEÑO DE ZAPATA – ESFUERZOS POR SISMO EN Y* Fuente: Elaboración Propia – ETABS

σ1 = 6.58 Tonf / m2

σ2 = 10.46 Tonf / m2

Esfuerzo por Sismo en X:

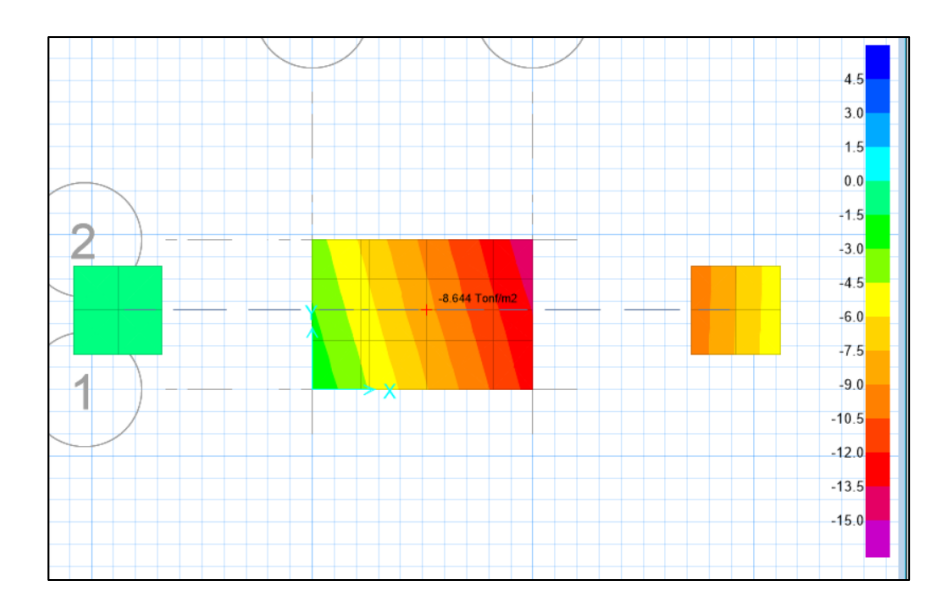

*FIGURA 4.24: DISEÑO DE ZAPATA – ESFUERZOS POR SISMO EN X* Fuente: Elaboración Propia – ETABS

σ1 = 14.66 Tonf / m2

σ2 = 1.76 Tonf / m2

Como se puede apreciar, los esfuerzos producidos por el sismo en X fueron menores y redistribuidos gracias a los "muertos" colocados, con lo que se tendría que el diseño de la zapata es óptimo a nivel de esfuerzos, ahora es necesario realizar las verificaciones necesarias y su diseño por flexión considerando el mayor esfuerzo entre:

σ ult. 1 = 10.14 \* 1.55  $\rightarrow$  σ ult. 1 = 15.72 Tonf / m2

σ ult.  $2 = 10.46 * 1.25$   $\rightarrow$  σ ult.  $2 = 13.08$  Tonf / m2

σ ult. 3 = 14.66 \* 1.25  $\rightarrow$  σ ult. 3 = 18.33 Tonf / m2

El esfuerzo predominante sería el σ ult.  $3 = 18.33$  Tonf / m2, con el cual se harían los diseños por:

#### **Punzonamiento**

Se deberá cumplir lo estipulado en la norma E060 de Concreto Armado, para lo cual Vc deberá ser mayor a Vu teniendo en cuenta que:

 $Vc = 0.53 * (1 + 2 / \beta c) * F'c^{0.5} * Bo * d$ 

Donde: βc es igual a la relación entre lado largo y corto: l / b

 $Vc = 0.27 * (2 + α * d / Bo) * F'c<sup>0.5</sup> * Bo * d$ 

Donde: α es factor de ubicación de la columna

$$
Vc = 1.06 * F'c^{0.5} * Bo * d
$$

Será necesario precisar que:

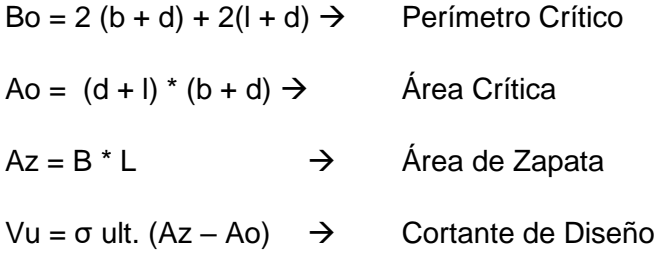

Se asumirá un peralte efectivo "d" igual a 50 cm, entonces se tendrían los siguientes datos:

 $l = 1.50 m$  $b = 0.70$  m  $L = 2.50$  m  $B = 1.70$  m

 $d = 0.50$  m

Con lo cual se tendría:

 $Bo = 2 (0.70 + 0.50) + 2 (1.50 + 0.50)$   $\rightarrow$  Bo = 6.4 m Ao =  $(0.50 + 1.50)$  \*  $(0.70 + 0.50)$   $\rightarrow$  Ao = 2.4 m  $Az = 2.50 * 1.70 \rightarrow Az = 4.25 m$ Vu = 18.33 (4.25 – 2.40)  $\rightarrow$  Vu = 33.91 Tonf

Entonces se escogerá el menor de los valores de Vc y deberá ser mayor a Vu:

\n
$$
\text{Vc1} = 0.53 \times (1 + 2 / 2.143) \times 210^{0.5} \times 640 \times 50 \rightarrow \text{Vc1} = 475.16 \text{ Tonf}
$$
\n

\n\n $\text{Vc2} = 0.27 \times (2 + 40 \times 50 / 640) \times 210^{0.5} \times 640 \times 50 \rightarrow \text{Vc2} = 641.68 \text{ Tonf}$ \n

\n\n $\text{Vc3} = 1.06 \times 210^{0.5} \times 640 \times 50 \rightarrow \text{Vc3} = 491.55 \text{ Tonf}$ \n

Considerando el factor de reducción correspondiente de ø igual a 0.85, se tendría:

Vc1 = 403.89 Tonf

 $Vc2 = 545.43$  Tonf

 $Vc3 = 417.82$  Tonf

Por lo que se cumple la condición de Vc > Vu.

#### **Diseño por Flexión:**

El momento último para el diseño por flexión es igual a:

 $Mu = σ$  ult \* B \* (m) <sup>2</sup> \* 0.5 Mu =  $18.33 * 1.70 * 0.5 * 0.5$  $Mu = 3.89$  Tonf – m Con dicho momento, se tendría que:

As = 2.067 cm2, pero se debe considerar el acero mínimo, el cual es igual a:

As min =  $0.0018 * B * d$ 

As min  $= 15.3$  cm2

Por lo tanto la zapata tendría: As =  $\varnothing$  5/8" @ 0.20m en ambos sentidos.

Realizado el diseño por ambos métodos, ASD y LRFD, se pueden denotar ciertas diferencias en los resultados obtenidos, comprobándose así que ambos métodos tienden a generar un tipo de respuesta distinto al otro pero aun así ambos son admitidos por la norma Peruana E090 y la AISC. Un punto adicional sería que en la norma peruana, el método ASD presenta vacíos puesto que no indican adecuadamente como usar las fórmulas que propone, por lo que su diseño se entorpece y es necesario recurrir a otra literatura de usar tal método.

**Capítulo 5: DISCUSIÓN**

# **CAPÍTULO V**

# **DISCUSIÓN**

- El pre dimensionamiento de estructuras metálicas es muy general, debido a que no indica elementos cercanos a los usados, esto puede deberse a que los elementos de acero son bastante dúctiles y requieren menor área para satisfacer su condición de esfuerzo. Cuando se realiza el diseño sísmico se busca otra condición en la cual se busca que la estructura cumpla con lo estipulado en la norma en cuanto a derivas de entrepiso por lo que este también resulta como condicionante de la dimensión de los elementos a usar.
- La estructura metálica fue diseñada por los métodos de esfuerzos admisibles (ASD – Allowed Stress Design) y de factores de resistencia (LRFD – Load and Resistance Factor Design) denotando que el método de esfuerzos admisibles da resultados distintos a los que se obtienen mediante el de factores de resistencia, pero ambos son aceptados por la norma, por lo cual ya intervendría la decisión del proyectista cual método usar al momento de hacer el diseño de estructuras metálicas.

Caso Columnas:  $ØPn = 193.46$  Tonf – Método LRFD ØPn = 127.88 Tonf – Método ASD

Caso Vigas:  $\emptyset$ Mn = 33.23 Tonf – m – Método LRFD  $\varnothing$ Mn = 77.00 Tonf – m – Método ASD ØVn = 142.00 Tonf – Método LRFD ØVn = 95.26 Tonf – Método ASD

La diferencia en resistencia obedece a la diferencia en cargas que cada tipo de análisis resiste, debido a que un método se basa en aumentar las cargas mediante factores, mientras que el otro método se basa en que la sección resista solo cargas de servicio sin ser mayoradas por factores.

 En los resultados obtenidos, se pudo denotar que en ciertos casos el método LRFD dio resultados más económicos, debido a que la sección del elemento que requerían era ciertamente menor a las obtenidas por el método ASD. A opinión propia sería recomendable usar el método LRFD al momento de hacer el diseño de este tipo de estructuras, además que, al momento de realizar el diseño y regirlo bajo la norma peruana E090 de Estructuras Metálicas, el método ASD se volvía torpe debido a que en ciertos puntos la norma no indicaba de manera precisa cual era condición de análisis.

Caso Área de Pernos: # Pernos = 22.32 cm2 – Método LRFD # Pernos = 28.29 cm2 – Método ASD

En ambos métodos se usó la carga correspondiente para encontrar el área de pernos, por lo que se denota que un método requiere menor área de pernos para cumplir con la fuerza aplicada mientras que otro necesita mayor área de pernos y eso sería un influyente al momento de escoger un método sobre otro.

Caso Placa de Conexión: e = 1/2" o 12mm – Método LRFD e = 5/8" o 16mm – Método ASD

Al igual que en área de pernos, la placa de conexión fue diseñada teniendo en cuenta la aplicación de la carga, denotando que uno requiere mayor espesor de placa que el otro.

 El análisis sísmico fue realizado a una estructura de una planta correspondiente a un tipo centro comercial en el cual se exigen ejes lejanos y grandes alturas lo cual condiciona su diseño. Para este caso tipo la estructura metálica tiene buen comportamiento, es viable el diseño estructural considerando la Norma Peruana Sismorresistente E030, además se puede denotar que el cálculo manual estaba muy próximo al cálculo mediante software por lo que se demuestra una buena aplicación del mismo.

# **CONCLUSIONES**

 El análisis sísmico realizado al galpón de gran altura usando elementos de acero estructural es óptimo, la estructura se encuentra dentro de los rangos establecidos por la norma de Diseño Sismorresistente E 030 en cuanto a rigidez y ductilidad. El uso de un programa para realizar el análisis es una herramienta útil con la cual se puede contar, sin embargo, siempre es necesario corroborar los datos obtenidos usando métodos aproximados o empíricos que ayuden a fundamentar el diseño.

| <b>Story</b>                               | Diaphragm    |                   | <b>UX</b> | UY       |  |  |  |  |
|--------------------------------------------|--------------|-------------------|-----------|----------|--|--|--|--|
|                                            |              | <b>Case/Combo</b> | m         | m        |  |  |  |  |
| Story1                                     | Diafragma 01 | SIS X 1           | 0.012593  |          |  |  |  |  |
| Story1                                     | Diafragma 01 | SIS Y 1           | O         | 0.012583 |  |  |  |  |
| Story1                                     | Diafragma 01 | <b>SDX Max</b>    | 0.012598  | 0        |  |  |  |  |
| Story1                                     | Diafragma 01 | <b>SDY Max</b>    | O         | 0.012589 |  |  |  |  |
| Fuente: Elaboración Propia - Etabs v16.2.0 |              |                   |           |          |  |  |  |  |

*TABLA 4.14: DESPLAZAMIENTOS EN X E Y – SIS EST Y DIN*

*TABLA 4.15: EVALUACIÓN DE DERIVA EN X – SIS X*

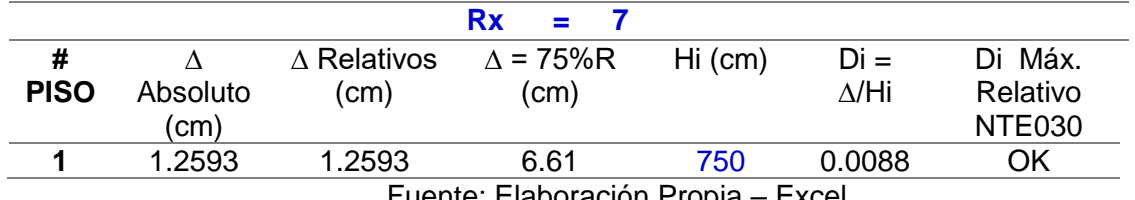

Fuente: Elaboración Propia – Excel

*TABLA 4.16: EVALUACIÓN DE DERIVA EN Y – SIS Y*

|                  |                                    |                            | Rv<br>$\equiv$          |     |                          |                                      |  |  |
|------------------|------------------------------------|----------------------------|-------------------------|-----|--------------------------|--------------------------------------|--|--|
| #<br><b>PISO</b> | $\Delta$ Absoluto<br>(cm)          | $\Delta$ Relativos<br>(cm) | $\Delta$ = 75%R<br>(cm) |     | Hi (cm) $Di = \Delta/Hi$ | Di Máx.<br>Relativo<br><b>NTE030</b> |  |  |
|                  | 1.2583                             | 1.2583                     | 6.61                    | 750 | 0.0088                   | OK                                   |  |  |
|                  | Eugato: Elaboración Propia - Eveol |                            |                         |     |                          |                                      |  |  |

Fuente: Elaboración Propia – Excel

Se puede apreciar que las estructuras metálicas generan mayores desplazamientos pero como su límite de distorsión es alta entonces se cumple su condición de estructura rígida.

Además se puede concluir que las estructuras metálicas tienden a tener mayor grado de rigidez tener mayor relación de resistencia / peso.

 Al hacer el diseño de los elementos de acero estructural por ambos métodos aceptados por la norma, se pueden llegar a conocer los beneficios de un método con respecto del otro, en cuanto a ejecución del análisis y la obtención de mejores resultados. En este caso particular se pudo denotar mejores resultados por el método LRFD, además de ser un diseño más sencillo y mejor detallado por la norma peruana E090 de Estructuras Metálicas.

Compresión:

LRFD - ØPn = 193,459.19 kg ó 193.46 Tonf > 40.48 Tonf ASD - Ps = 127,879.42 kg ó 127.88 Tonf > 30.22 Tonf

Viga a Flexión:

LRFD - Mn =  $36.92$  Tonf – m  $\rightarrow \emptyset$  Mn =  $33.23$  Tonf – m > Mu ASD - Mn = 7700117.5 kg – cm ≈ 77.00 Tonf – m > Mu

Económicamente se podría concluir que al momento de realizar el análisis, el método LRFD requiere menores secciones tanto en área como en espesor de las obtenidas con el método ASD.

- Las estructuras al ser analizadas sísmicamente deben ser dúctiles y rígidas de tal modo se garantiza su efectividad contra las acciones laterales. Un plus que poseen las estructuras de acero es que aun sirviendo ante un sismo severo, estas seguirá trabajando debido a que su curva de esfuerzo deformación es bastante alta y pasan de un estado elástico a un estado plástico sirviendo aun estructuralmente.
- $\triangleright$  El pre dimensionamiento de los elementos de acero estructural no se basan en un cálculo preciso, debido a que el acero estructural tiende a comportarse de distintos modos de acuerdo al sistema estructural, además de poseer comprobaciones en cuanto a esbeltez, pandeo, torsión, entre otros factores que afectan directamente la sección y su modo de diseño.
#### **RECOMENDACIONES**

 $\triangleright$  A los alumnos que egresen de la carrera de ingeniería civil, tener bastante en cuenta que en el análisis sísmico intervienen ciertas variables que se obtienen previamente tales como el estudio de suelos para definir los parámetros sísmicos y poder obtener el espectro de respuesta, por lo que es necesario tener un estudio confiable con el cual se pueda trabajar. Además de realizar un estudio propio a groso modo con el fin de validar el estudio realizado por terceros.

También es necesario definir adecuadamente un modelo matemático que identifique todas las características de la estructura, debido a que este será el que proporcione la rigidez del sistema y las cargas que se presenten. Identificar de manera correcta las irregularidades que presenta la estructura, debido a que esta interviene en el factor de reducción R y podría generar otro tipo de análisis. En ciertos casos laborales se puede identificar que no se verifican estrictamente las irregularidades en las estructuras, las cuales puede ser de importancia.

Se deberá seguir estrictamente el reglamento que regule el análisis. En este caso la norma E030 de Diseño Sismorresistente.

- A los ingenieros que ejerzan y manejen programas computacionales, no solo basar el diseño a la confiabilidad del programa, también es necesario buscar métodos aproximados y empíricos que ayuden a complementar el diseño, de tal modo es sustentable y viable el diseño proporcionado por el programa. Además de tratar de buscar un modelo matemático acorde a los requerimientos del proyecto.
- A la Universidad Privada de Tacna, proponer la evaluación de la norma E090 de Estructuras Metálicas actual y mejorarla, debido a que existen puntos vacíos con respecto a diseño considerando el Método por Esfuerzos Admisibles (ASD). Además basarlos en ensayos con productos nacionales promoviendo el uso del acero como material Sismorresistente.

### **REFERENCIAS BIBLIOGRÁFICAS**

- **AISC STEEL CONSTRUCTION MANUAL 14 TH EDITION (2011).** *"Steel Construction Manual, AISC".* Estados Unidos.
- **ASTORGA FAUNDEZ, JIMMY (2009).** *"Diseño Sísmico de un Edificio de Marcos de Acero con Conexiones VIGA – COLUMNA SMA".* Universidad de Chile, Chile.
- **BLANCO B, A (2009).** *"Proyecto de Ampliación y Reforzamiento del Estadio Nacional de Lima – Perú".* Perú
- **BLANCO B, A (2005).** *"Las Estructuras de los Centros Comerciales".* Perú
- **BOROSCHEK, R (2015).** *"Dinámica de Estructuras". Universidad de Chile. Chile*
- **BSLJ (2000).** Building Standard Law of Japan*.* Japón
- **BUNGE, M. (2000).** *"La investigación científica: su estrategia y filosofía"*. México
- **CORZO D. Y SALDAÑA Y. (2017).** *"Comparación de Diseños Estructurales de Edificaciones de Concreto Armado para determinar el Diseño más Rentable en la Construcción de Viviendas Multifamiliares".* Universidad San Martín de Porres. Perú
- **HARMSEN, T. (2005).** *"Diseño de Estructuras de Concreto Armado".* Perú
- **IBC/ASCE7 (2016).** *"Minimum Design Loads and Associated Criteria for Buildings and other Structures".* EE.UU.
- **MCCORMAC, JACK (2013).** *"Diseño de Estructuras de Acero, Método LRFD"*. México
- **MONTOYA CORONADO, LUIS (2013).** *"Influencia de la Flexibilidad de las Conexiones en el Comportamiento Sísmico de Edificios Metálicos".* Universidad Politécnica de Cataluña.
- **NCh 433 (2012)** *"Diseño Sísmico de Edificios". Norma Chile Oficial – Instituto Nacional de Normalización, Chile*.
- **NORMA TÉCNICA DE EDIFICACIÓN E.020 CARGAS (2006).** *"Reglamento Nacional de Edificaciones".* Perú
- **NORMA TÉCNICA DE EDIFICACIÓN E.030 DISEÑO SISMORRESISTENTE (2018).** *"Reglamento Nacional de Edificaciones".* Perú

#### **NORMA TÉCNICA DE EDIFICACIÓN E.090 ESTRUCTURAS METÁLICAS (2015).** *"Reglamento Nacional de Edificaciones".* Perú

- **PAREJA SULLA, NELSON ROGER (2012).** *"Estudio del Comportamiento Sísmico Lineal y No Lineal de Pórticos Metálicos Resistentes a Momentos".* Universidad Nacional de Ingeniería, Perú.
- **RESTREPO A., FRANCISCO (2016).** *"Análisis Comparativo del Diseño de Edificaciones mediante el Método de los Esfuerzos de Trabajo y el Método de los Estados Límites de acuerdo a lo establecido en el Reglamento Colombiano de Construcción Sismo Resistente NSR-10".* Universidad Politécnica de Cataluña. Barcelona
- **RODRÍGUEZ S., A (2012).** *"Diseño de Estructuras Metálicas".* Perú
- **SALMON, CHARLES G. (2009).** *"Steel Structures – Design and Behavior 5th Edition"*.
- **UNIVERSIDAD PRIVADA DE TACNA (2017).** *"Manual para la presentación de planes e informes de investigación".* Perú
- **ZAPATA, B (1985).** *"Diseño Estructural en Acero".* Perú
- **ZEGARRA C., L (2017).** *"Estructuras Metálicas"*. Perú

# **ANEXO 01 MATRIZ DE CONSISTENCIA**

#### **MATRIZ DE CONSISTENCIA – PLAN DE TESIS**

### **"ANÁLISIS SÍSMICO DE UN GALPÓN DE GRAN ALTURA EN LA CIUDAD DE TACNA"**

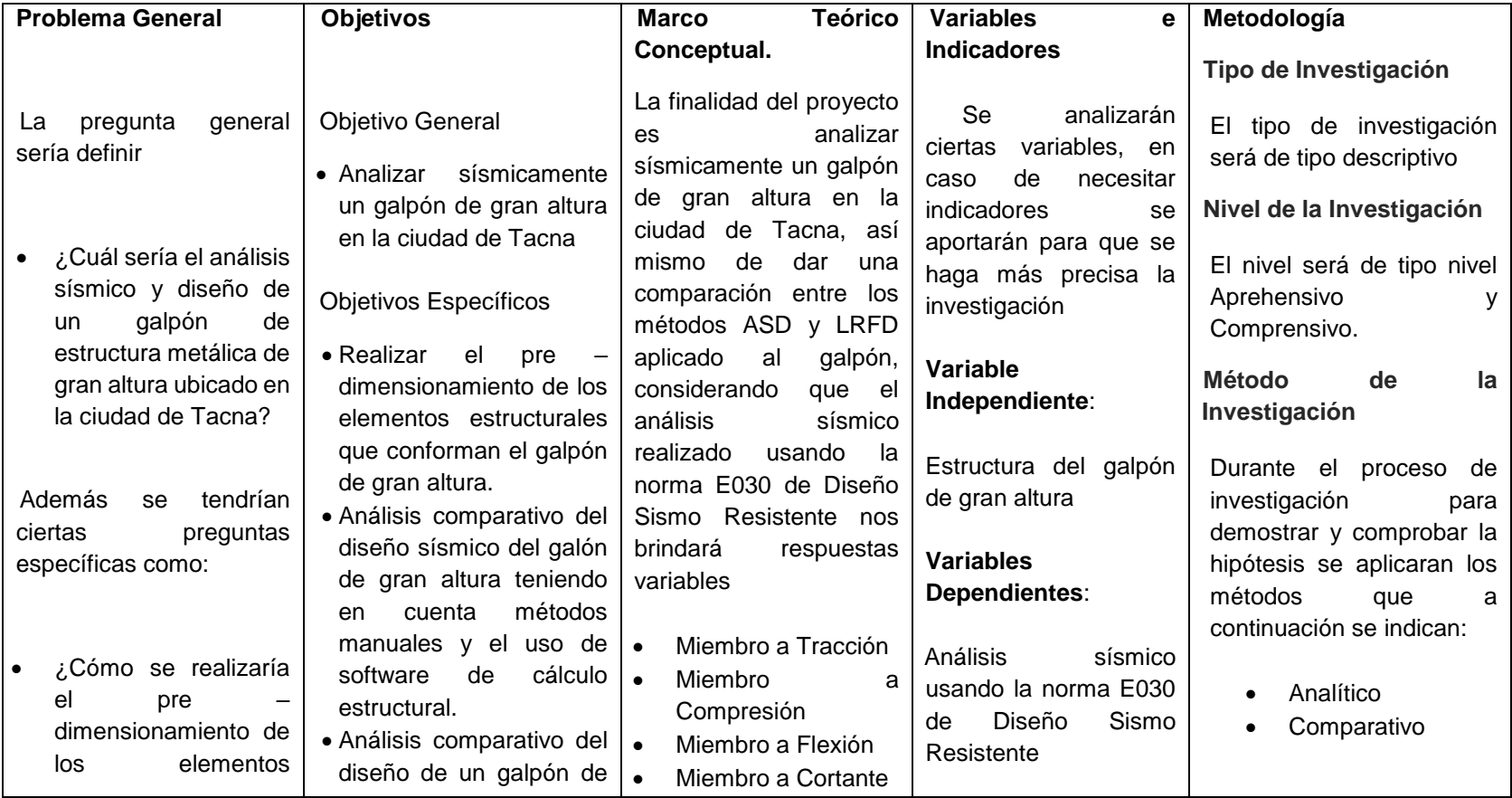

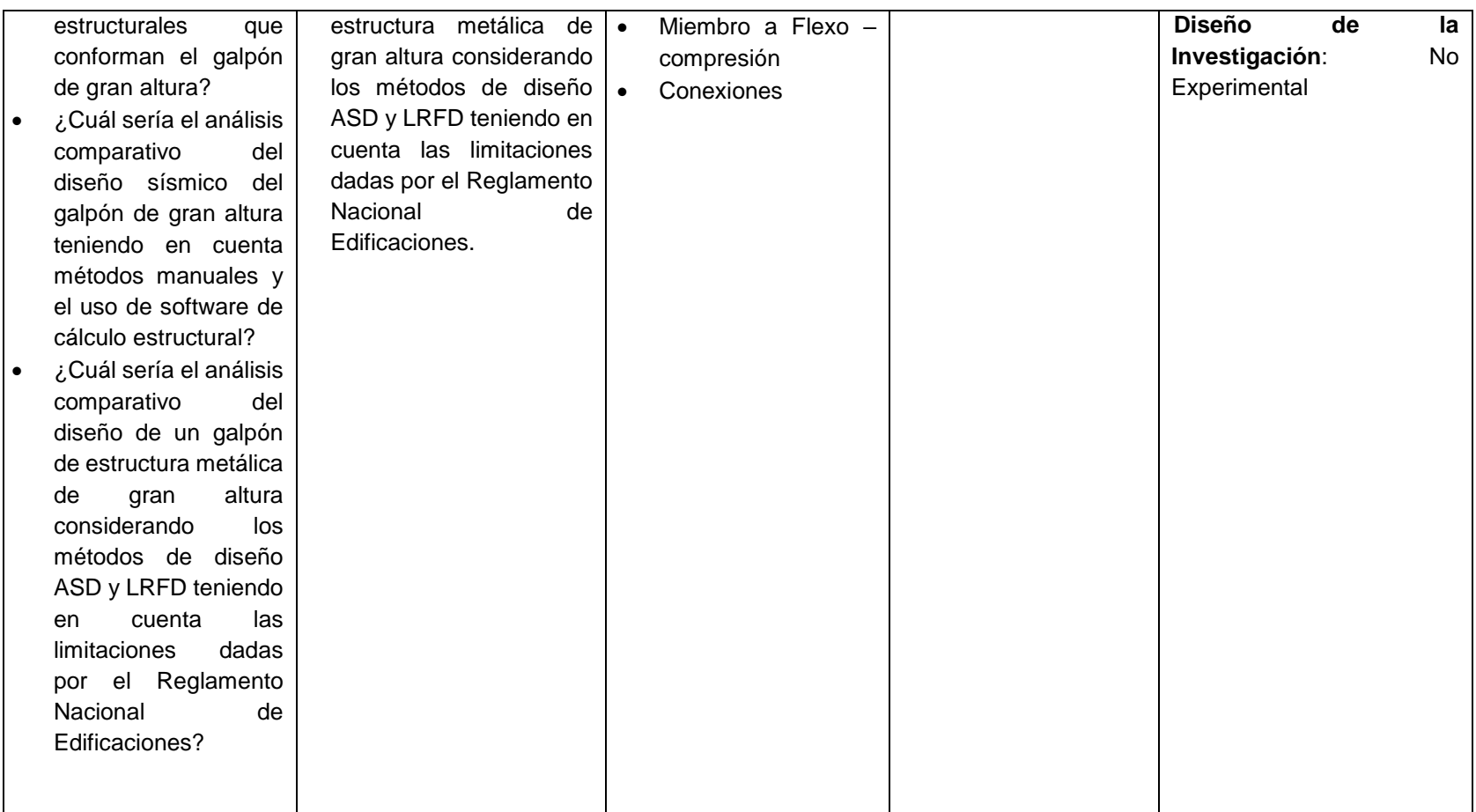

### **ANEXO 02**

### PLANO DE UBICACIÓN

**ANEXO 03** 

### PLANO DE DETALLES ESTRUCTURALES

### **ANEXO 04**

## **ESTUDIO DE SUELOS - CONCLUSIONES Y RECOMENDACIONES**